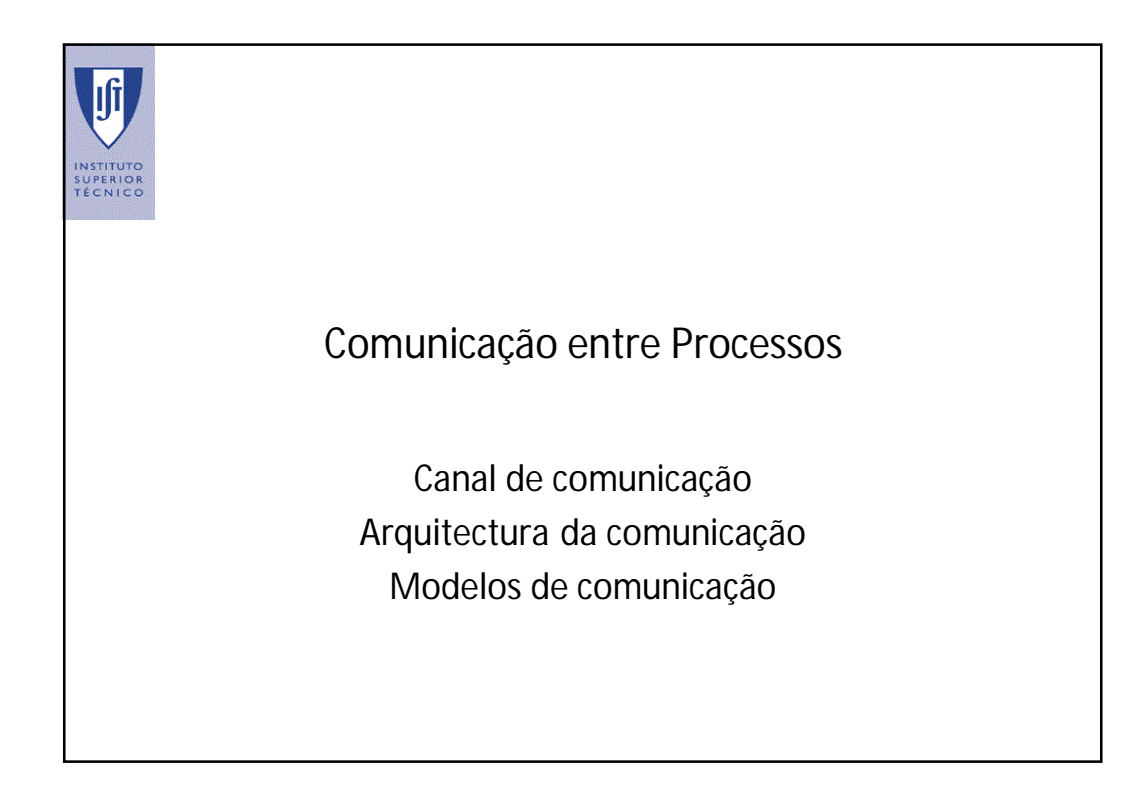

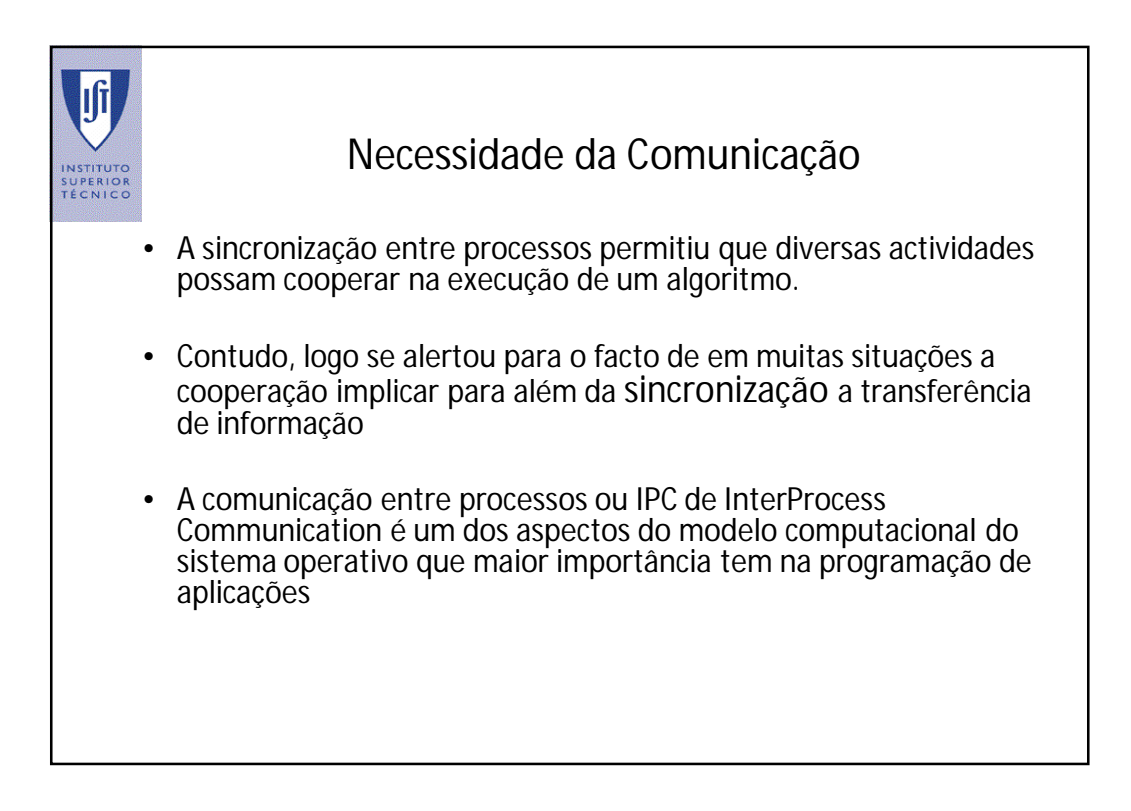

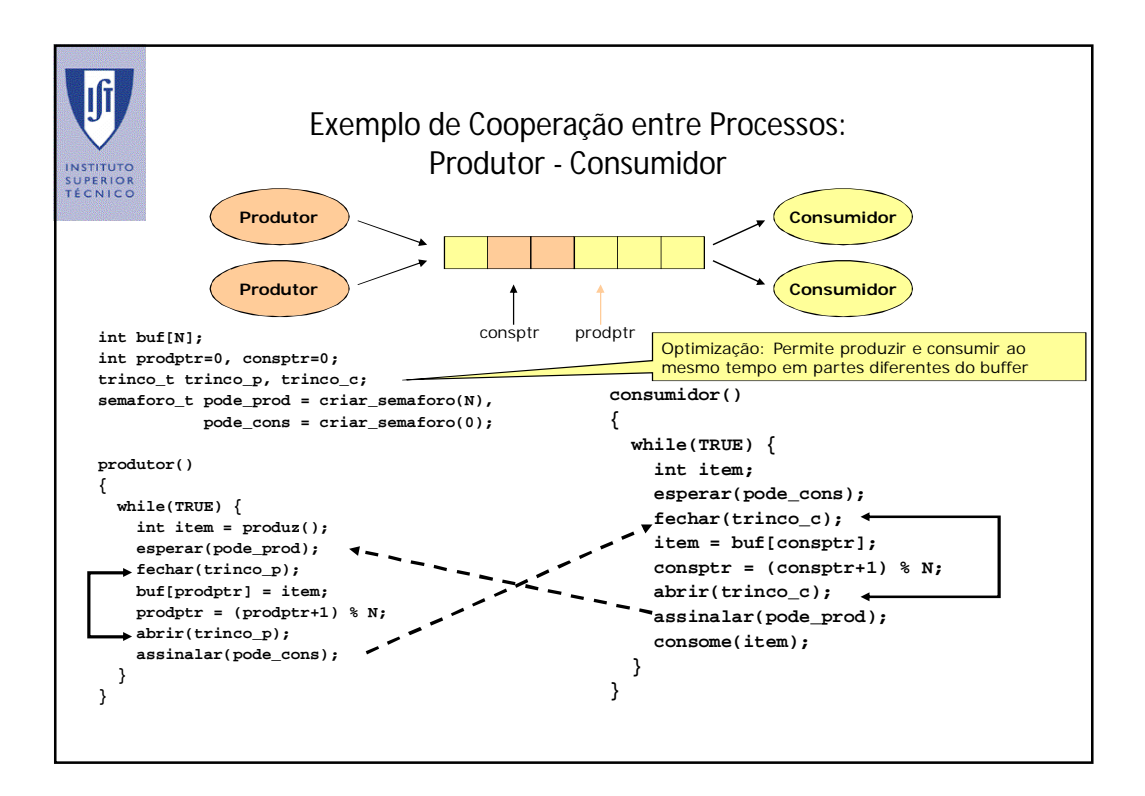

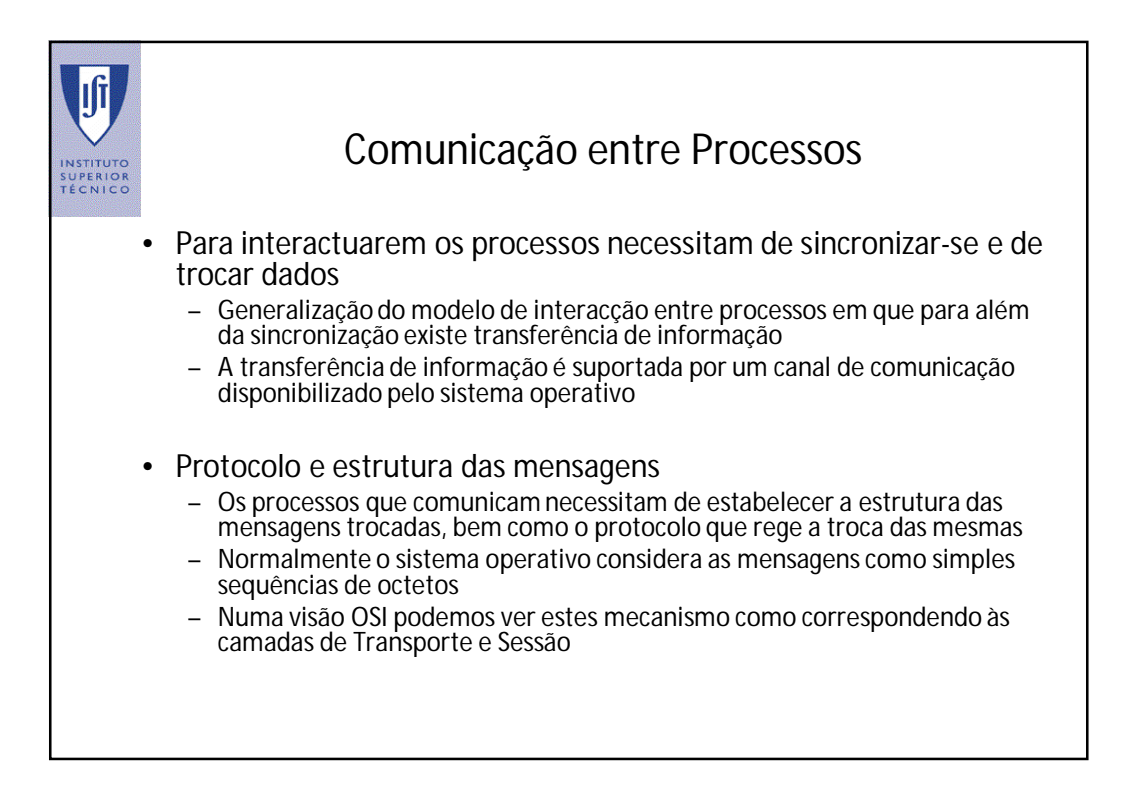

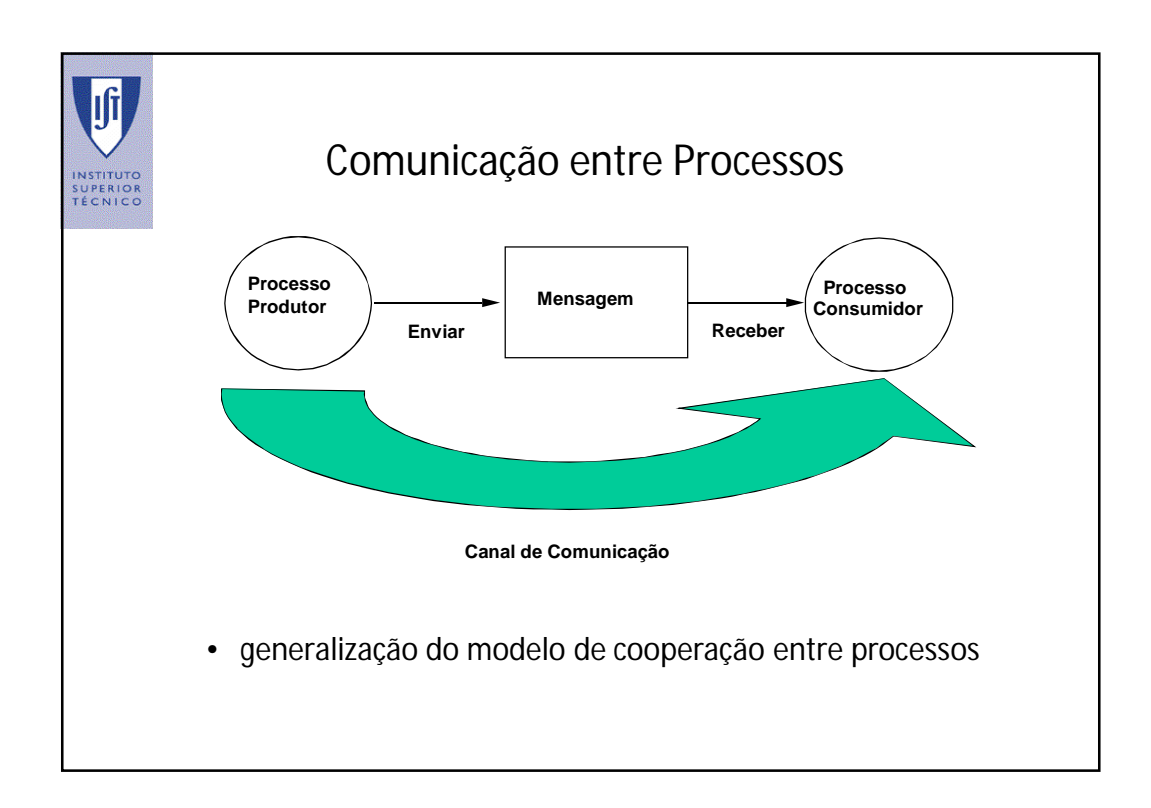

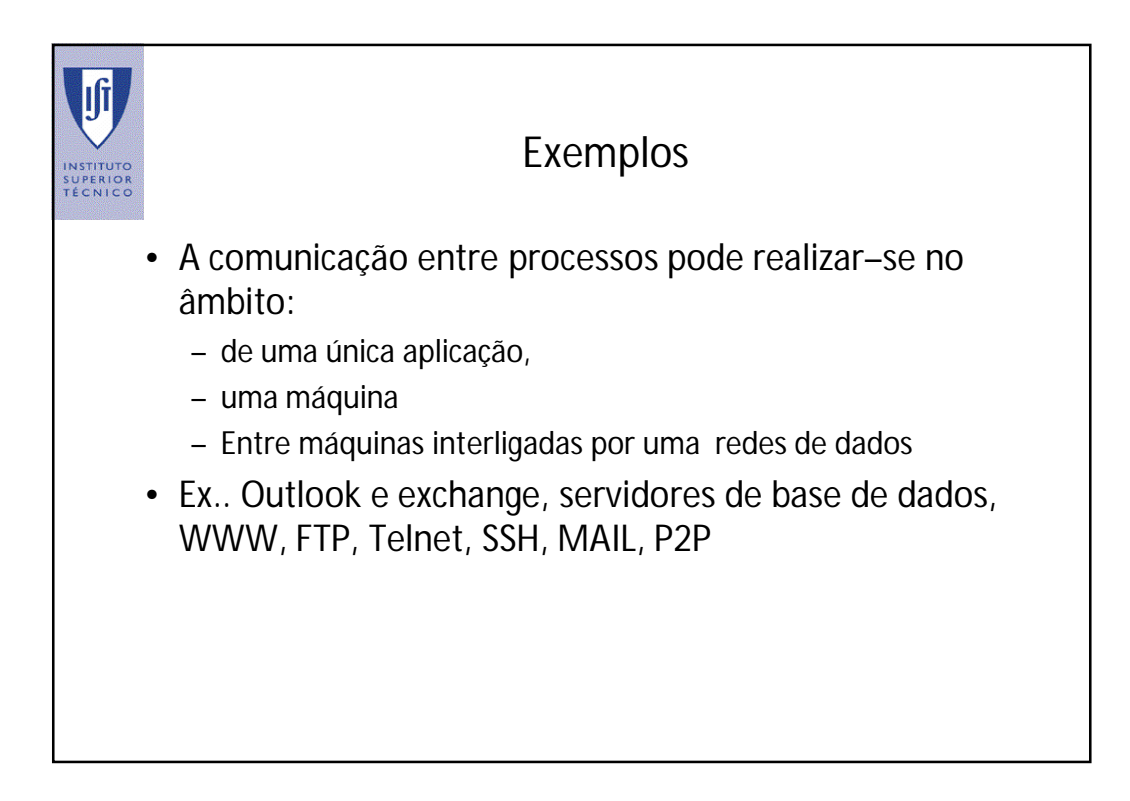

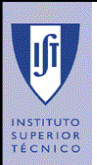

Como implementar comunicação entre processos?

# Implementação do Canal de Comunicação INSTITUT<br>SUPERIO<br>TÉCNIC • Para implementar o canal de comunicação é fundamental definir como são transferidos os dados entre os espaços de endereçamento dos processos • O canal de comunicação pode ser implementado com dois tipos de mecanismos: – **Memória partilhada**: os processos acedem a uma zona de memória que faz parte do espaço de endereçamento dos processos comunicantes – **Transferidos através do núcleo do sistema operativo**; os dados são sempre copiados para o núcleo antes de serem transferidos

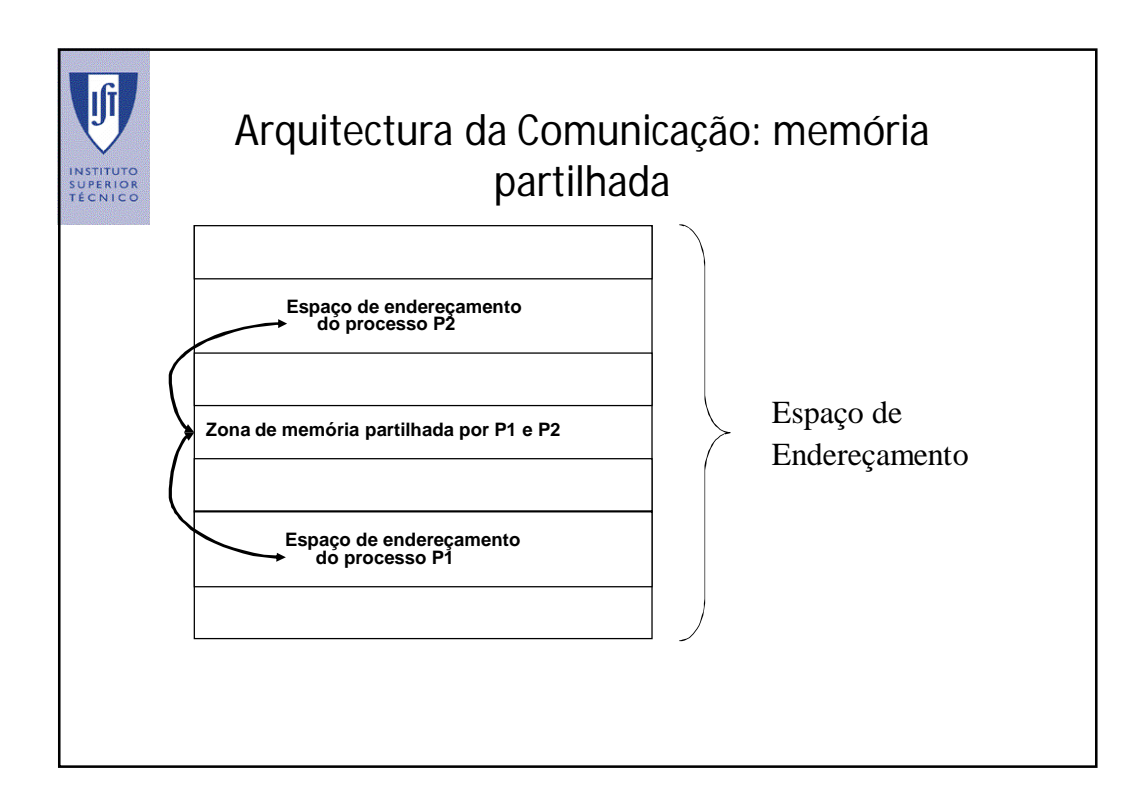

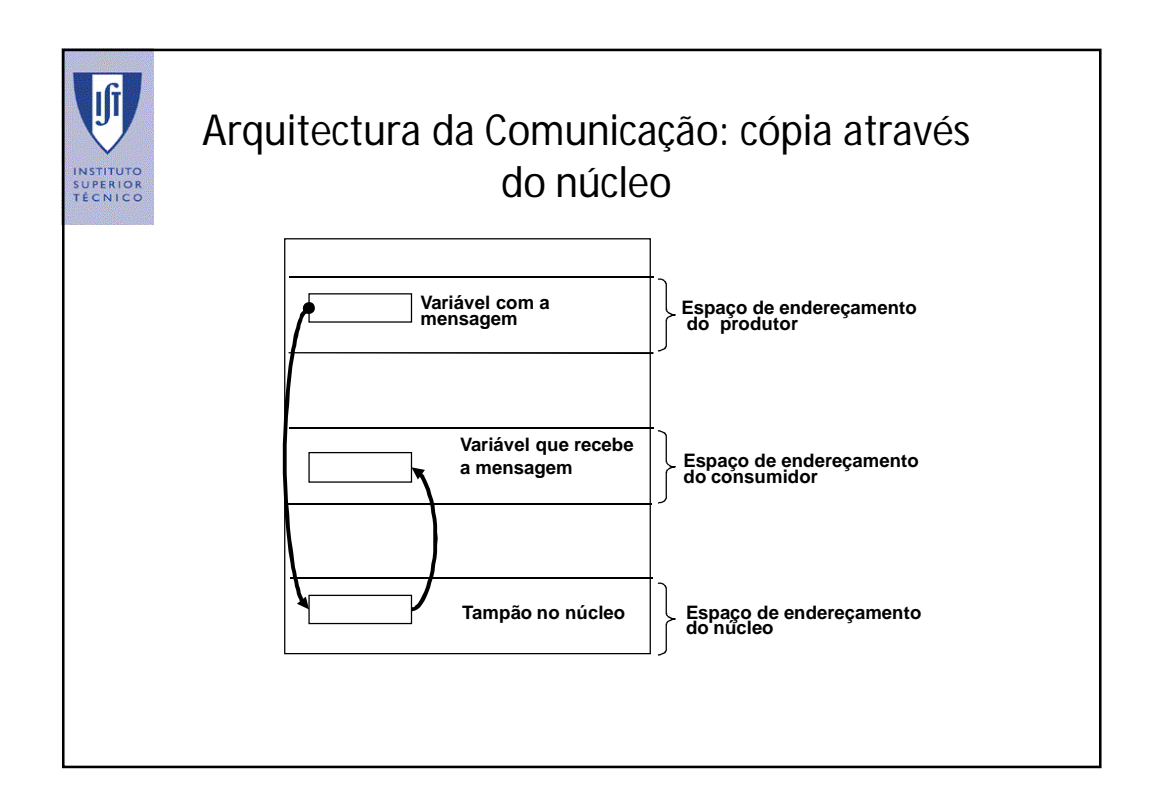

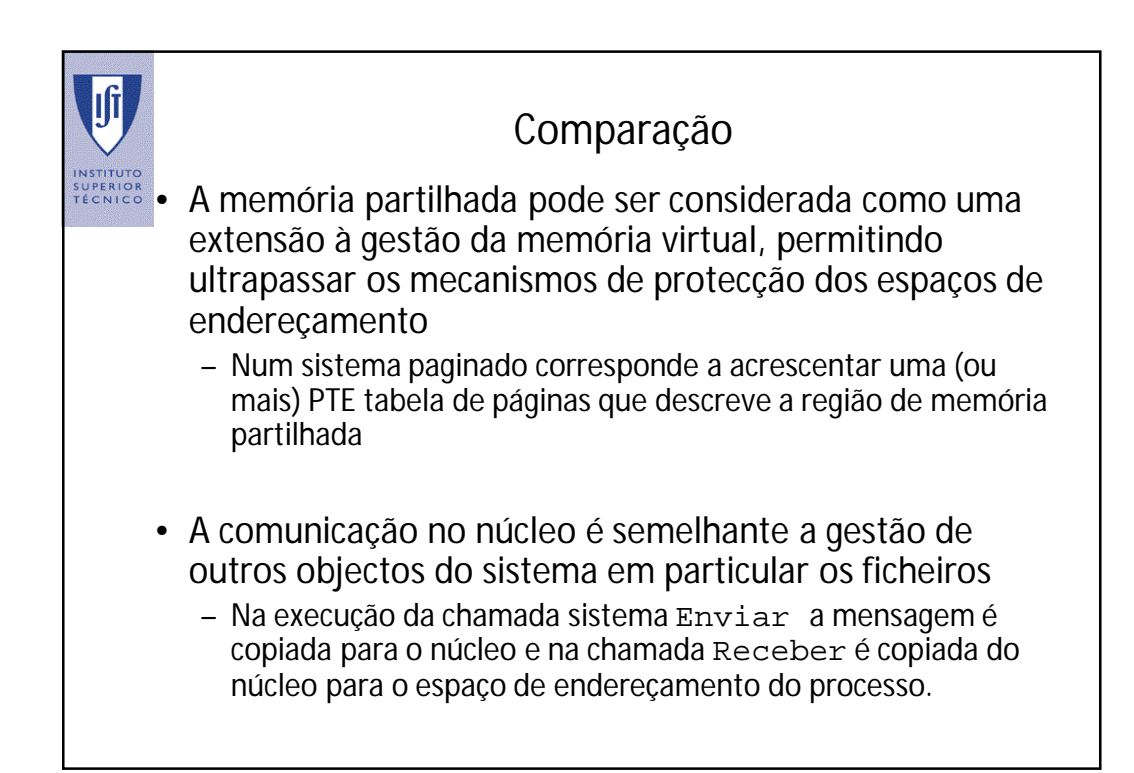

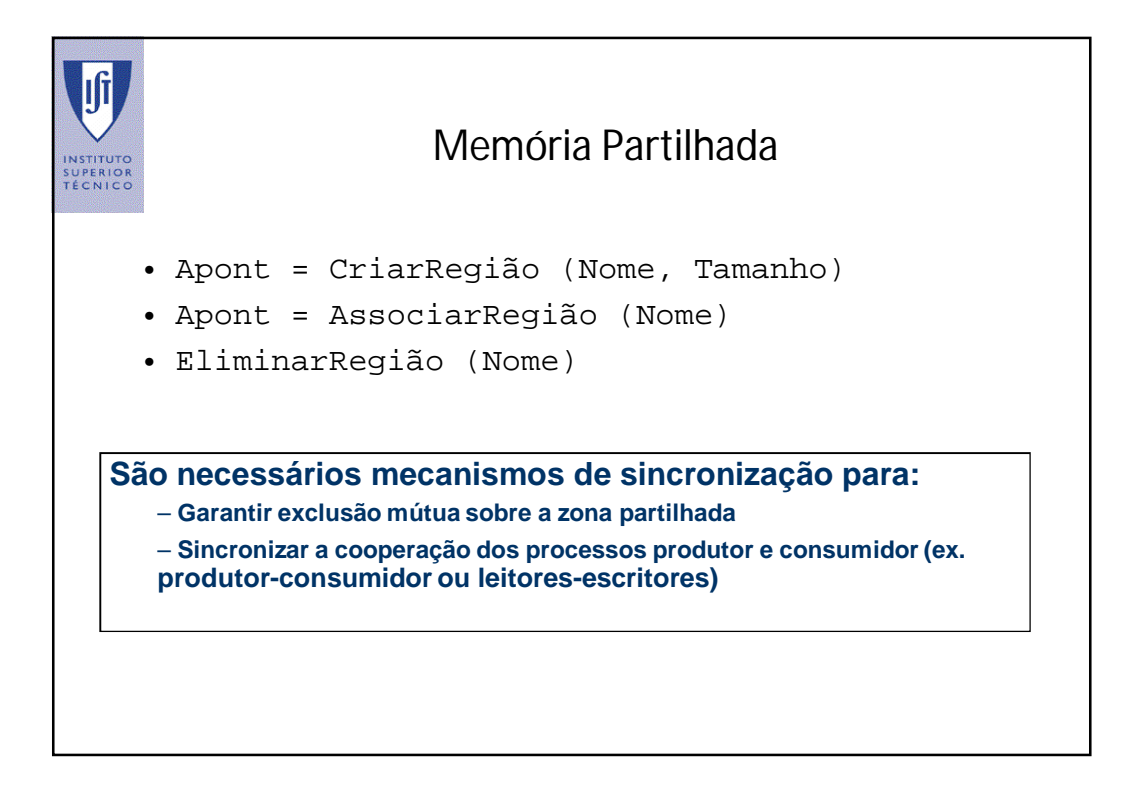

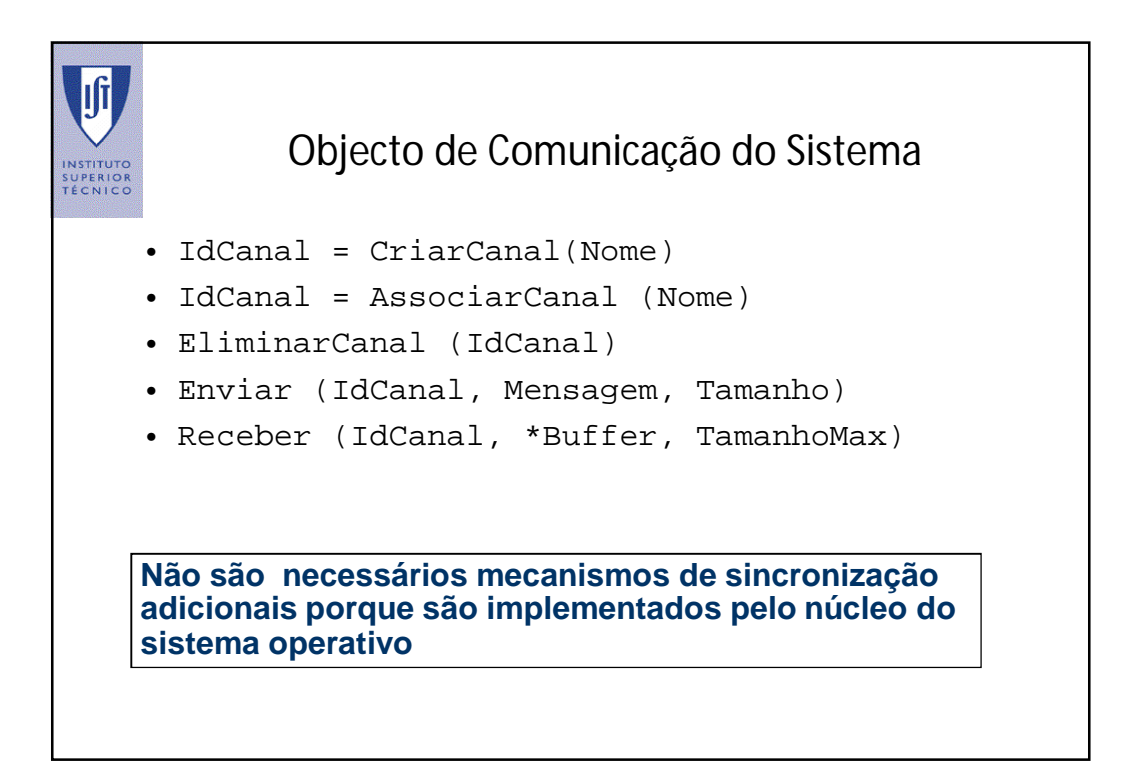

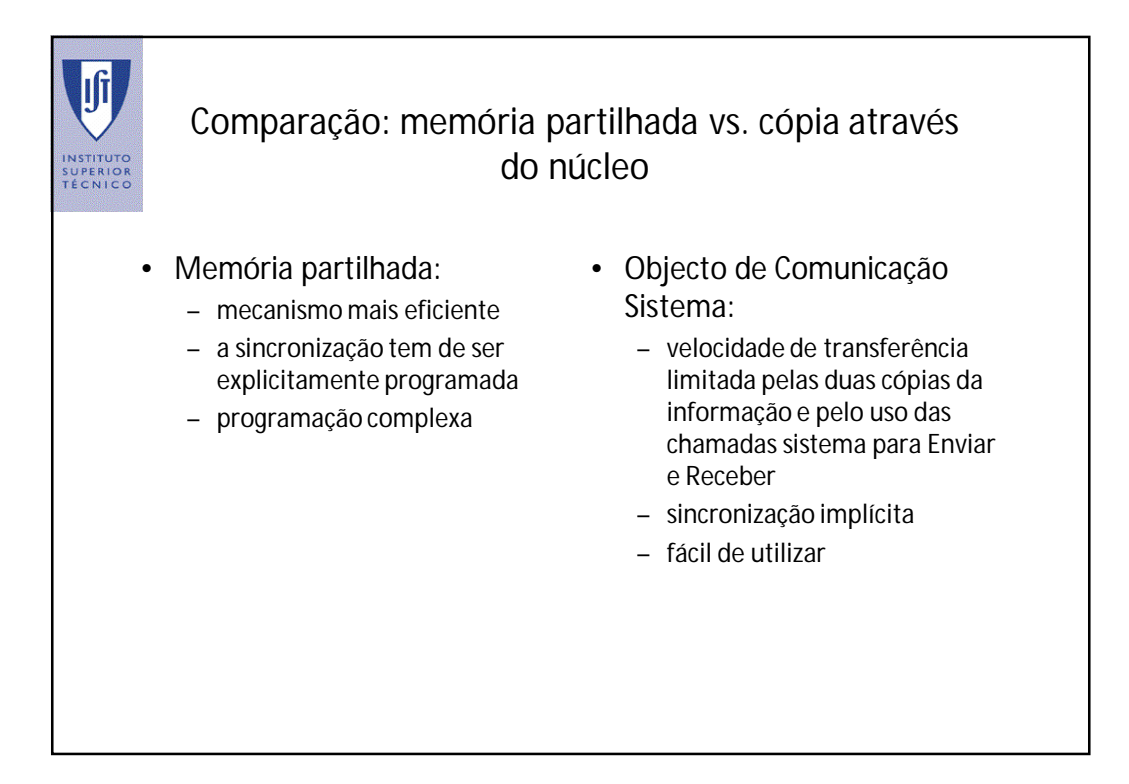

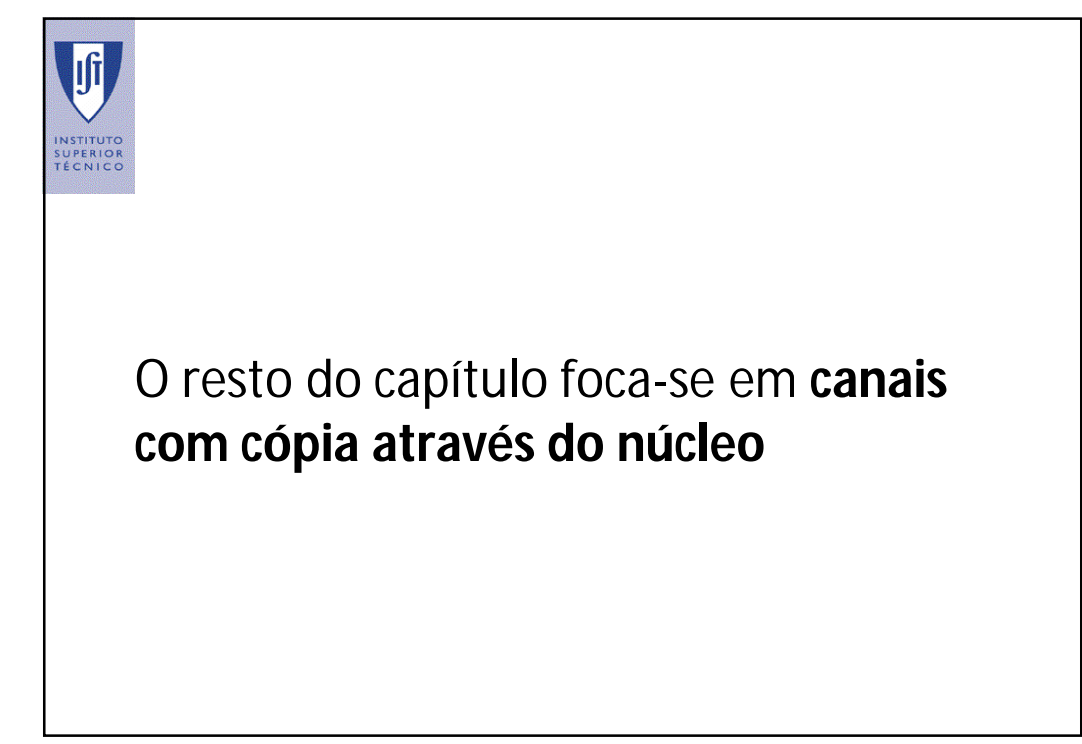

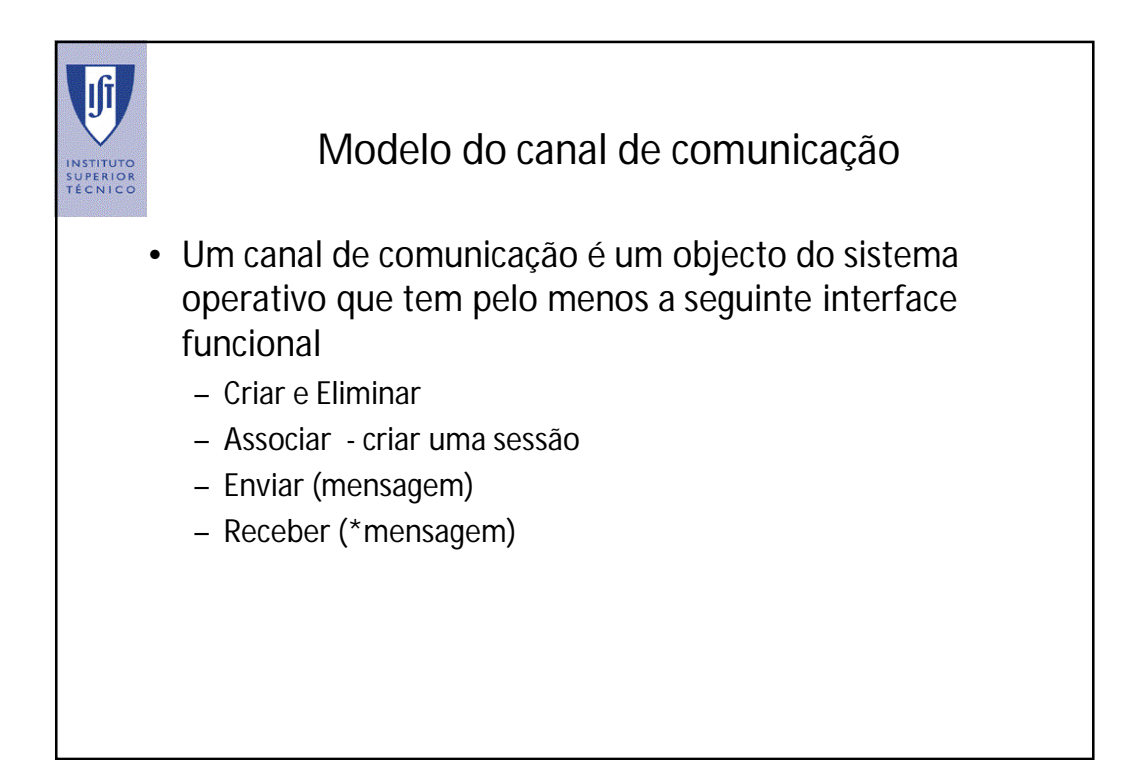

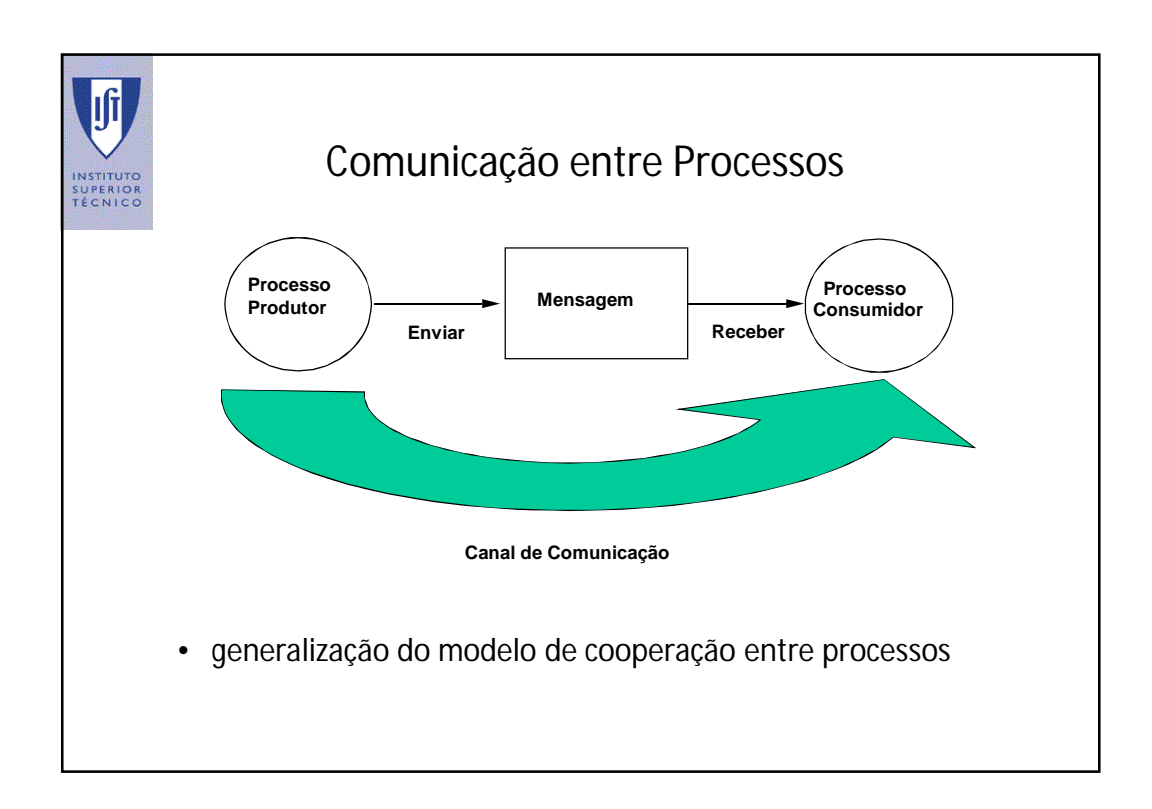

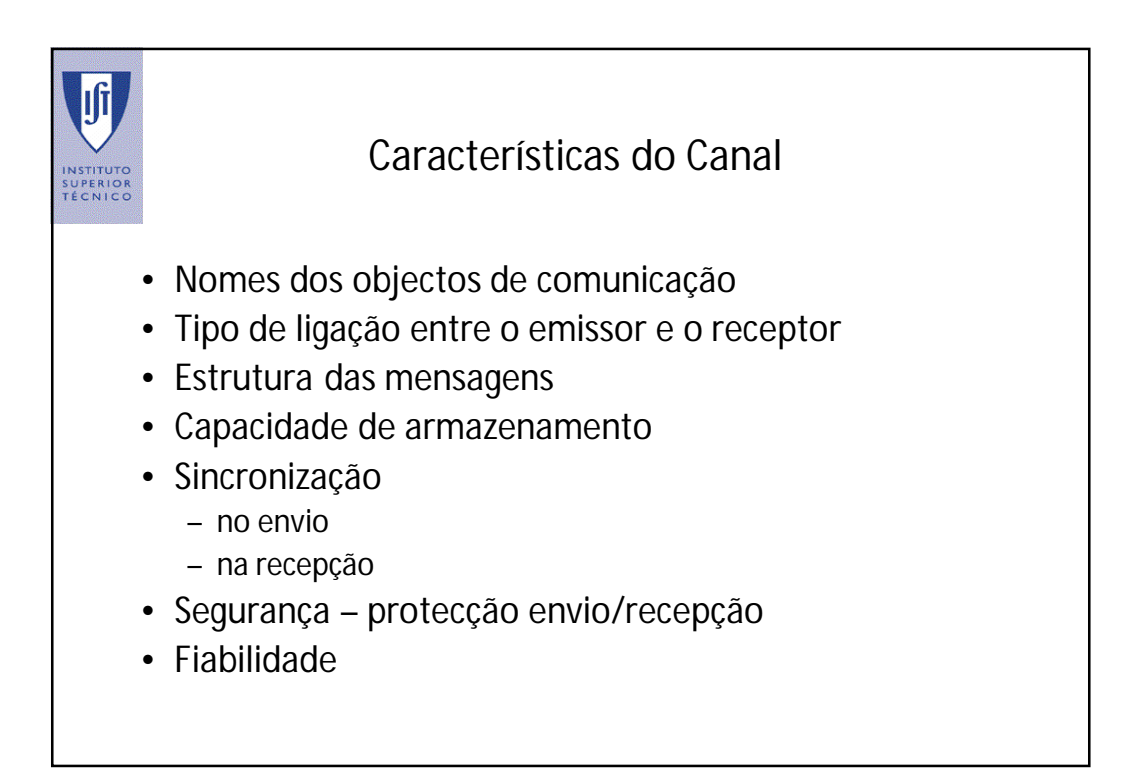

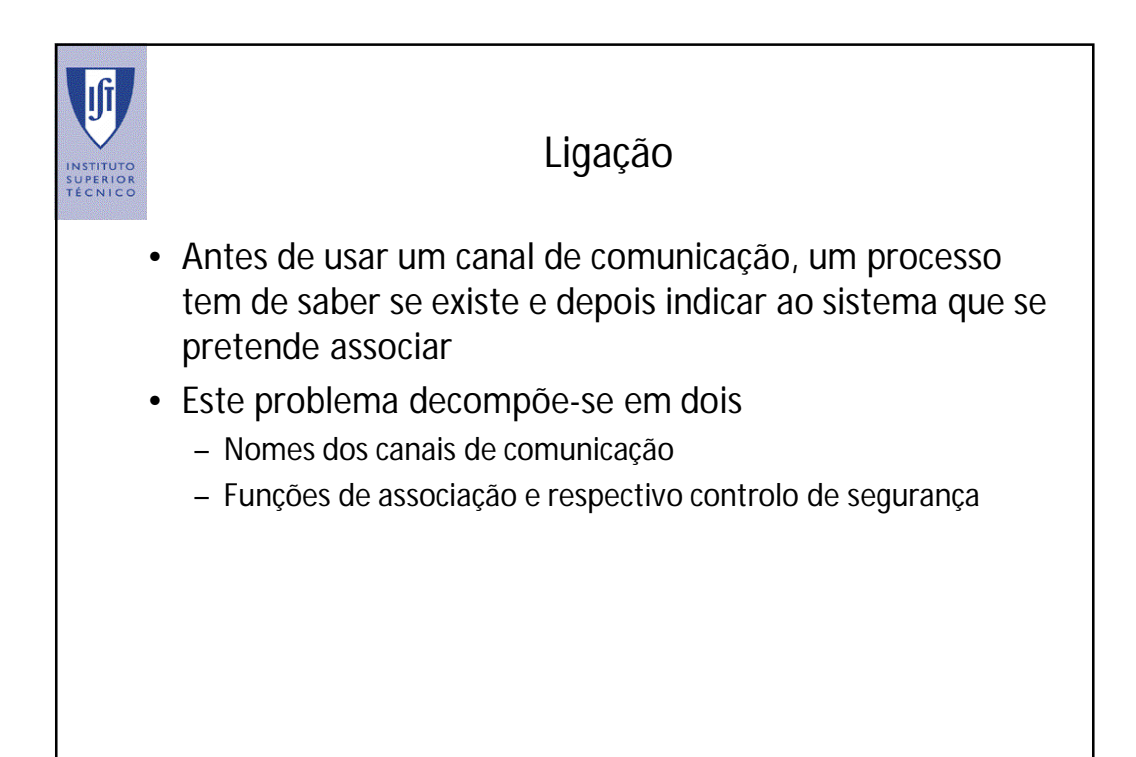

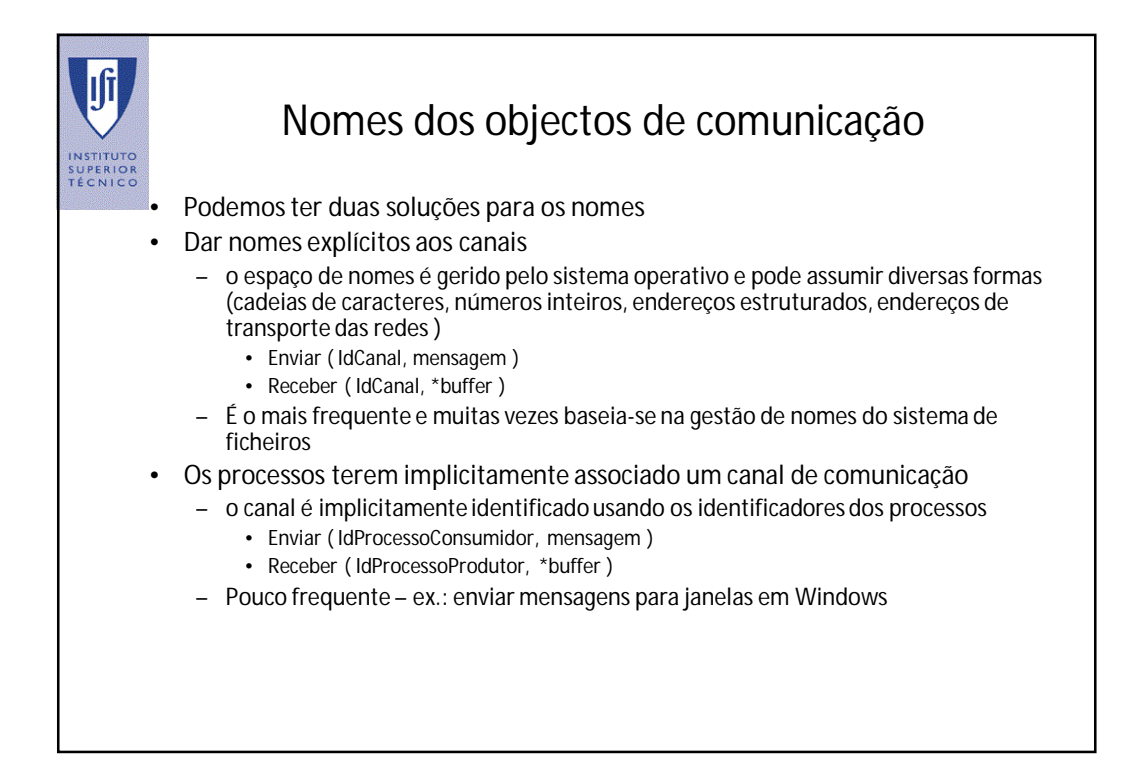

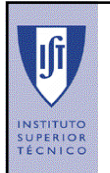

#### Ligação – função de associação

- Para usar um canal já existente um processo tem de se lhe associar
- Esta função é muito semelhante ao *open* de um ficheiro
- Tal como no *open* o sistema pode validar os direitos de utilização do processo, ou seja, se o processo pode enviar (escrever) ou receber (ler) mensagens

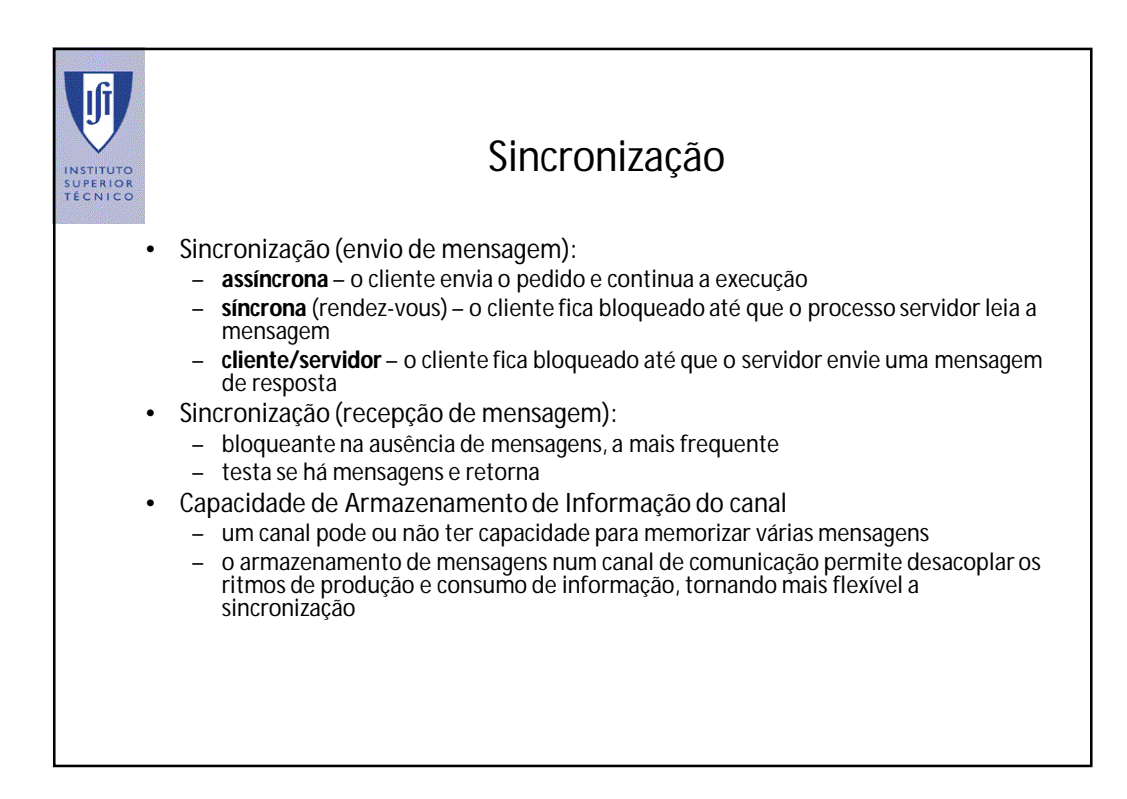

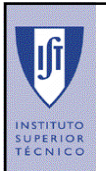

### Estrutura da informação trocada

- Fronteiras das mensagens
	- mensagens individualizadas
	- sequência de octetos (*byte stream*, vulgarmente usada nos sistemas de ficheiros e interfaces de E/S)
- Formato
	- Opacas para o sistema simples sequência de octetos
	- Estruturada formatação imposta pelo sistema
	- Formatada de acordo com o protocolo das aplicações

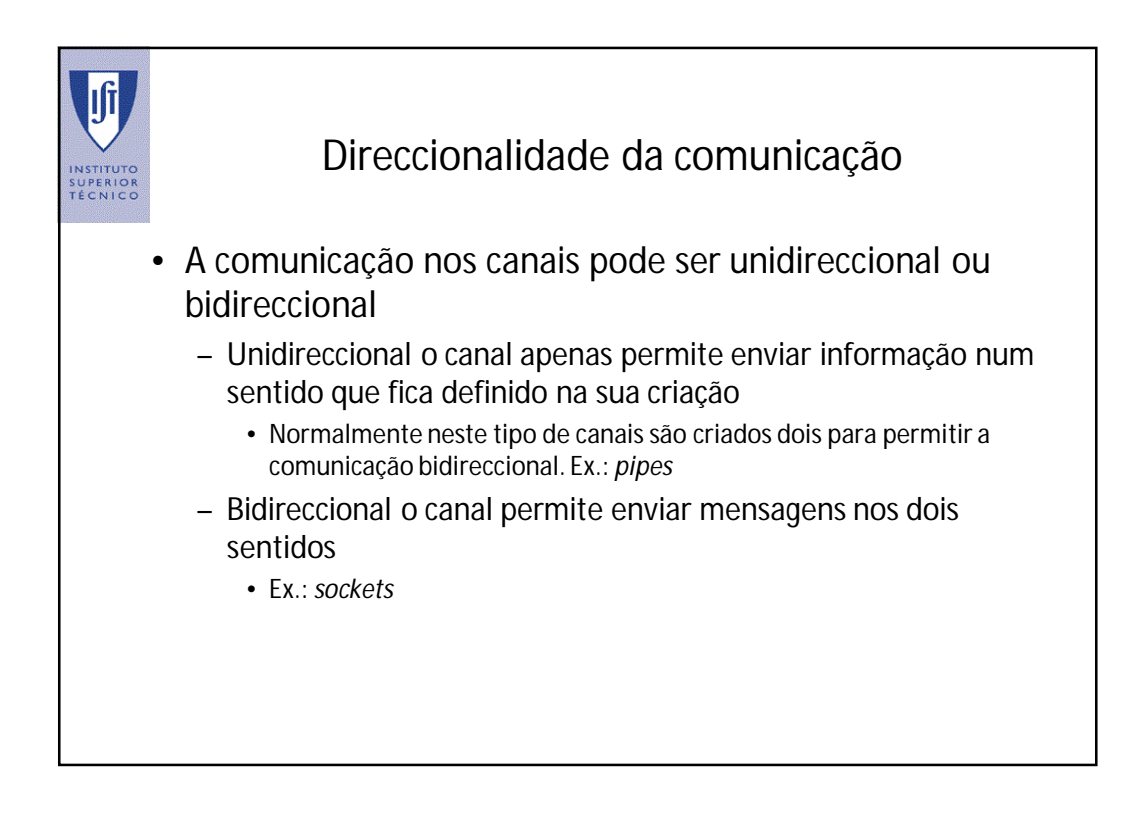

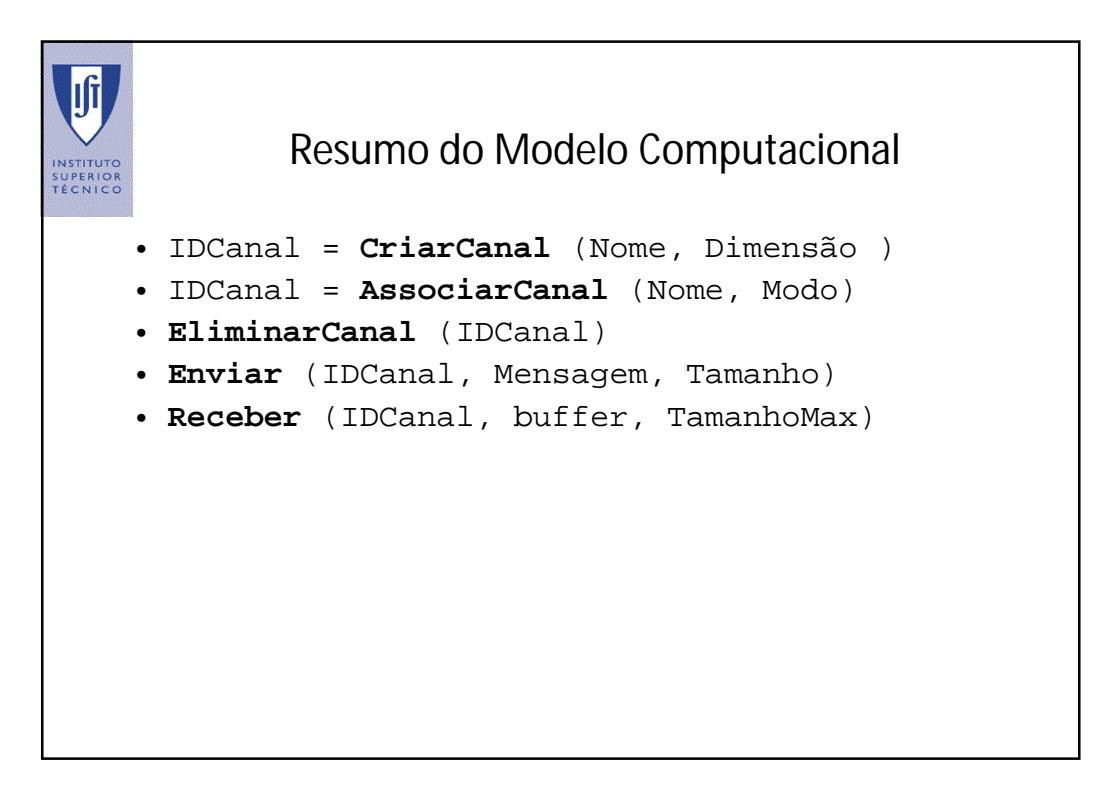

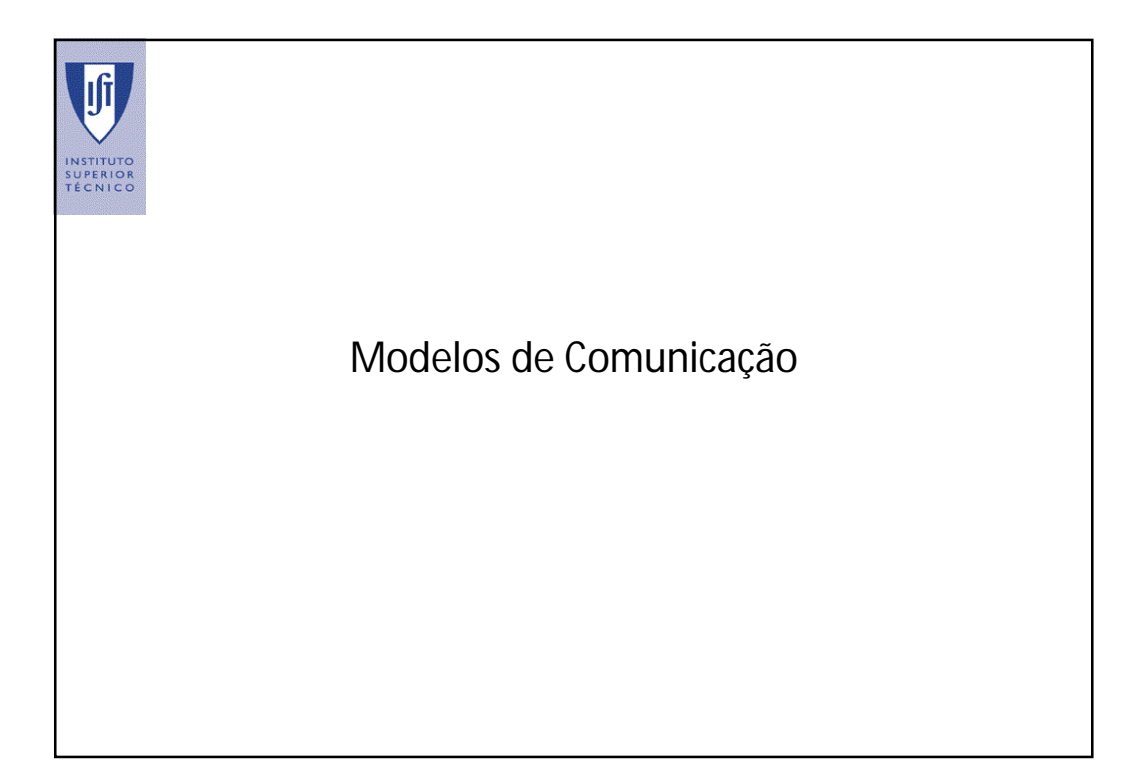

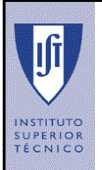

#### Modelos de Comunicação

- Com as funções do modelo computacional poderíamos criar qualquer tipo de estrutura de comunicação entre os processos.
- Contudo existem algumas que, por serem mais frequentes, correspondem a padrões que os programadores utilizam ou que o sistema operativo oferece directamente como canais nativos

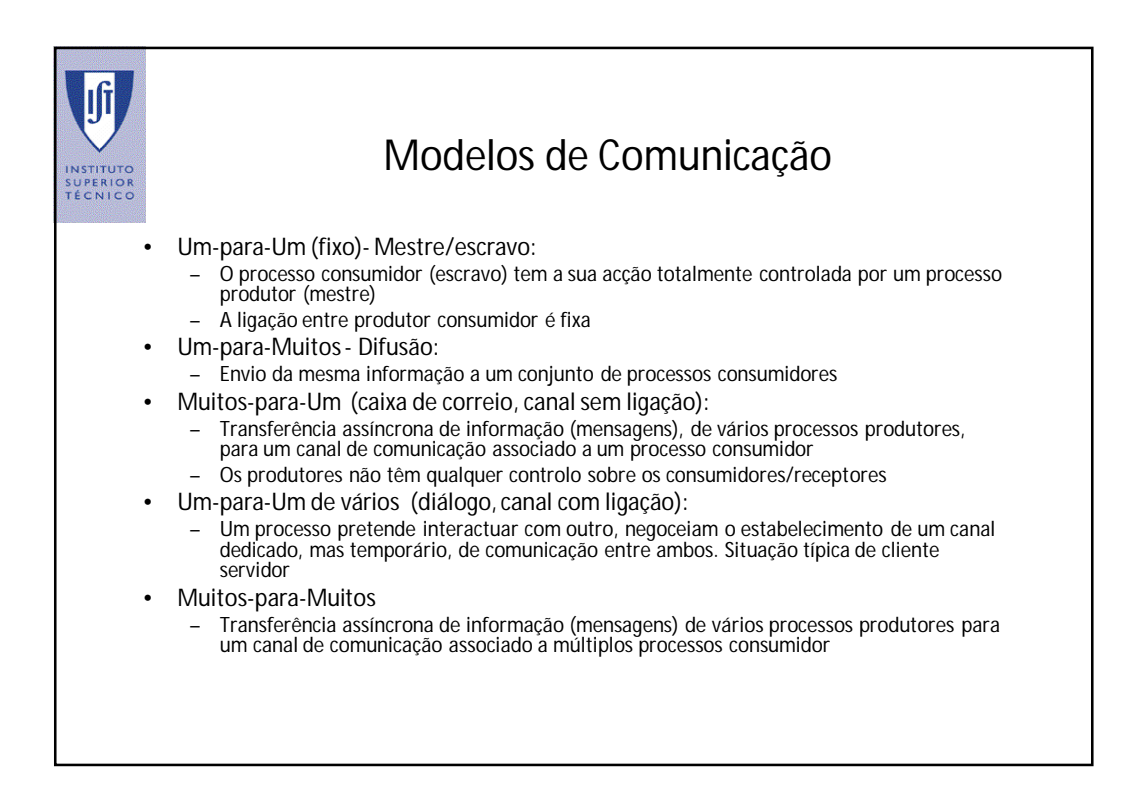

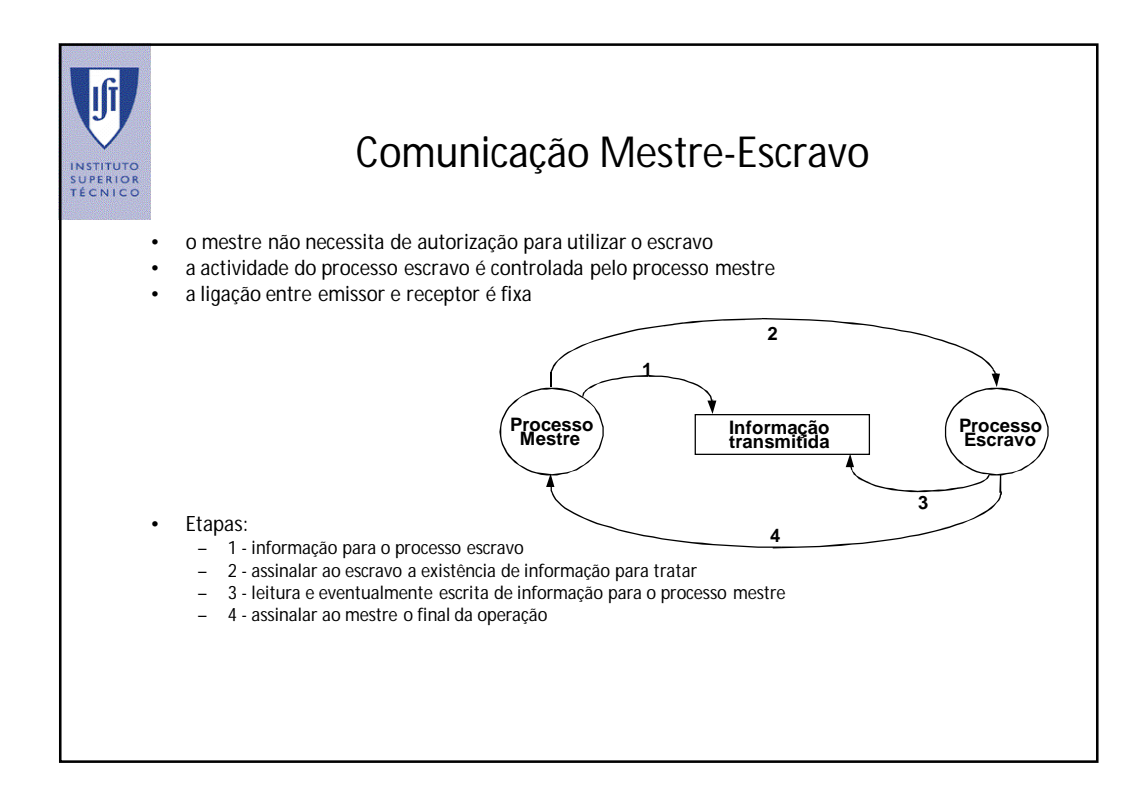

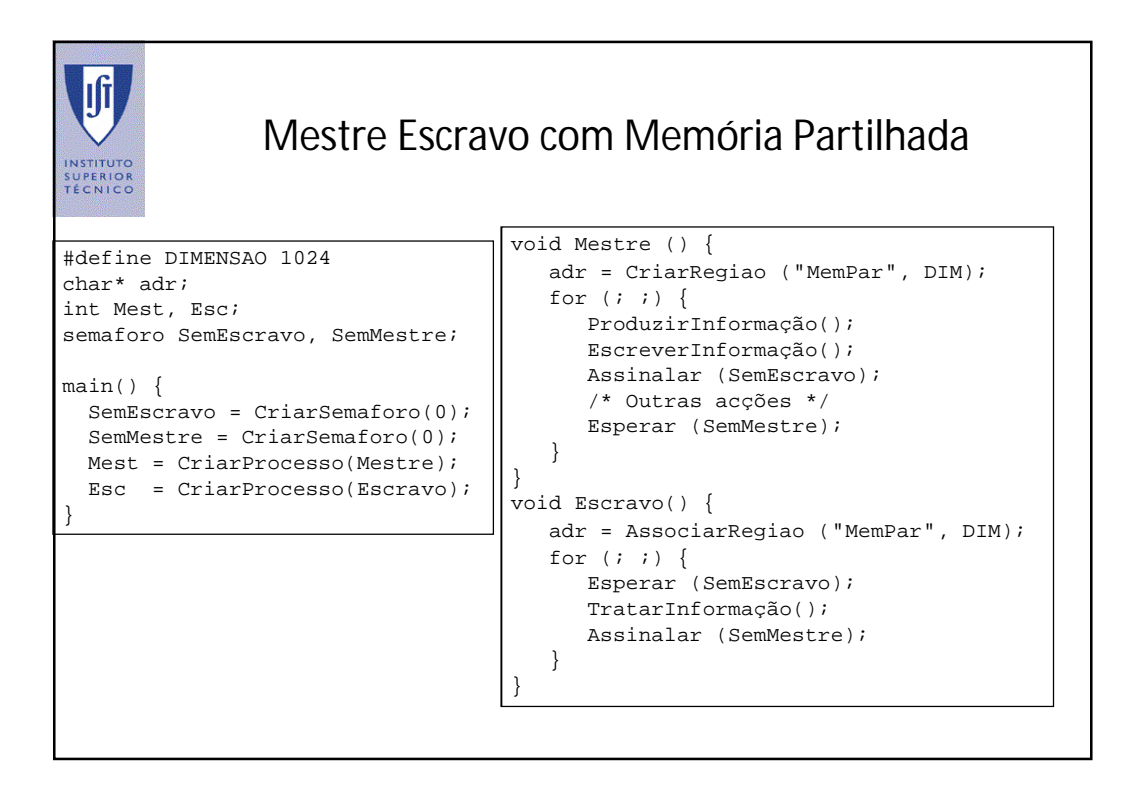

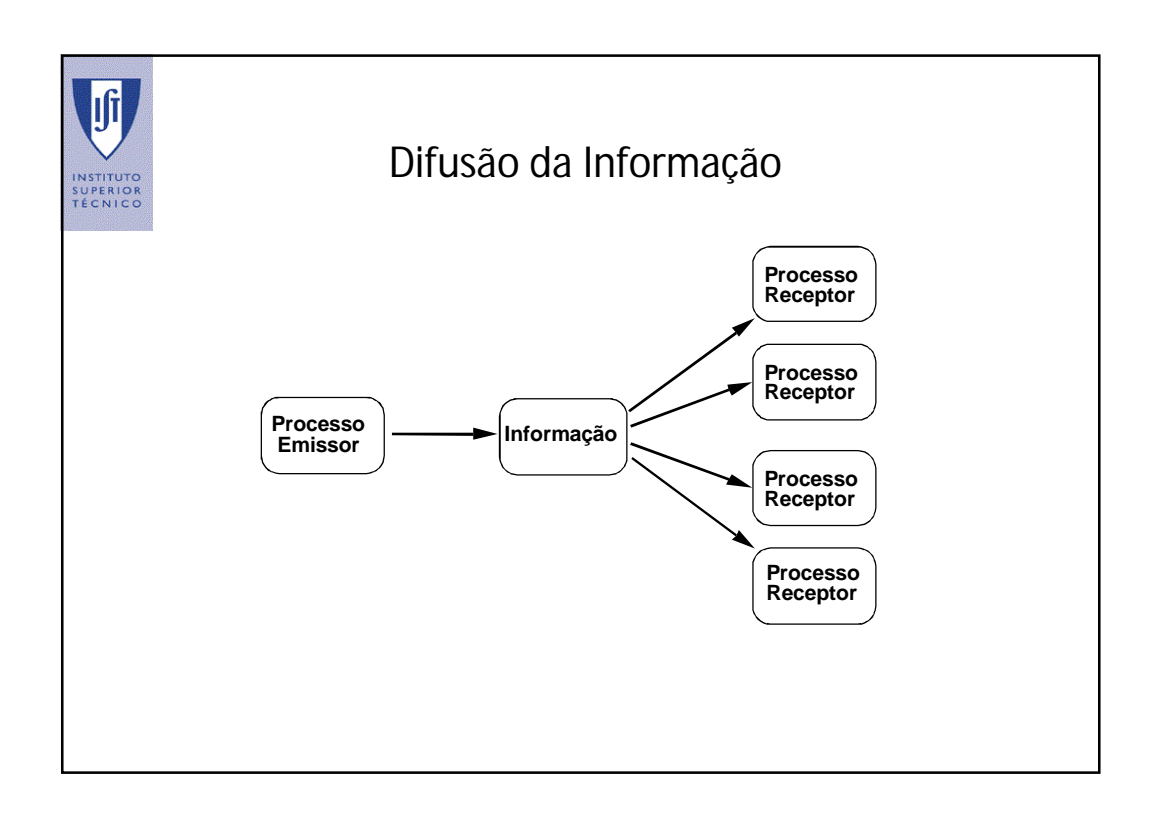

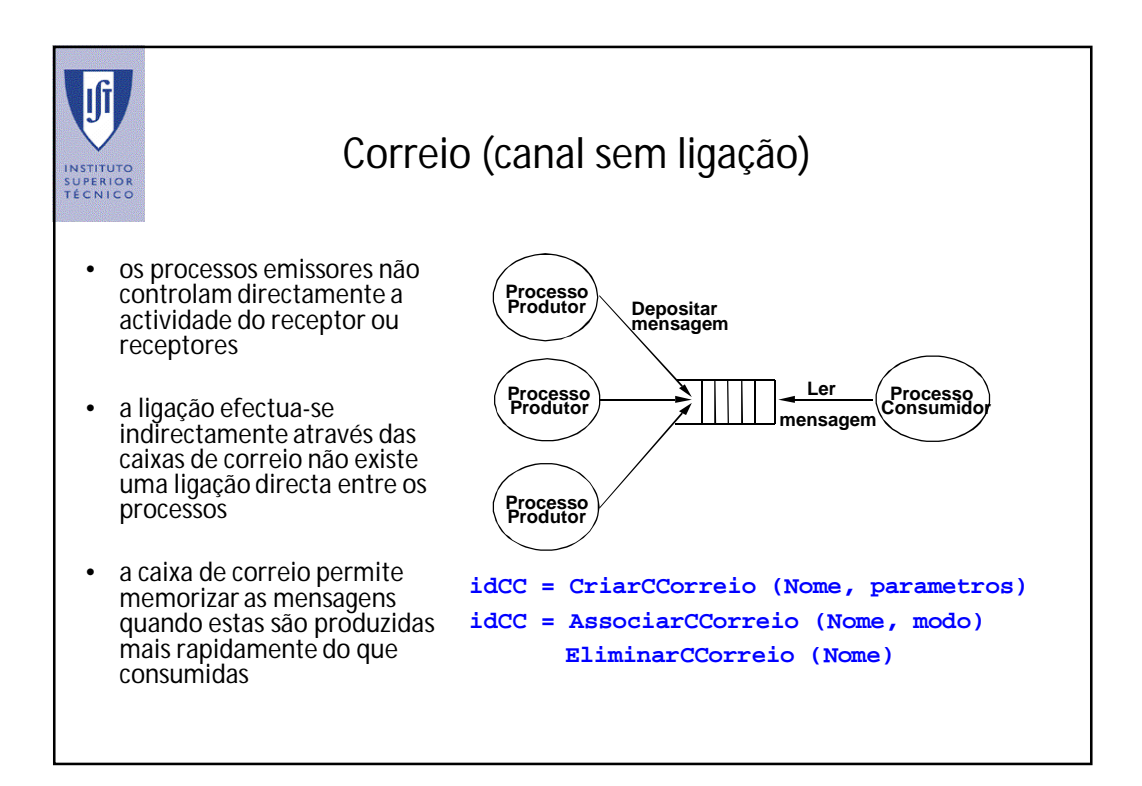

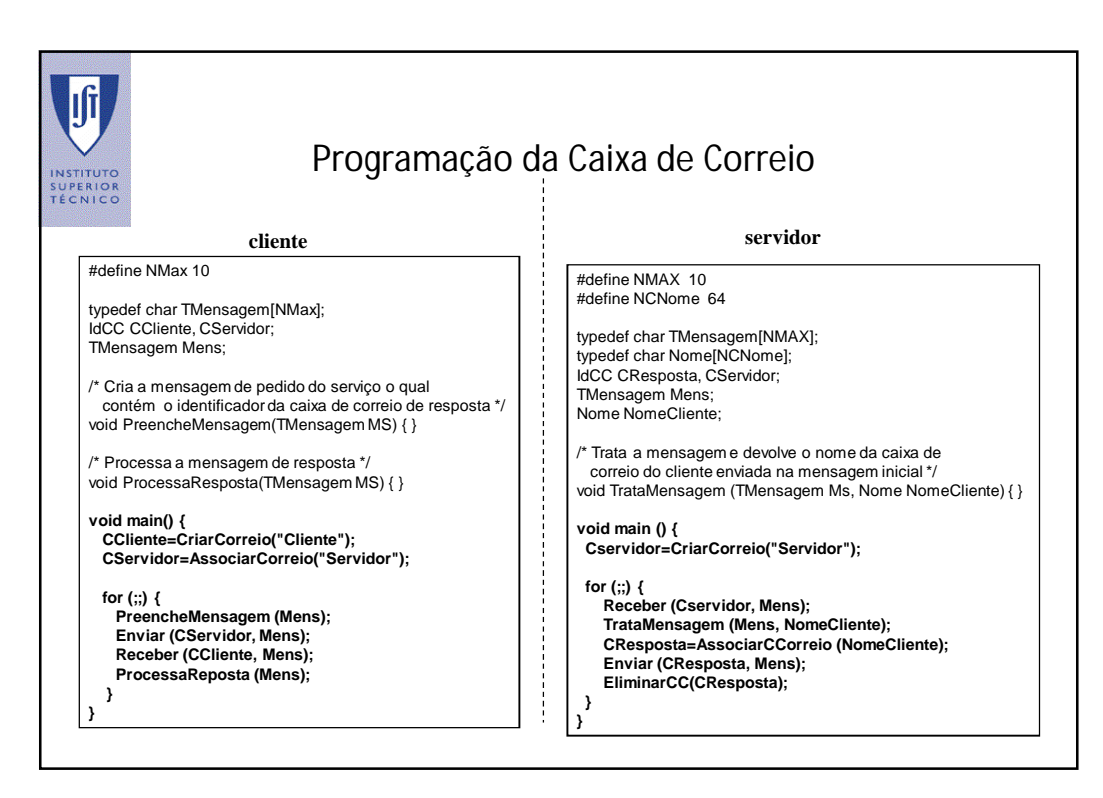

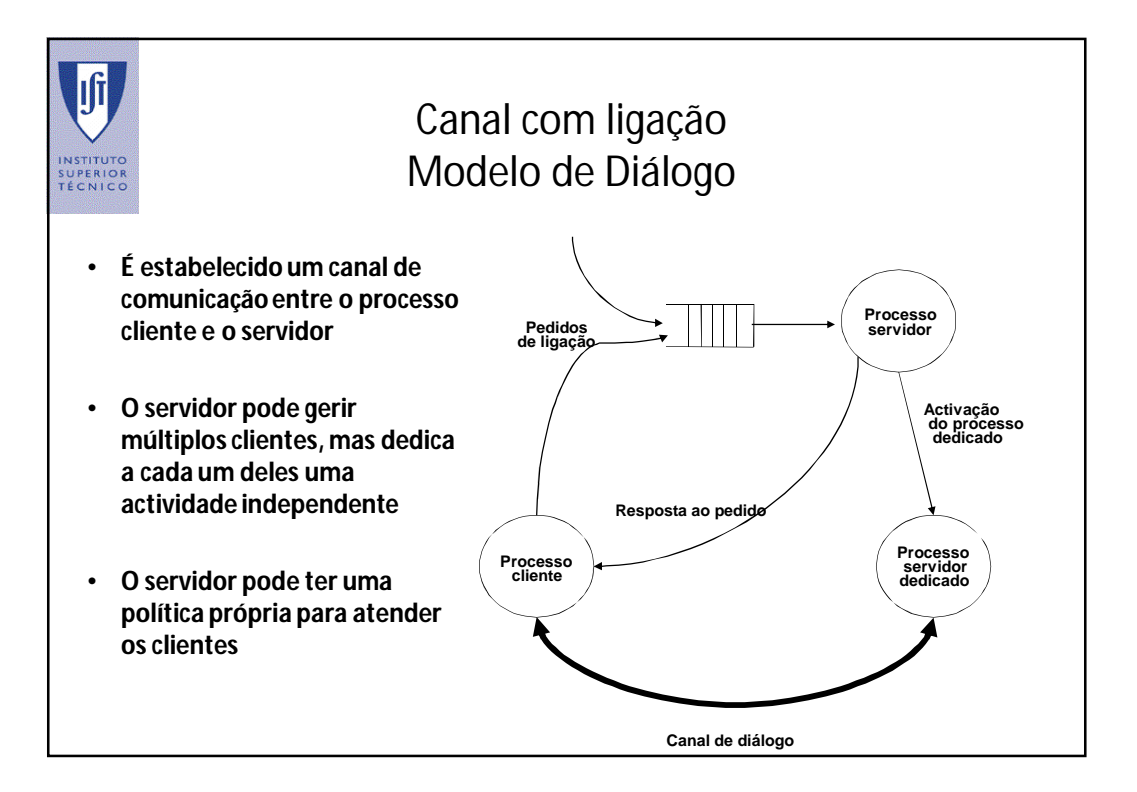

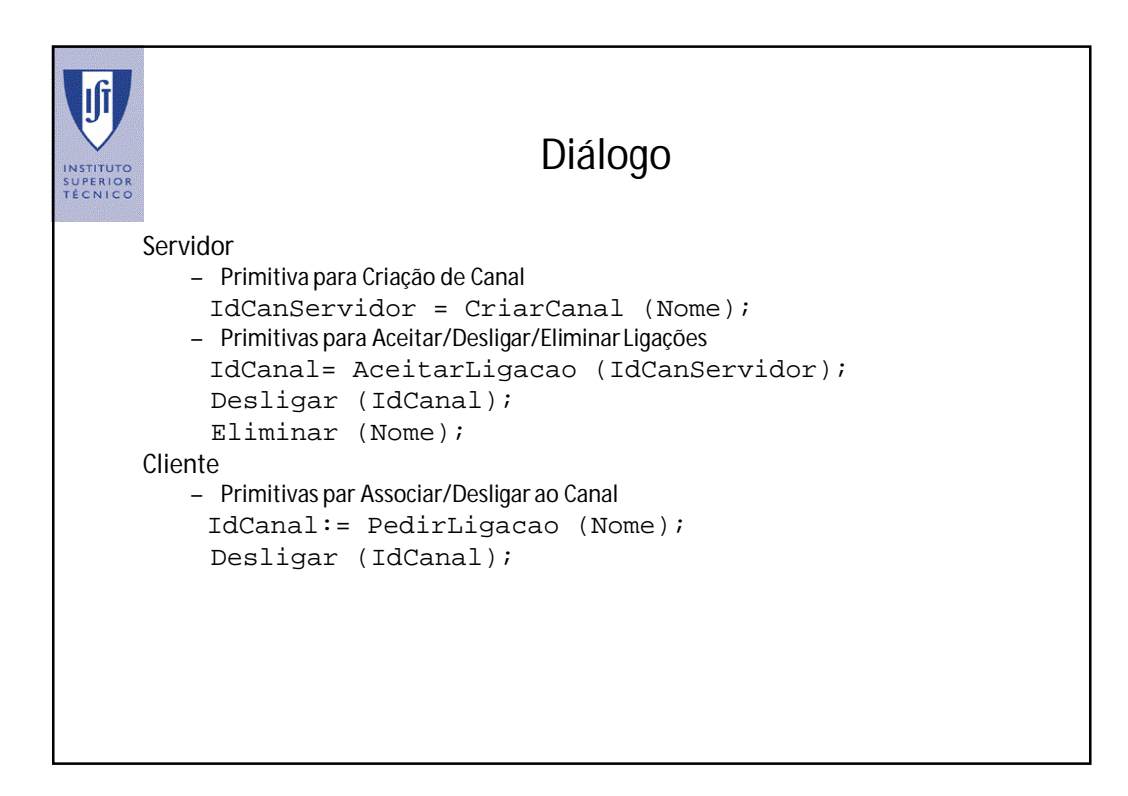

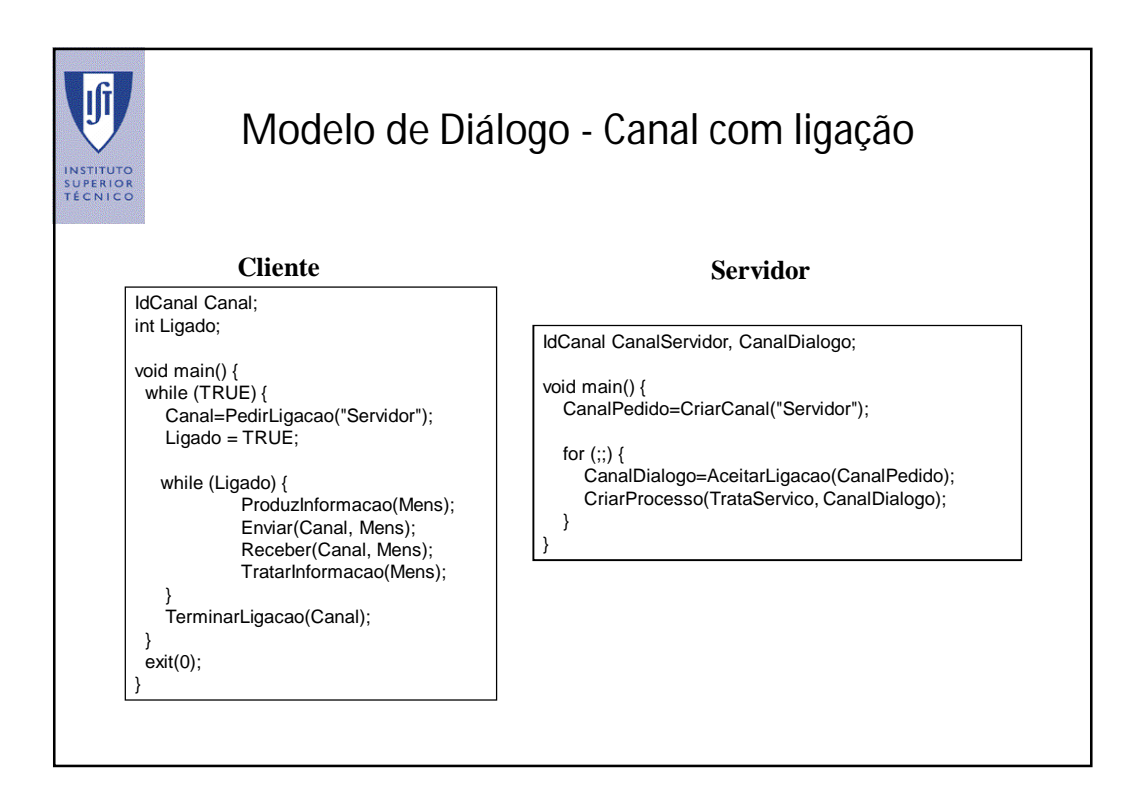

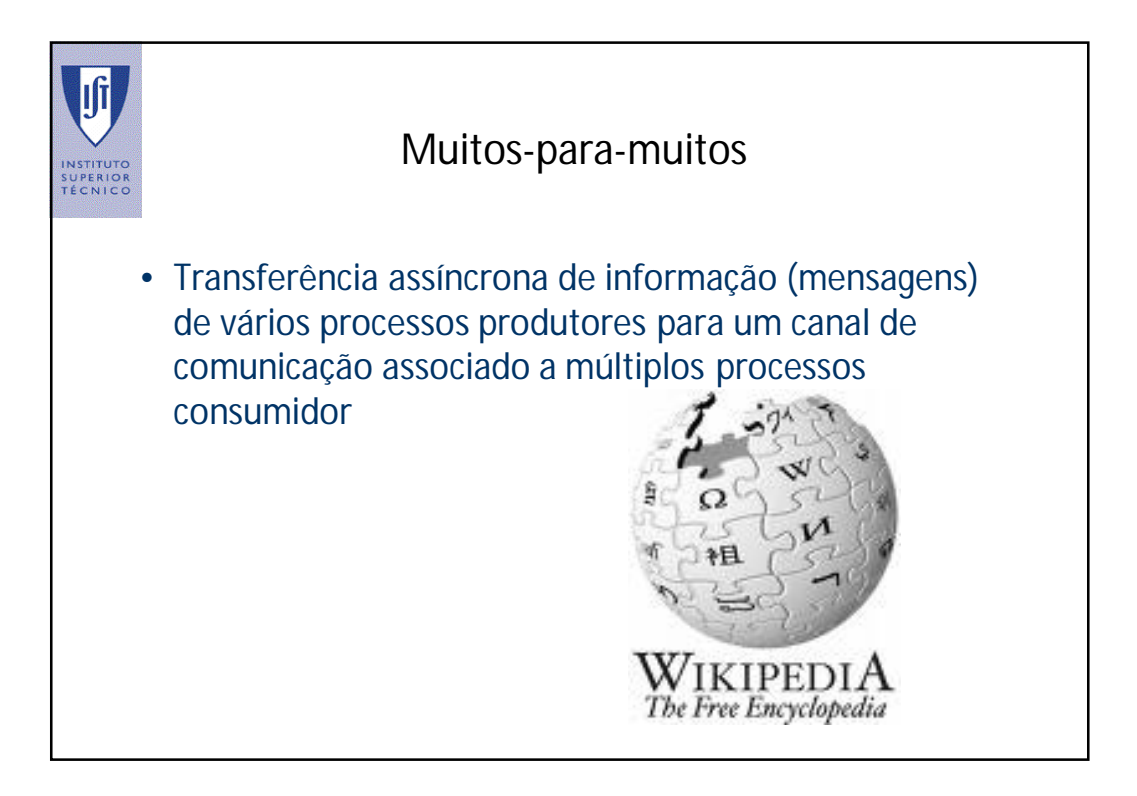

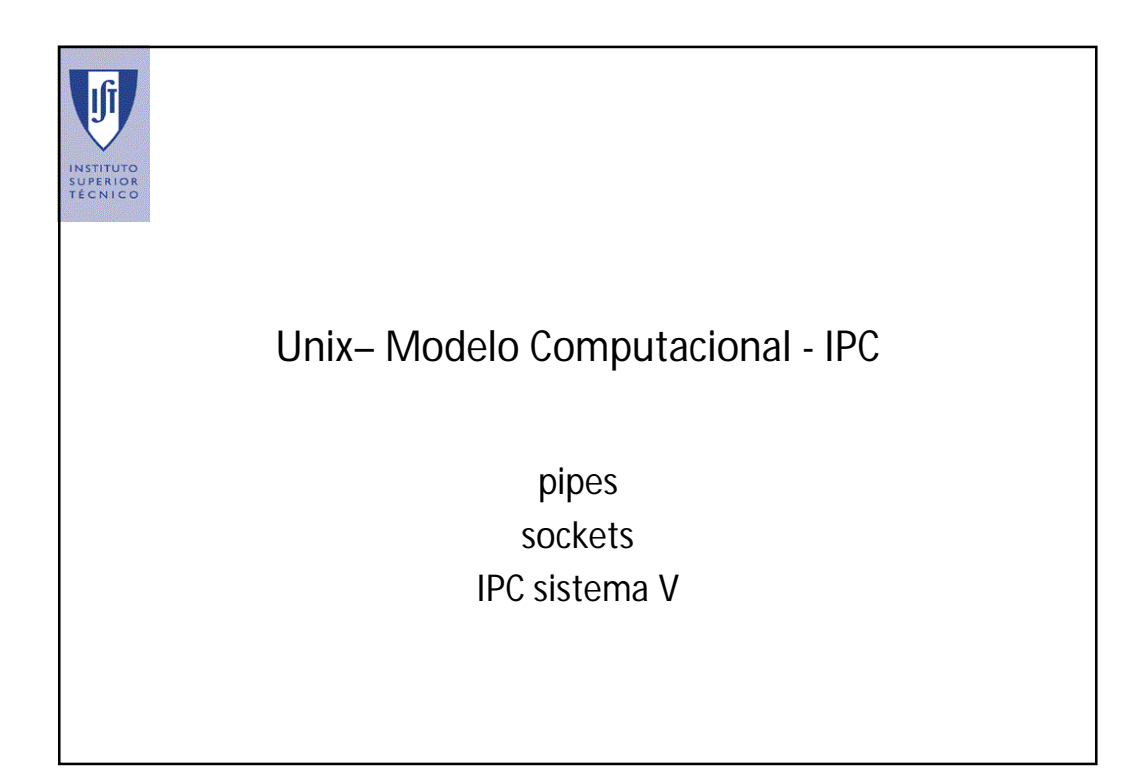

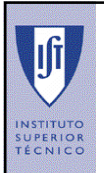

#### Mecanismos de Comunicação em Unix

- No Unix houve uma tentativa de uniformização da interface de comunicação entre processos com a interface dos sistemas de ficheiros.
- Para perceber os mecanismos de comunicação é fundamental conhecer bem a interface com o sistema de ficheiros.

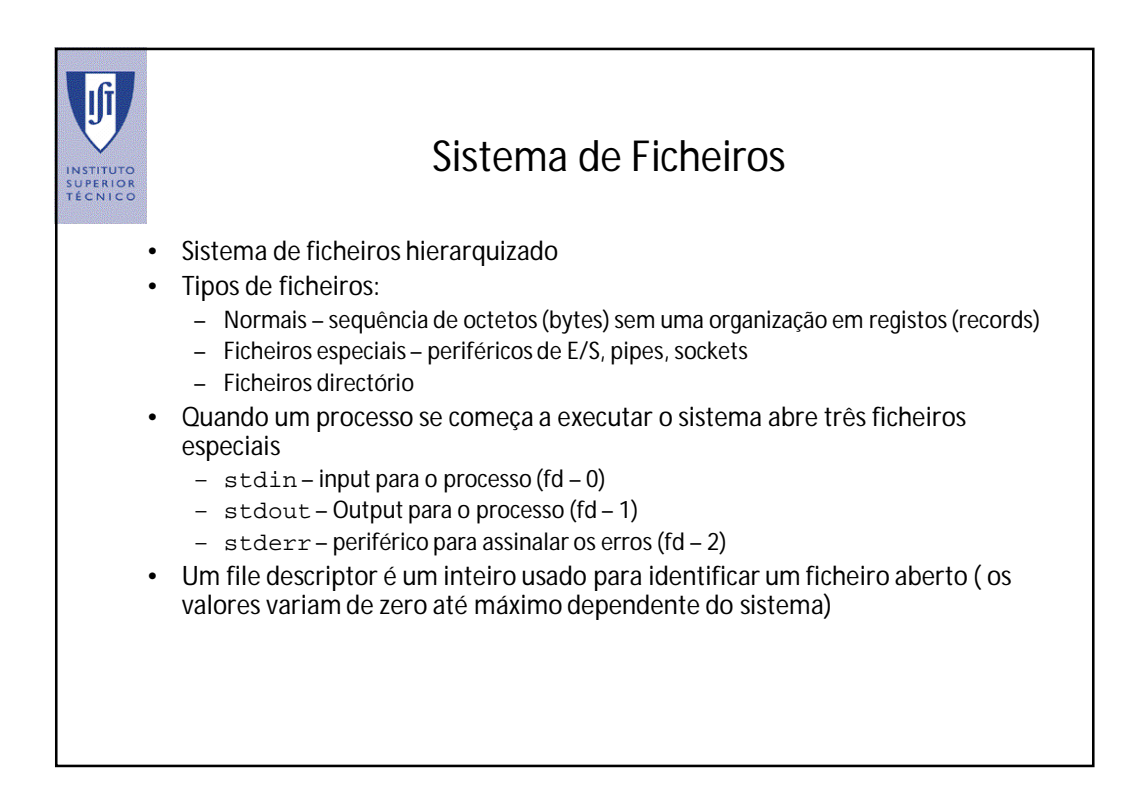

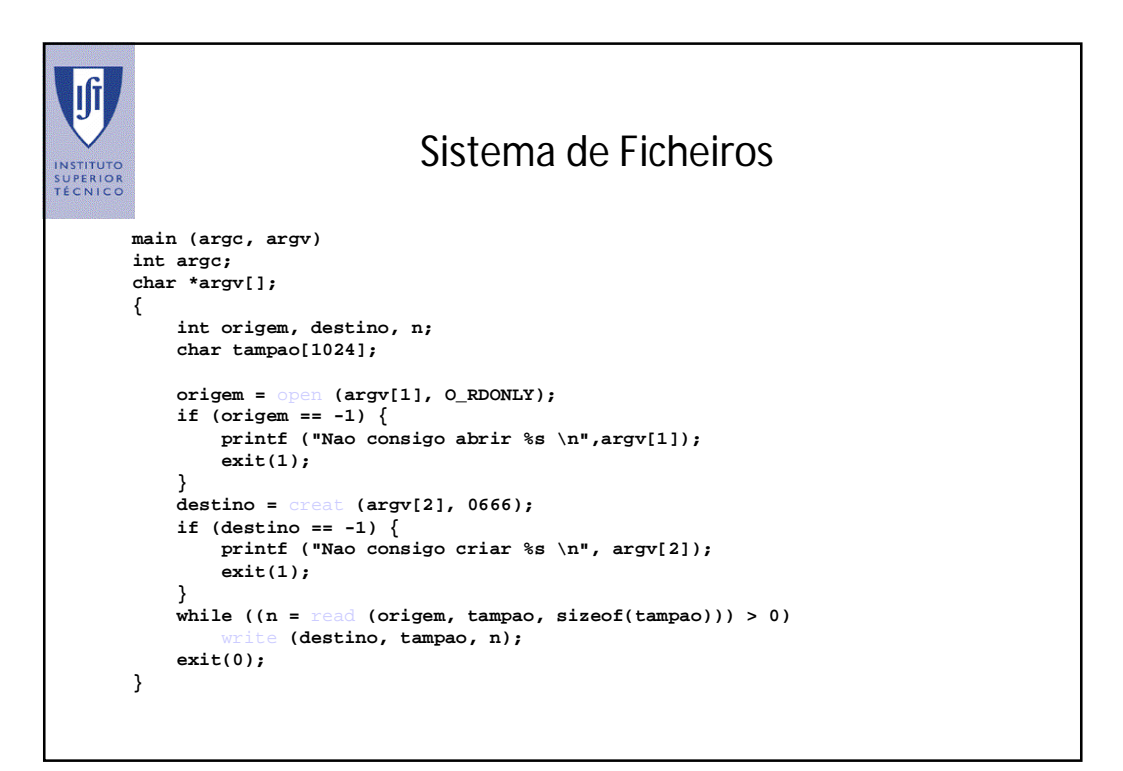

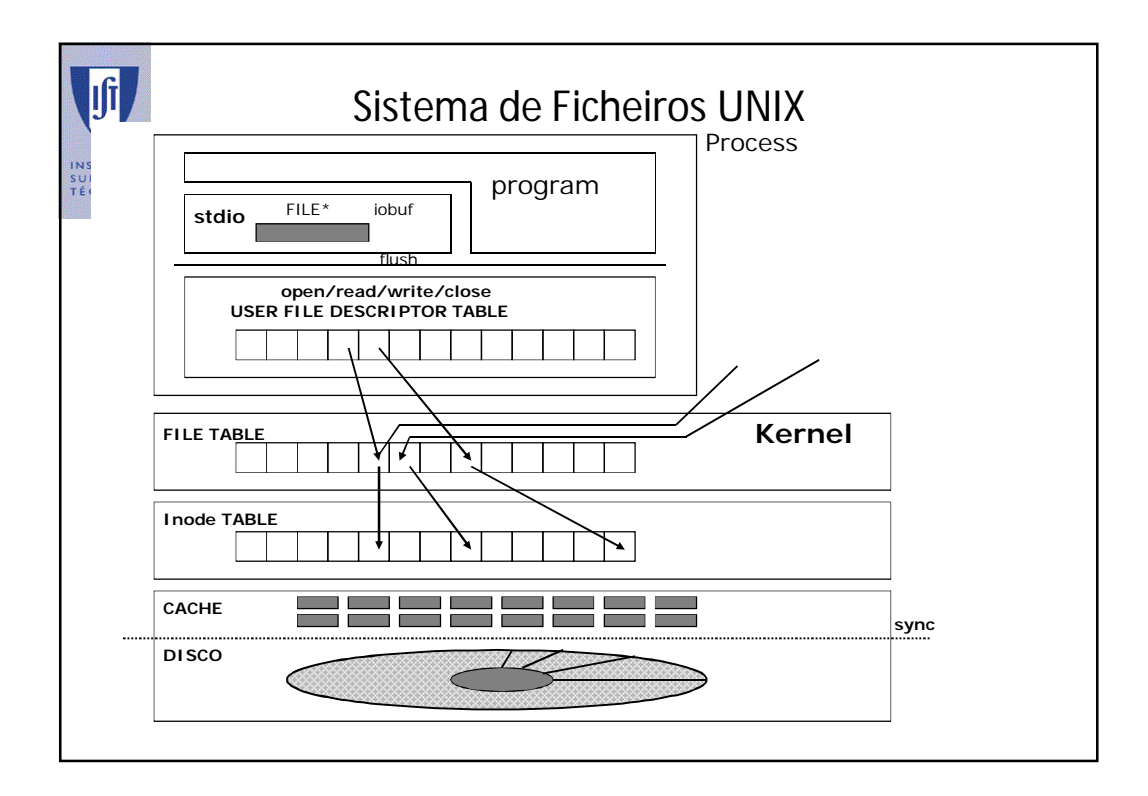

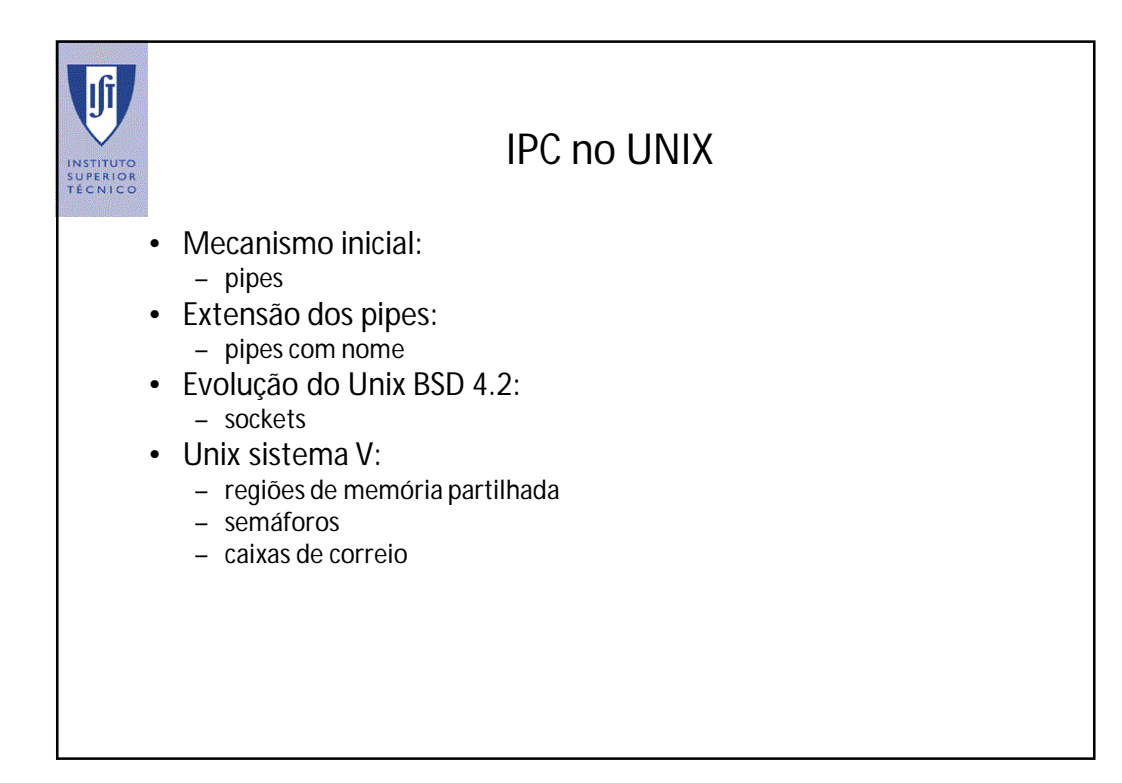

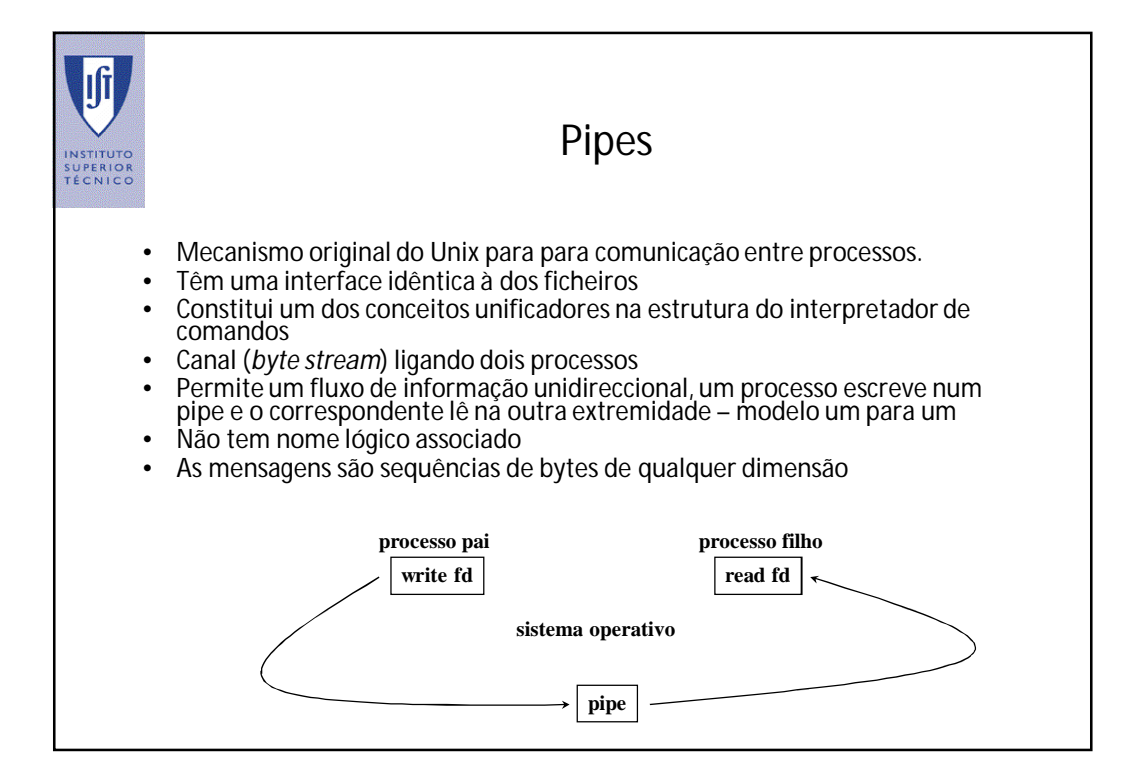

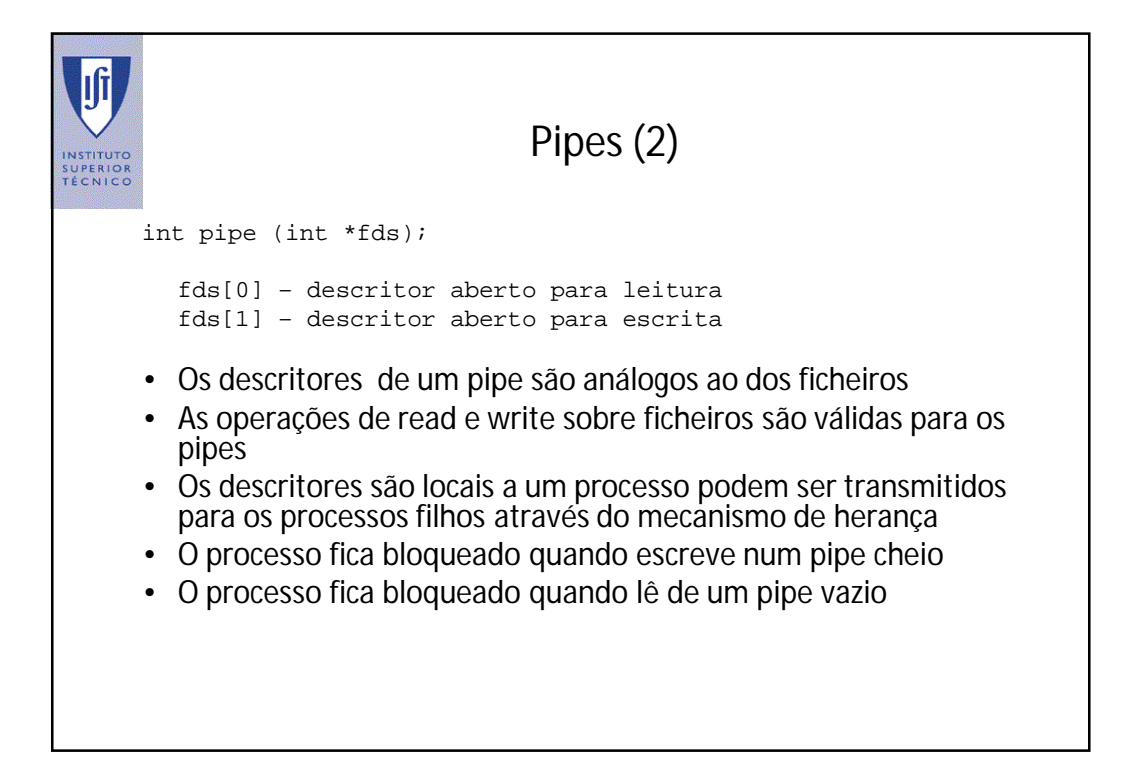

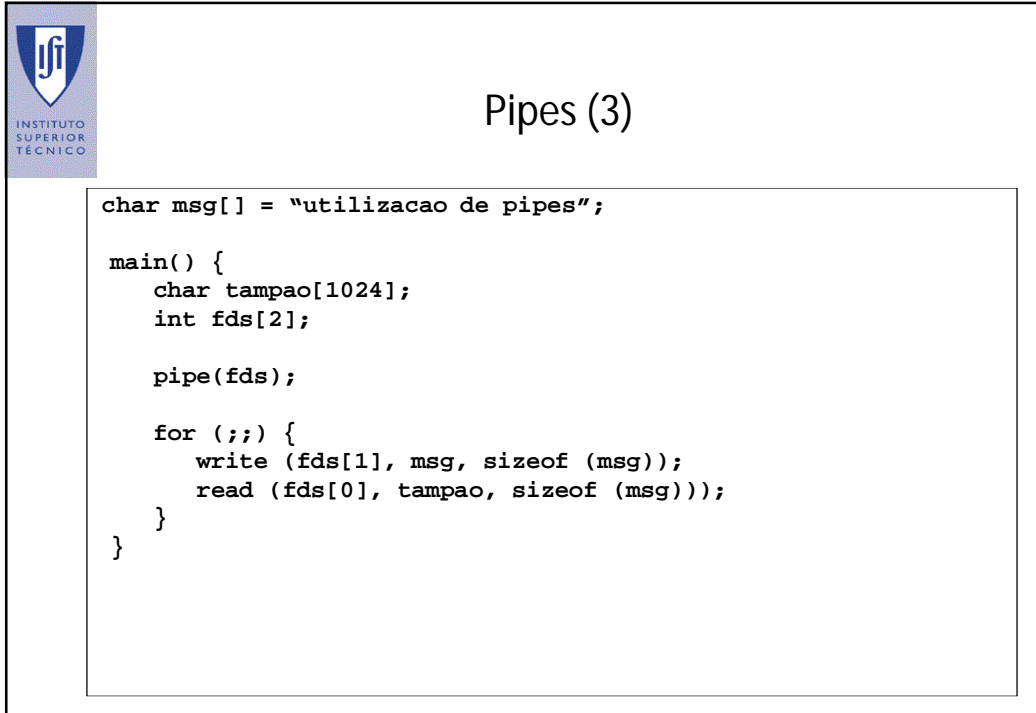

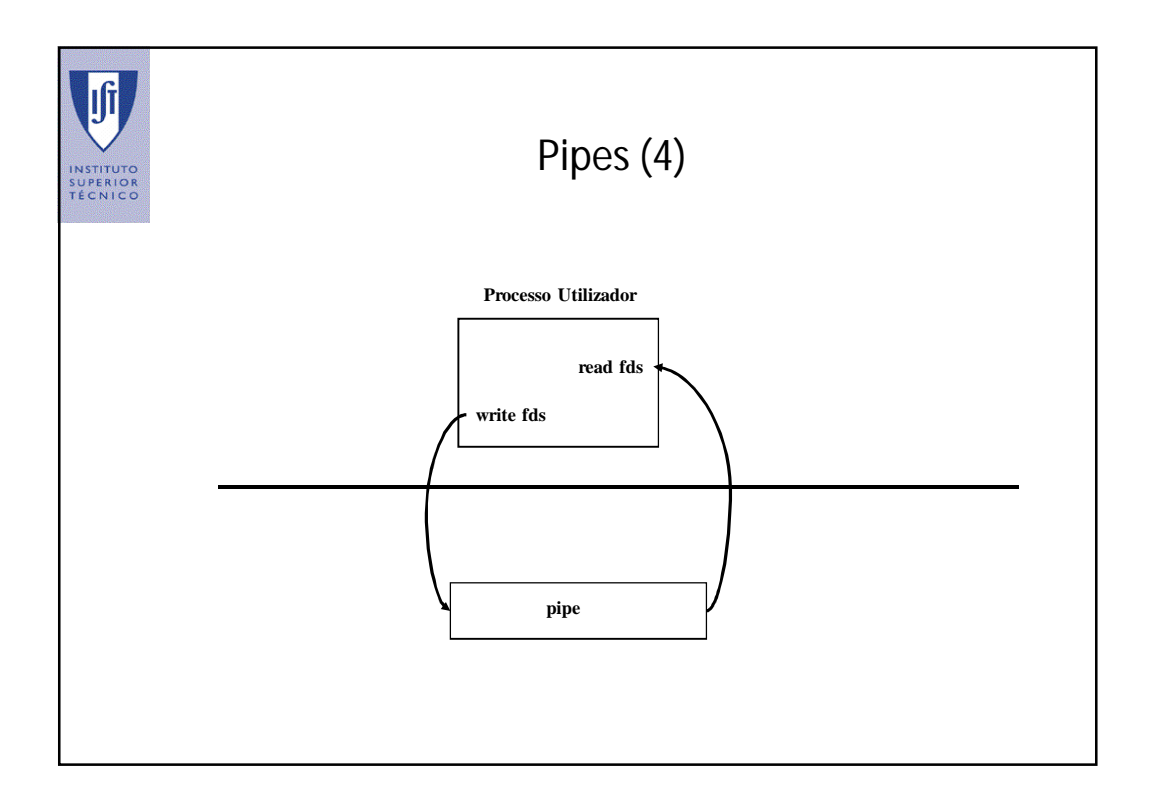

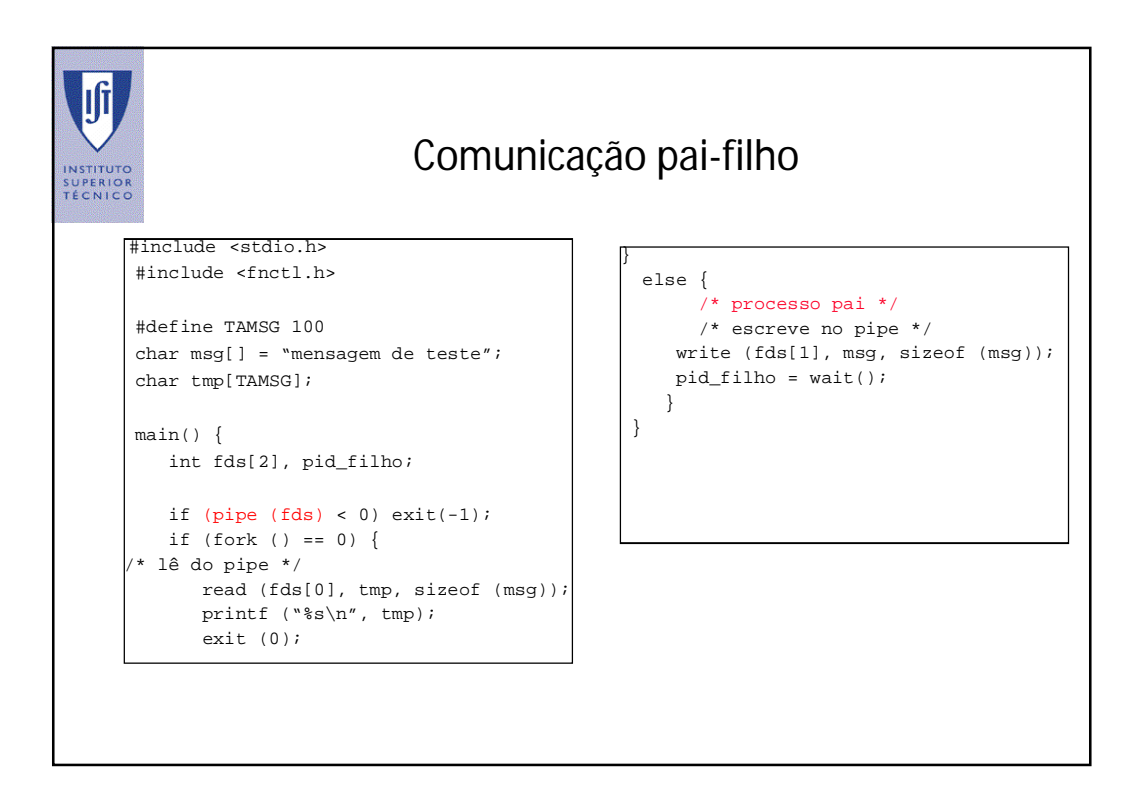

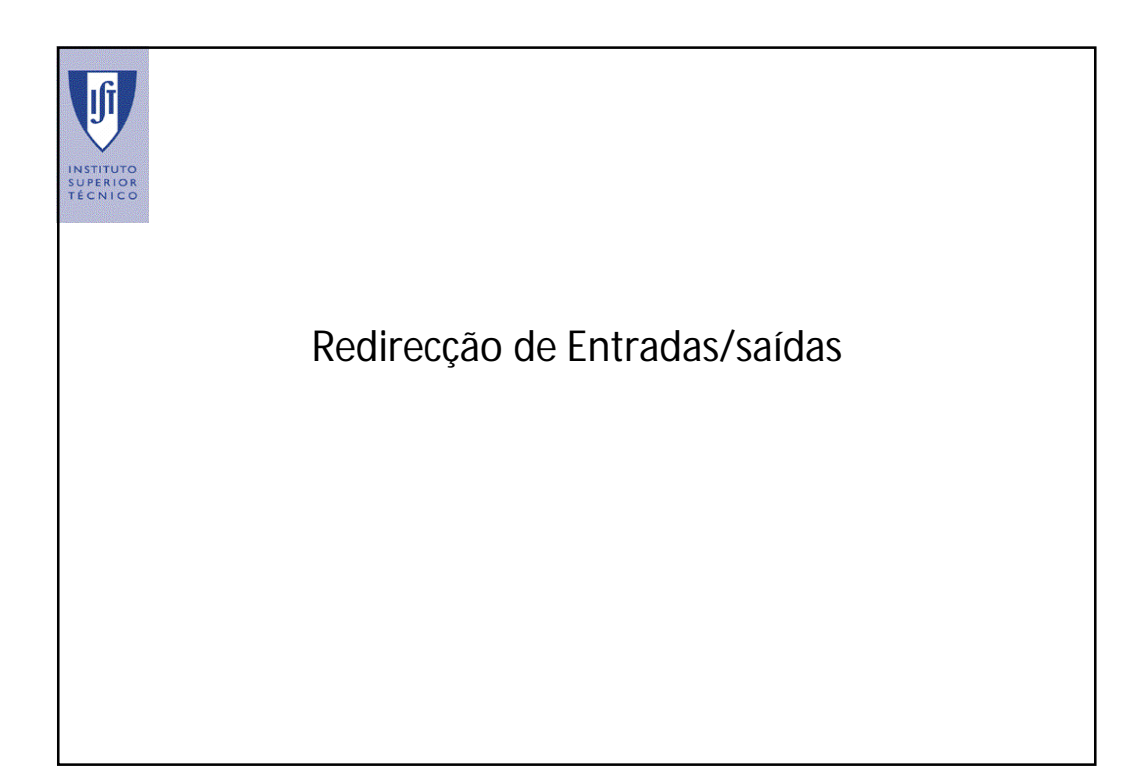

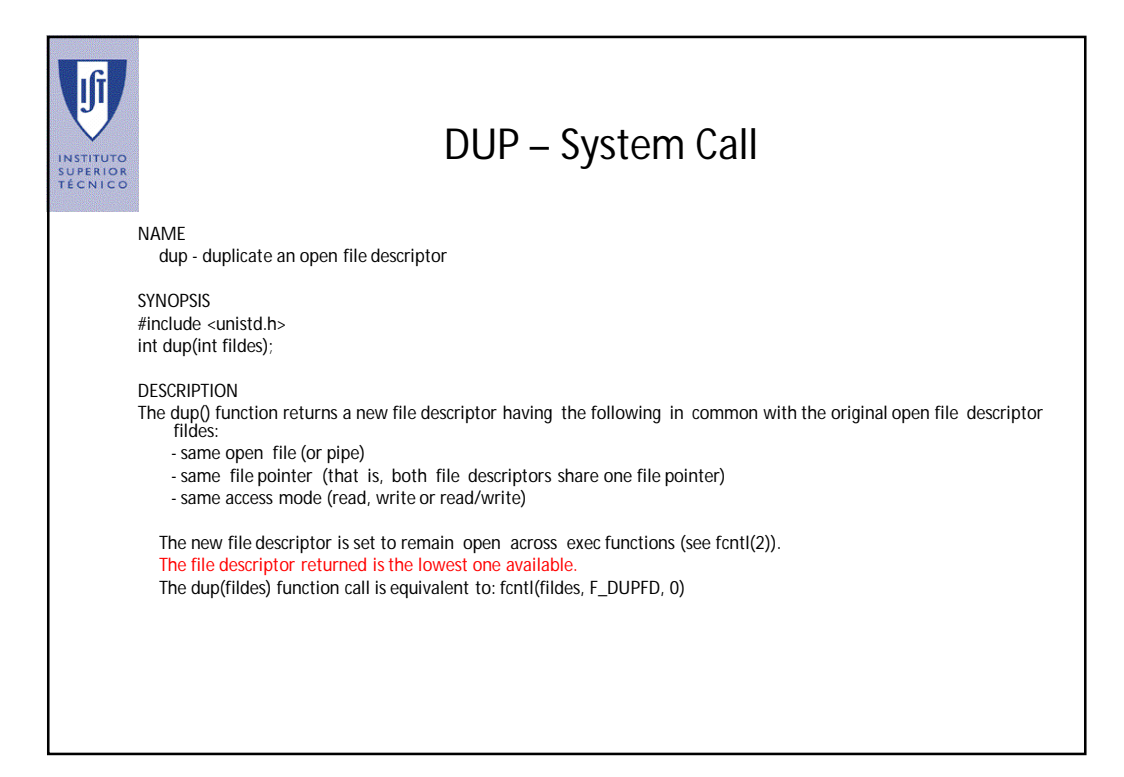

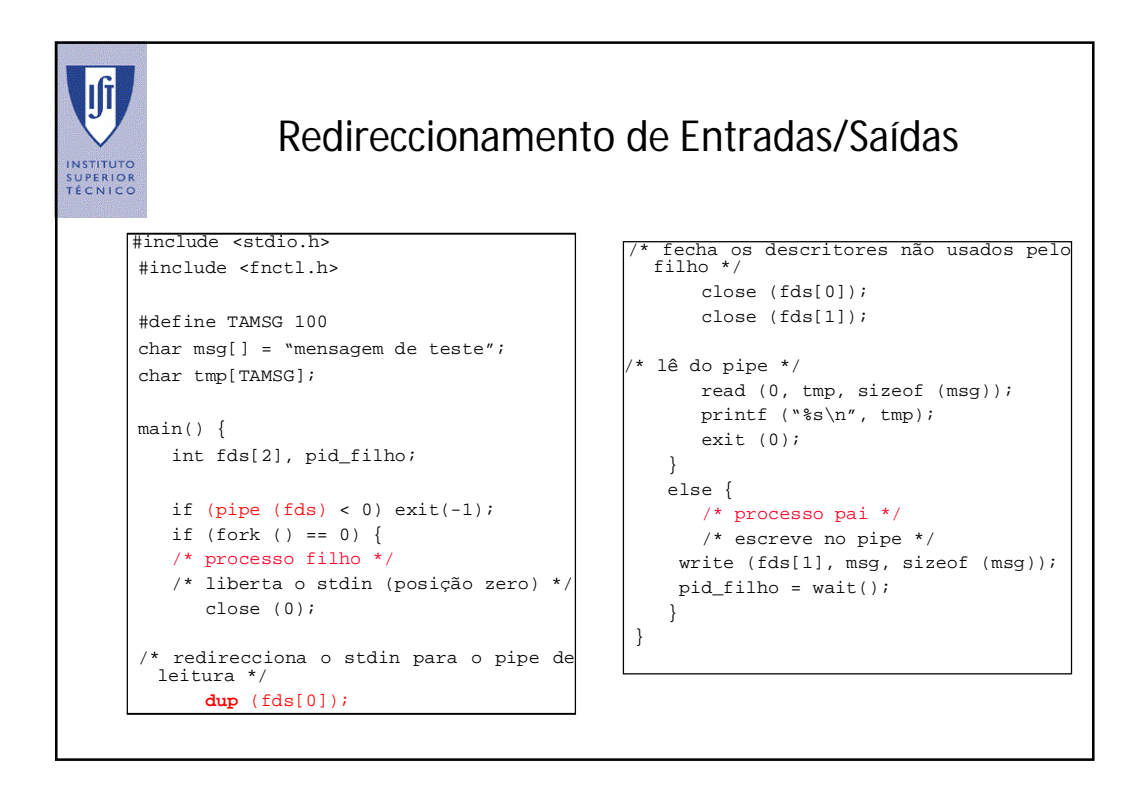

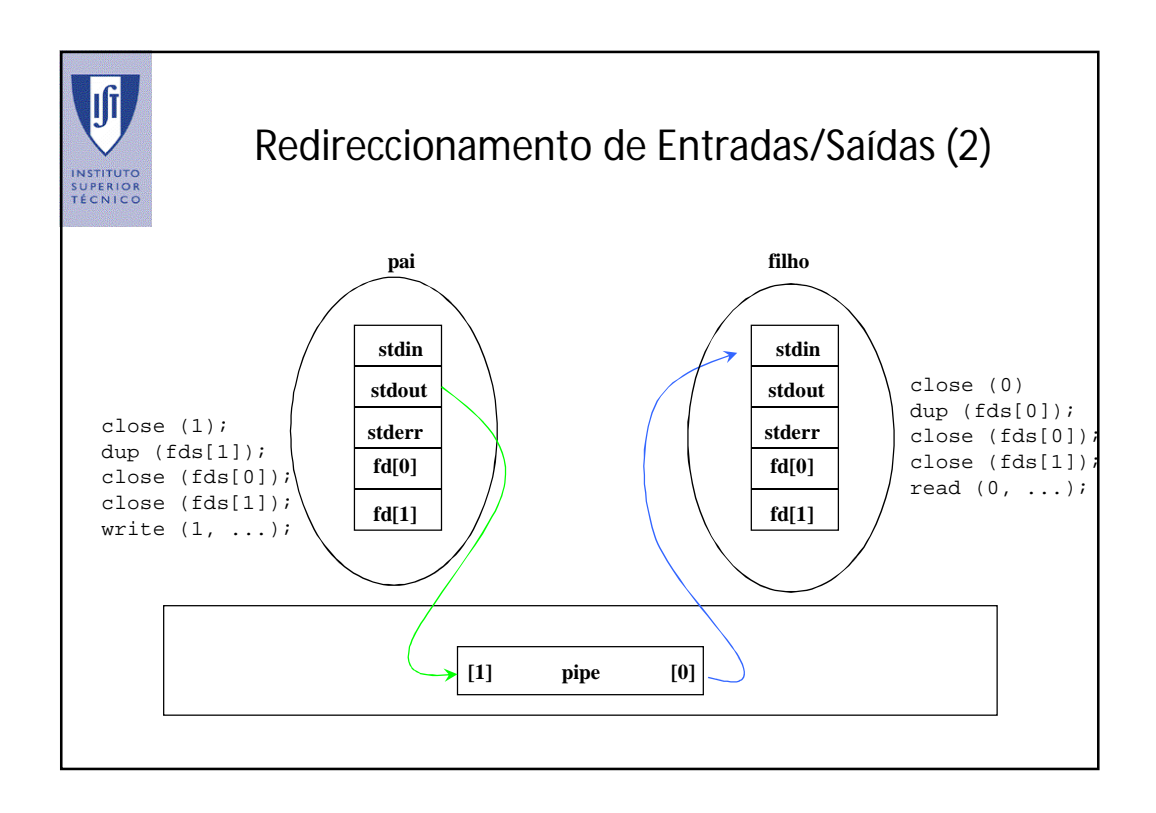

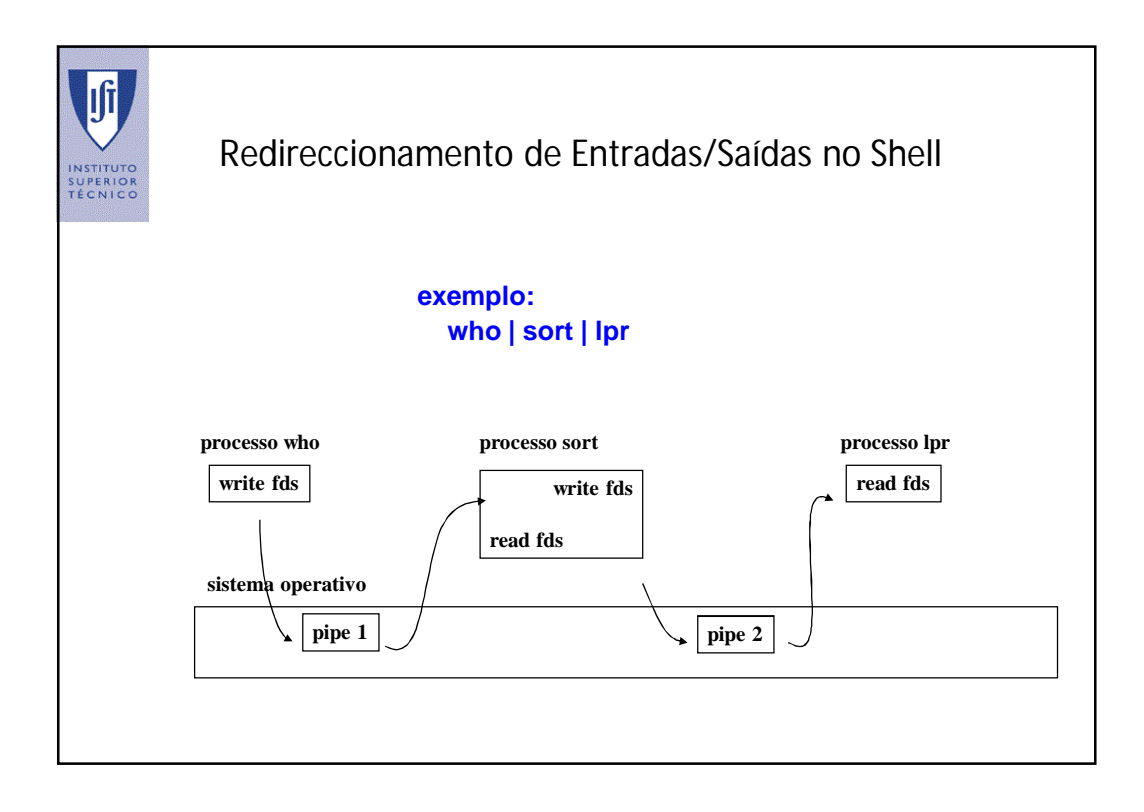

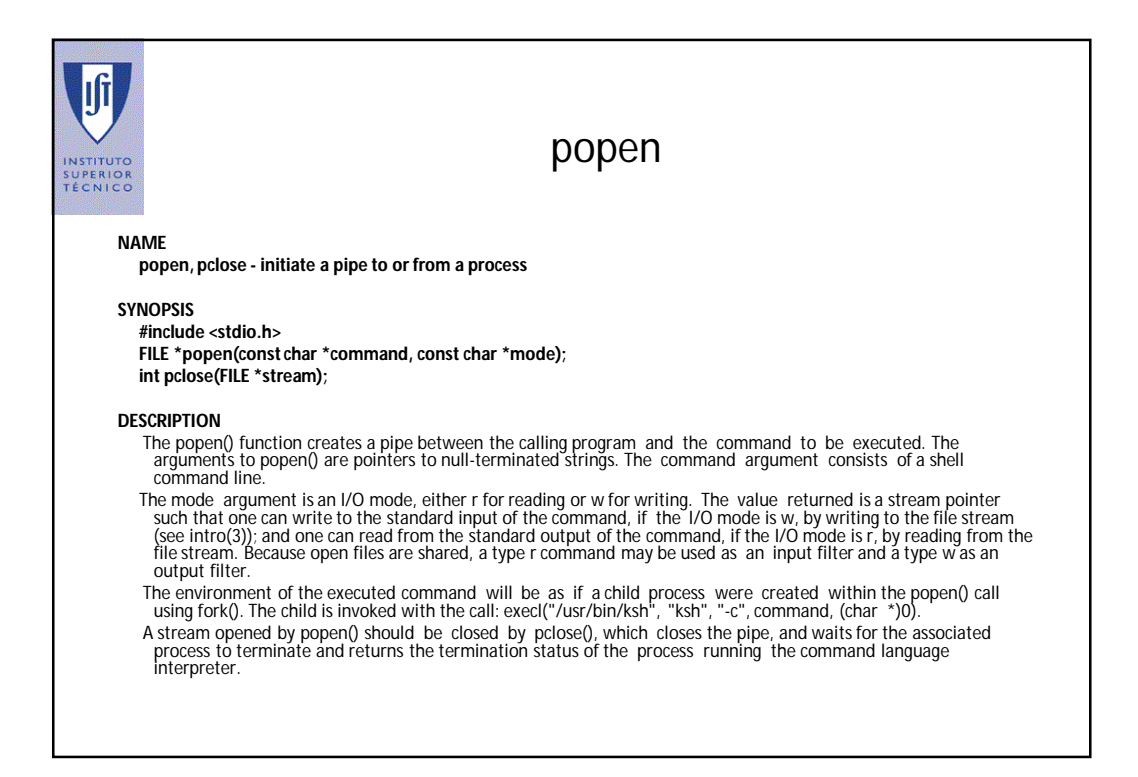

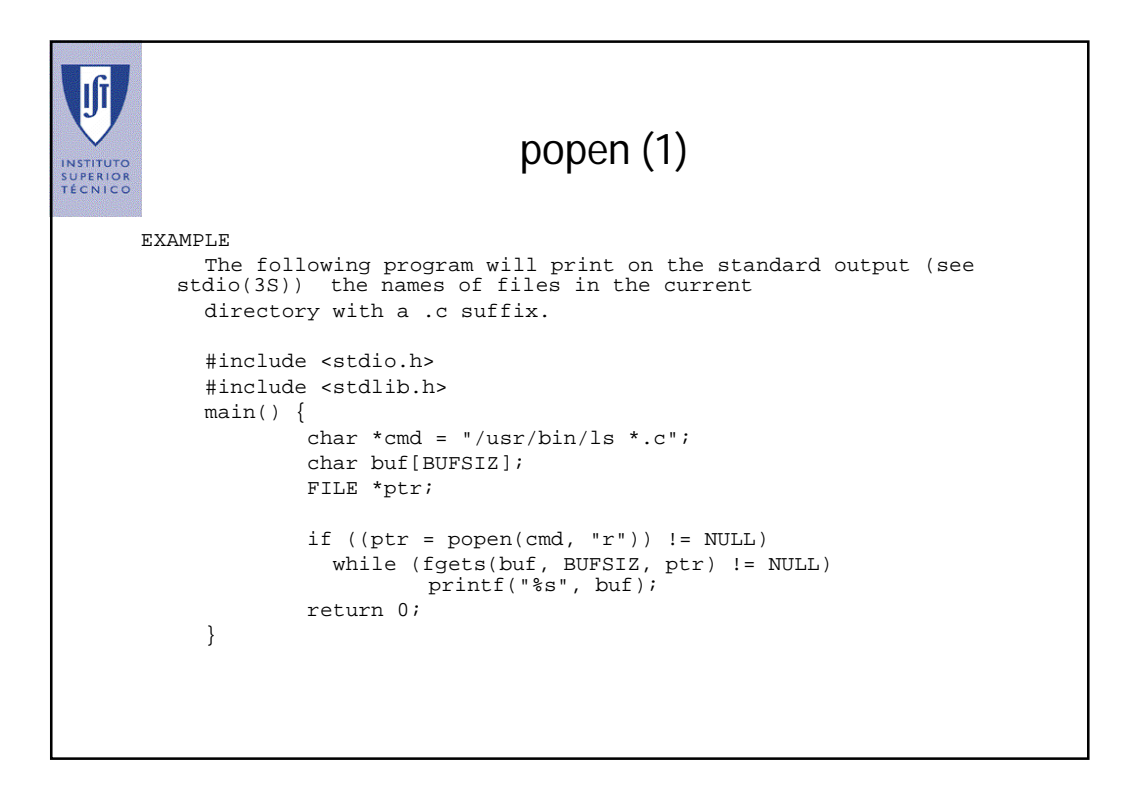

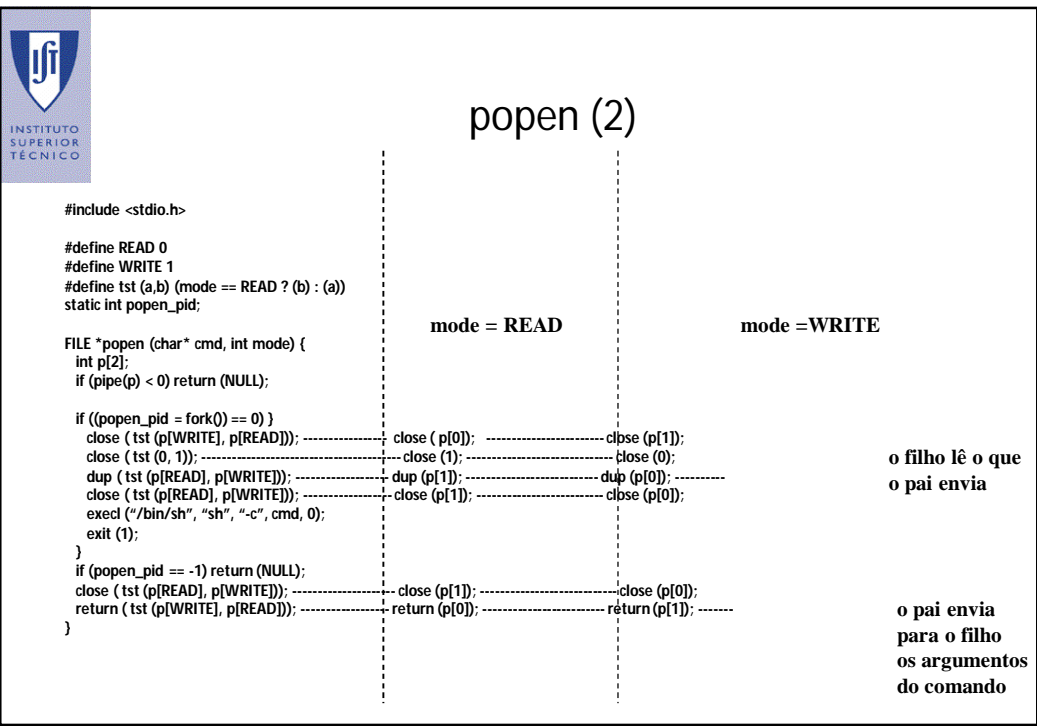

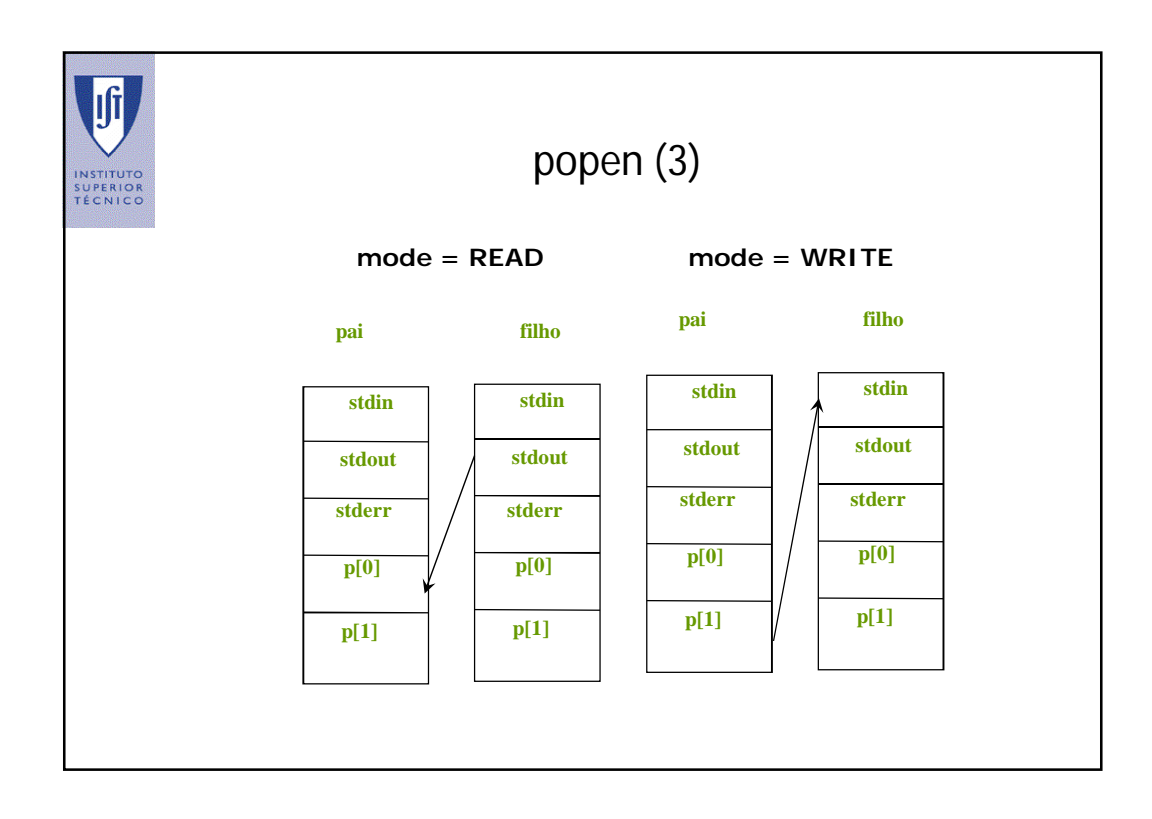

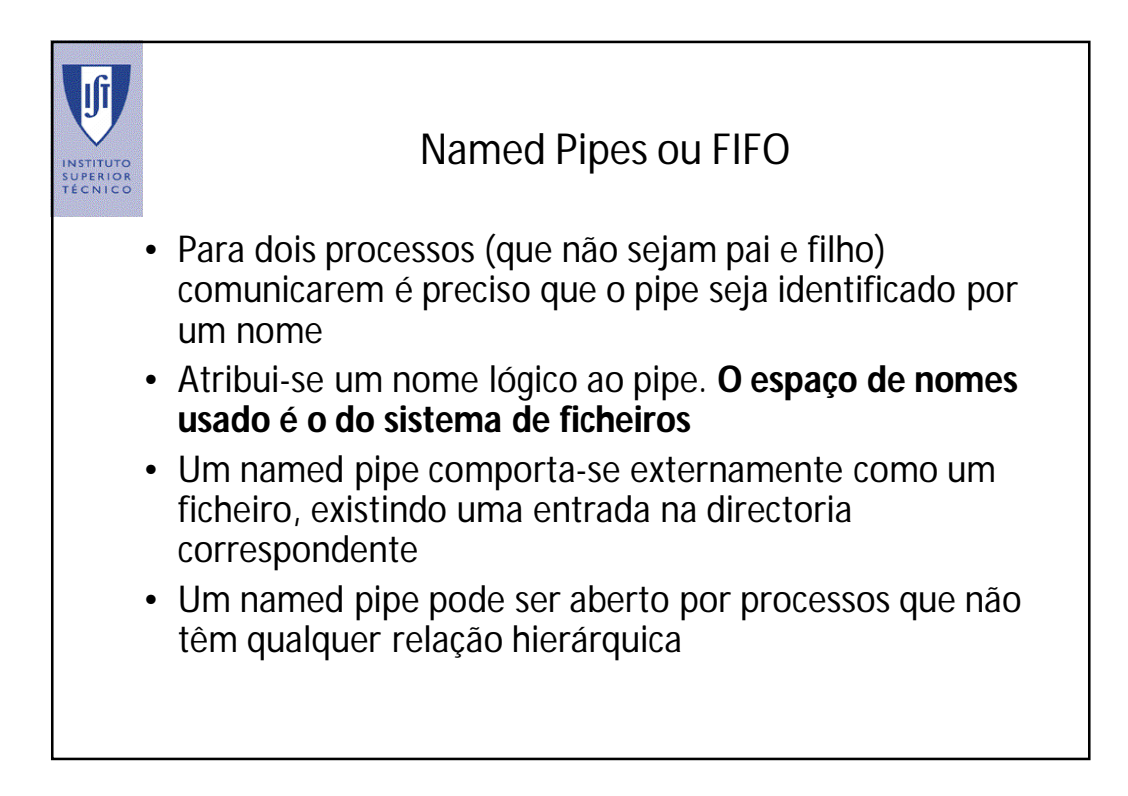

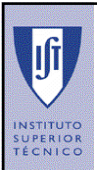

#### Named Pipes

- um named pipe é um canal :
	- unidireccional
	- interface sequência de caracteres (byte stream)
	- um processo associa-se com a função open
	- é eliminado com a função unlink
	- o envio de informação é efectuado com a função write
	- a leitura da informação é efectuada com a função read
- A função mknod ou mkfifo permite criar ficheiros com características especiais e serve para criação dos named pipes. int mknod (char \*pathname, int mode)

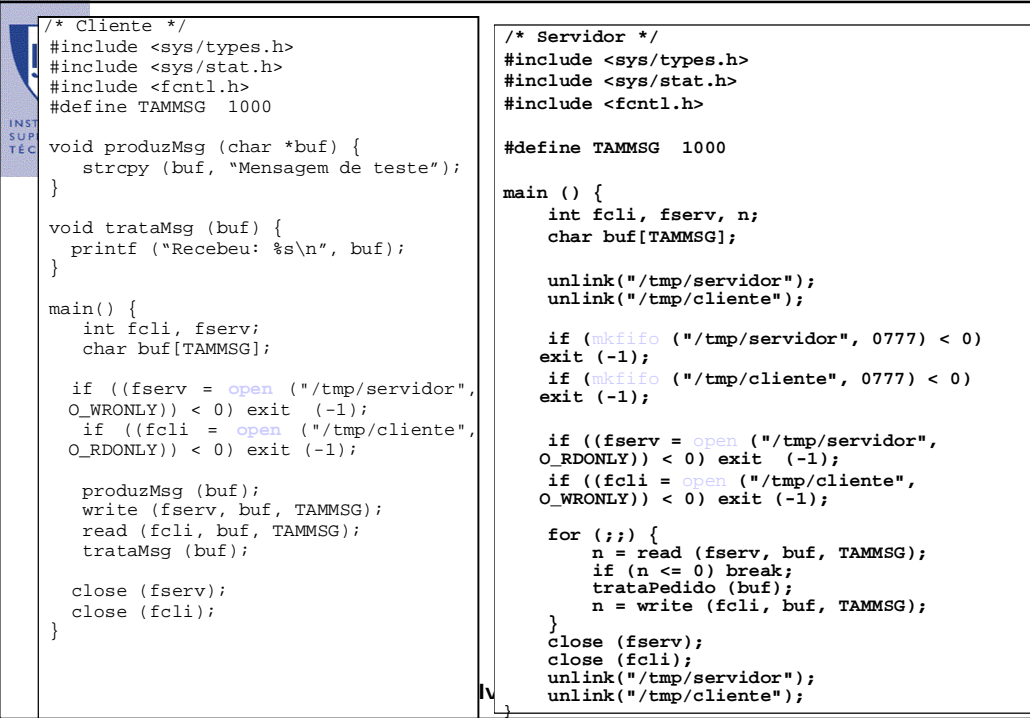

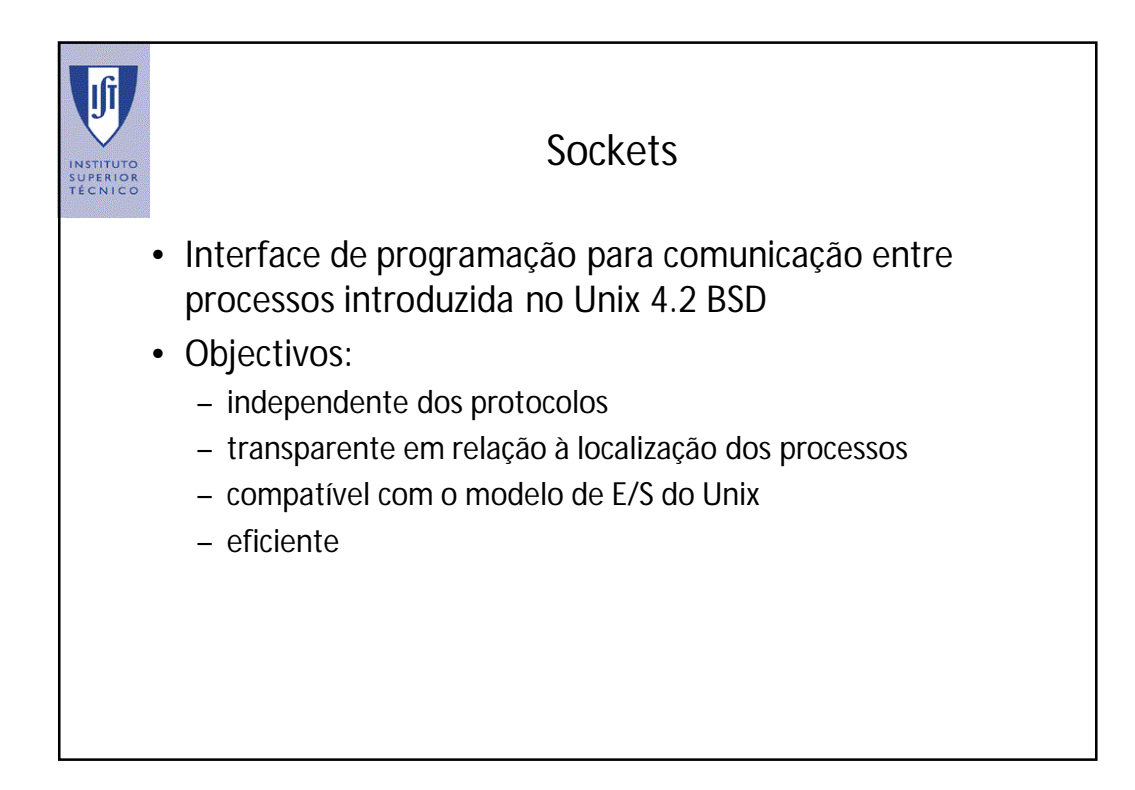

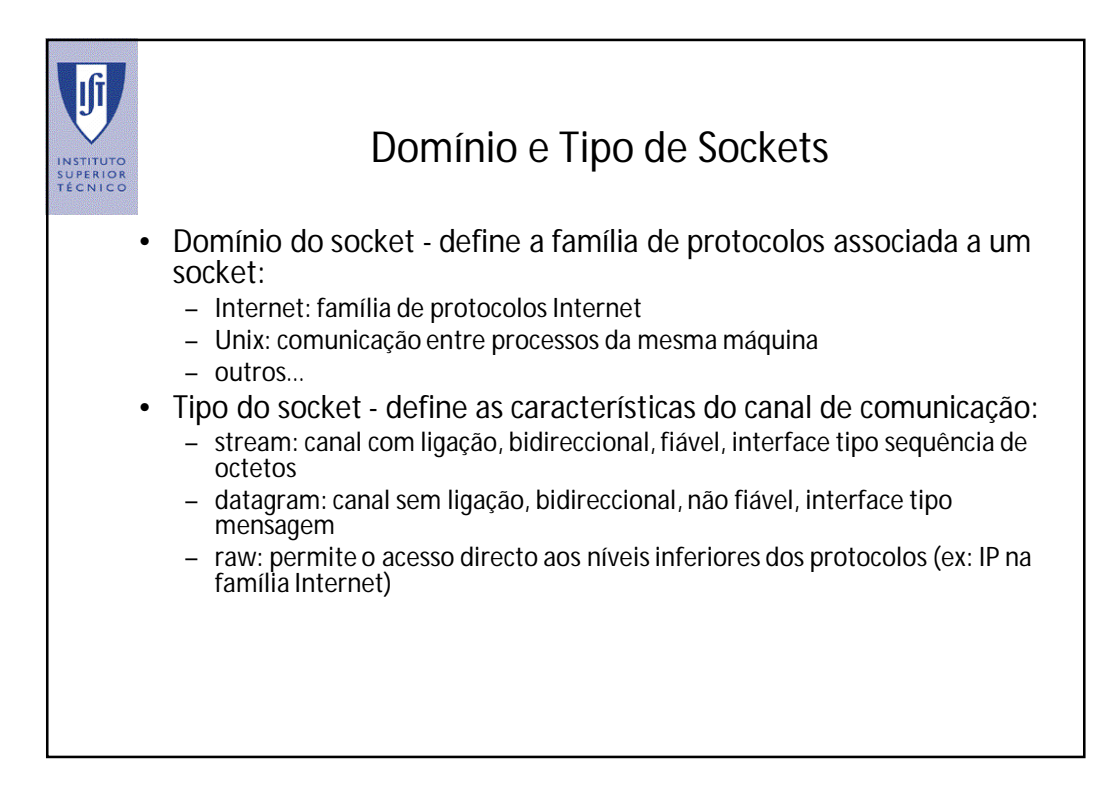

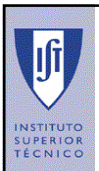

## Domínio e Tipo de Sockets (2)

• Relação entre domínio, tipo de socket e protocolo:

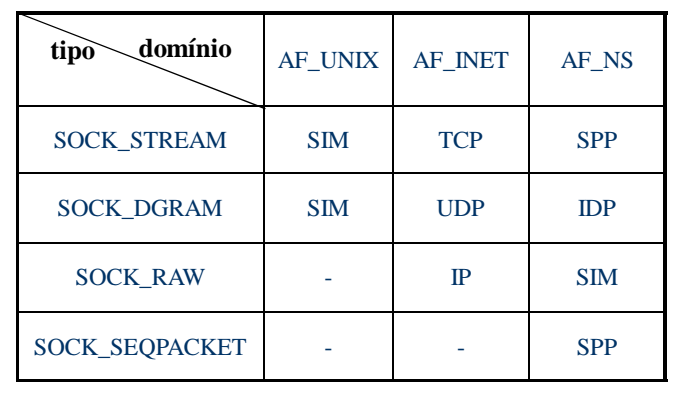

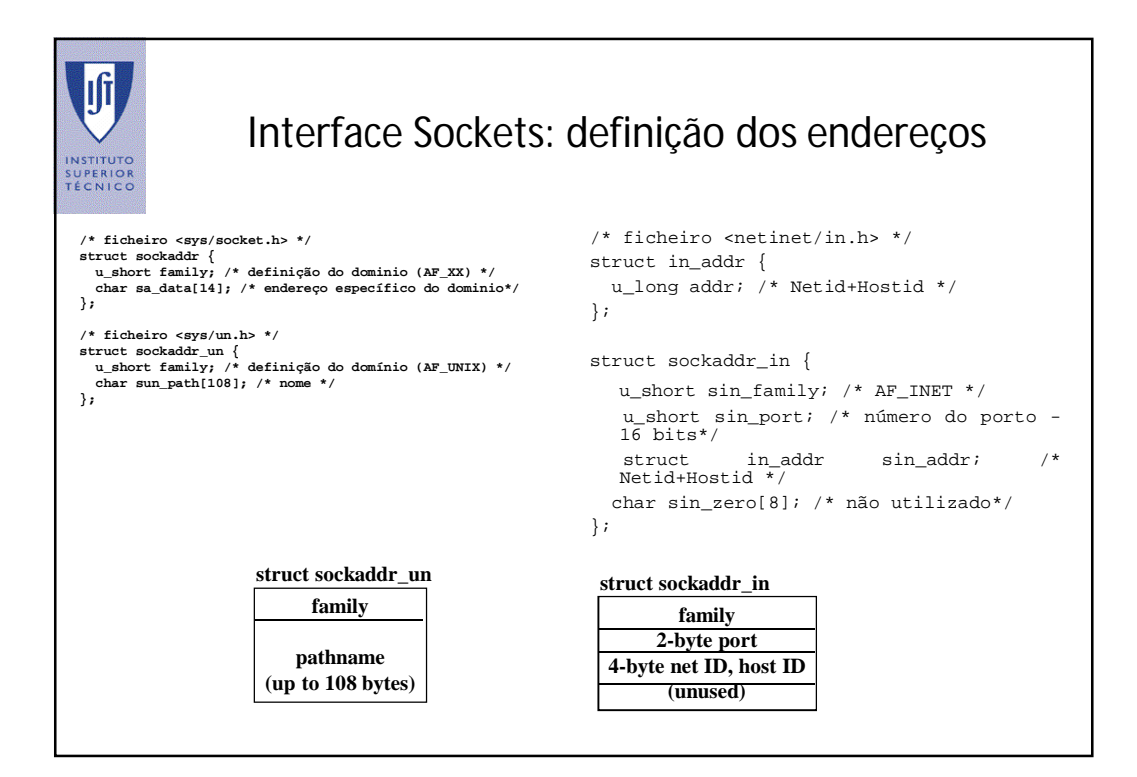

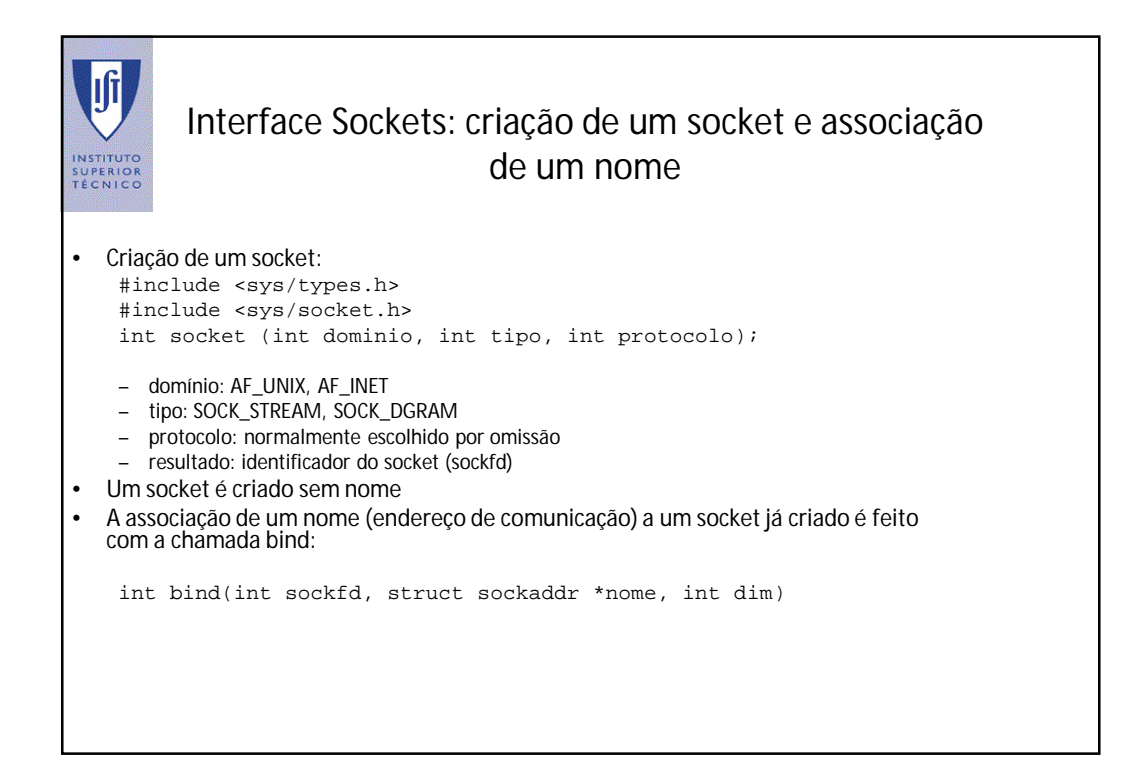

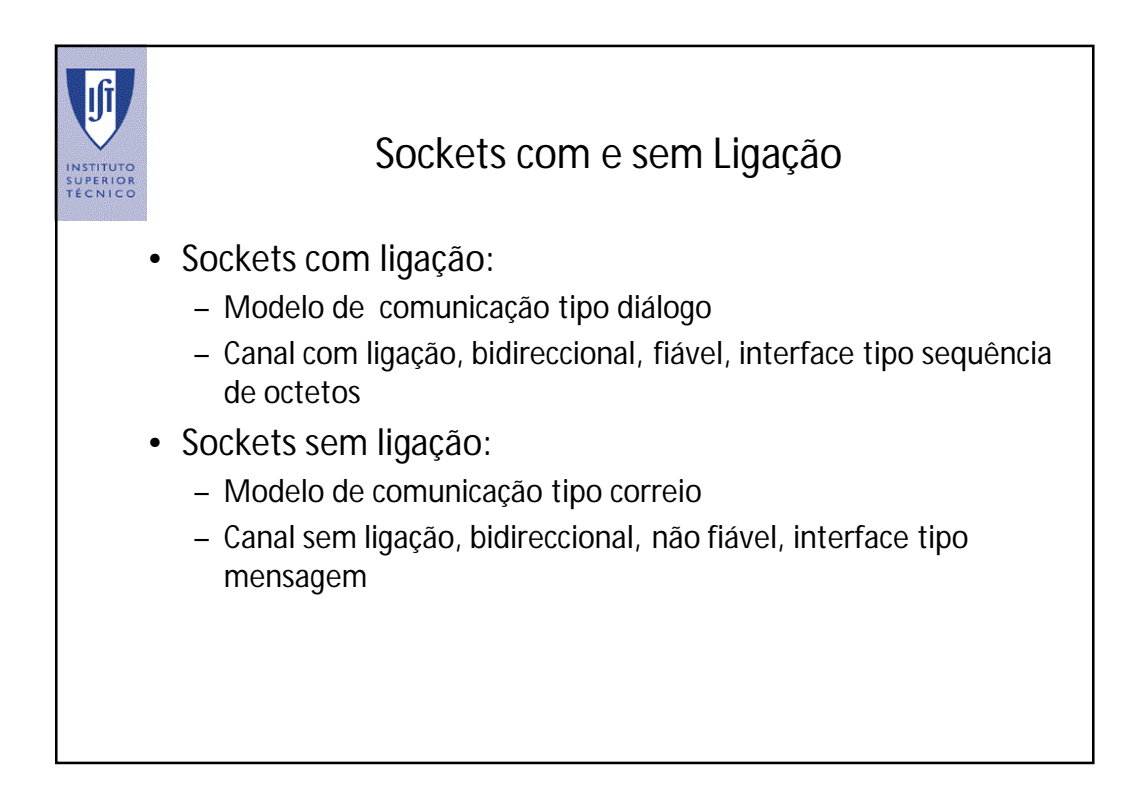

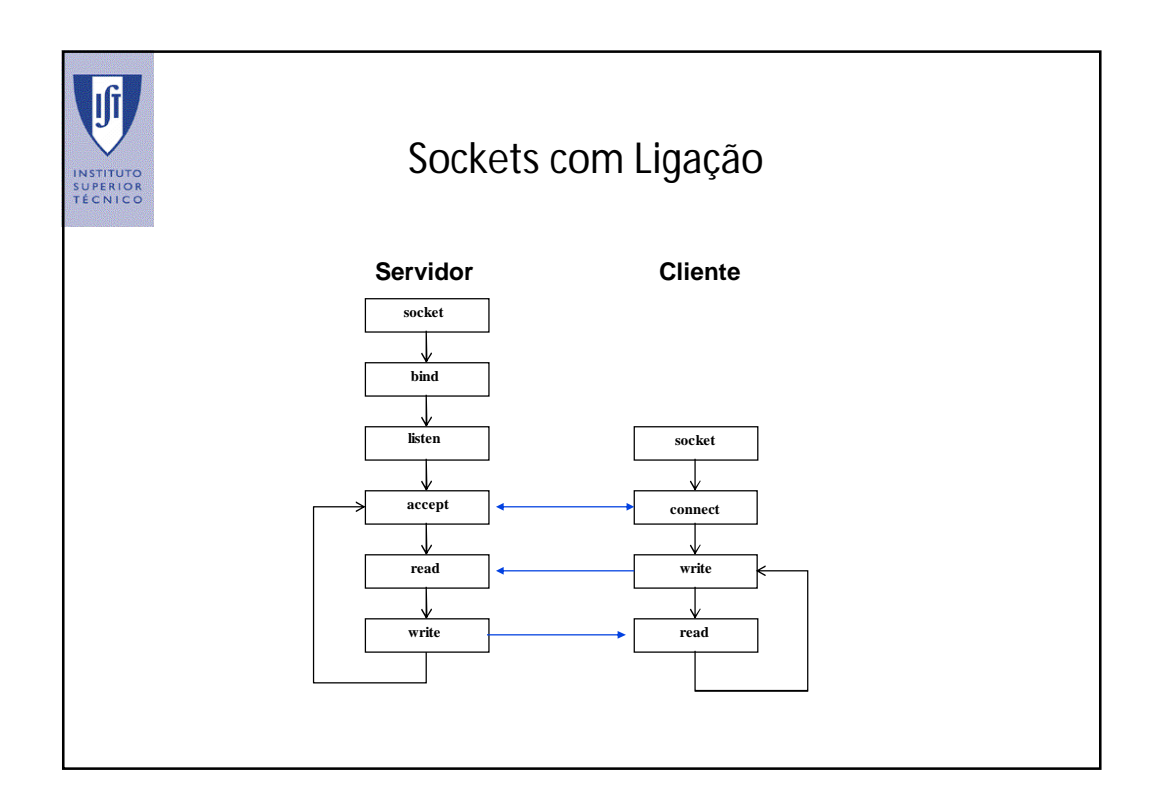

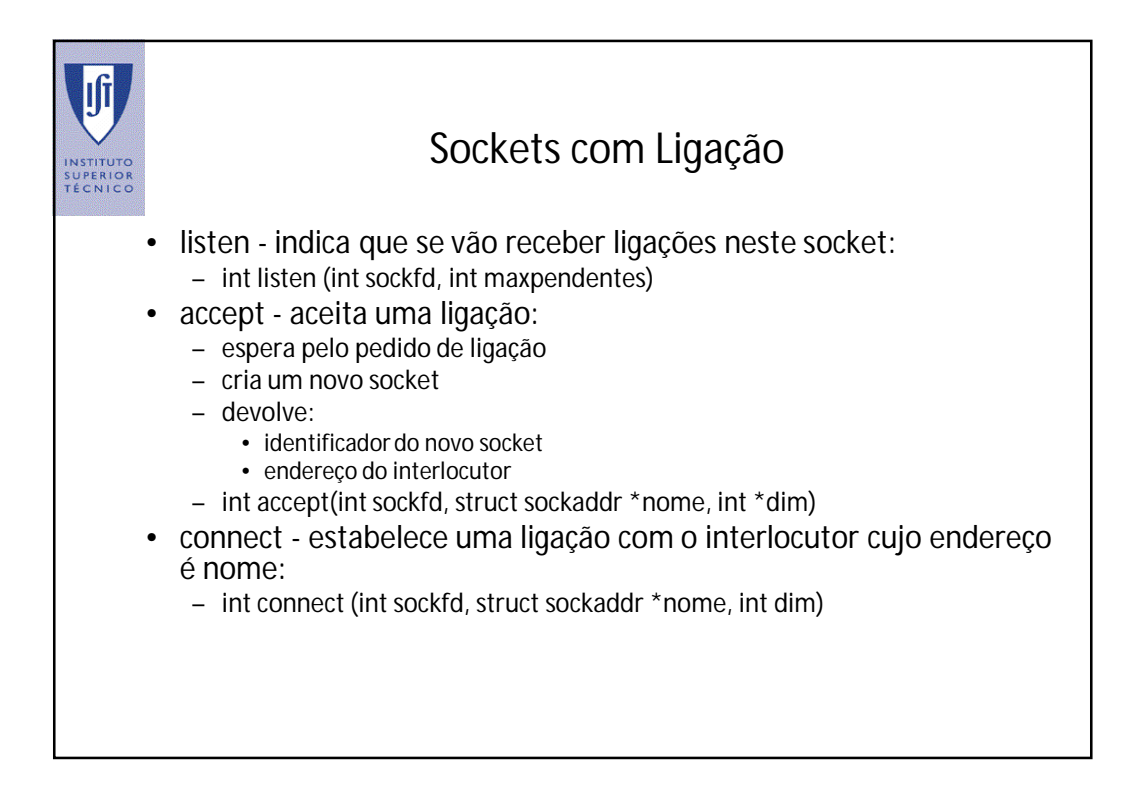

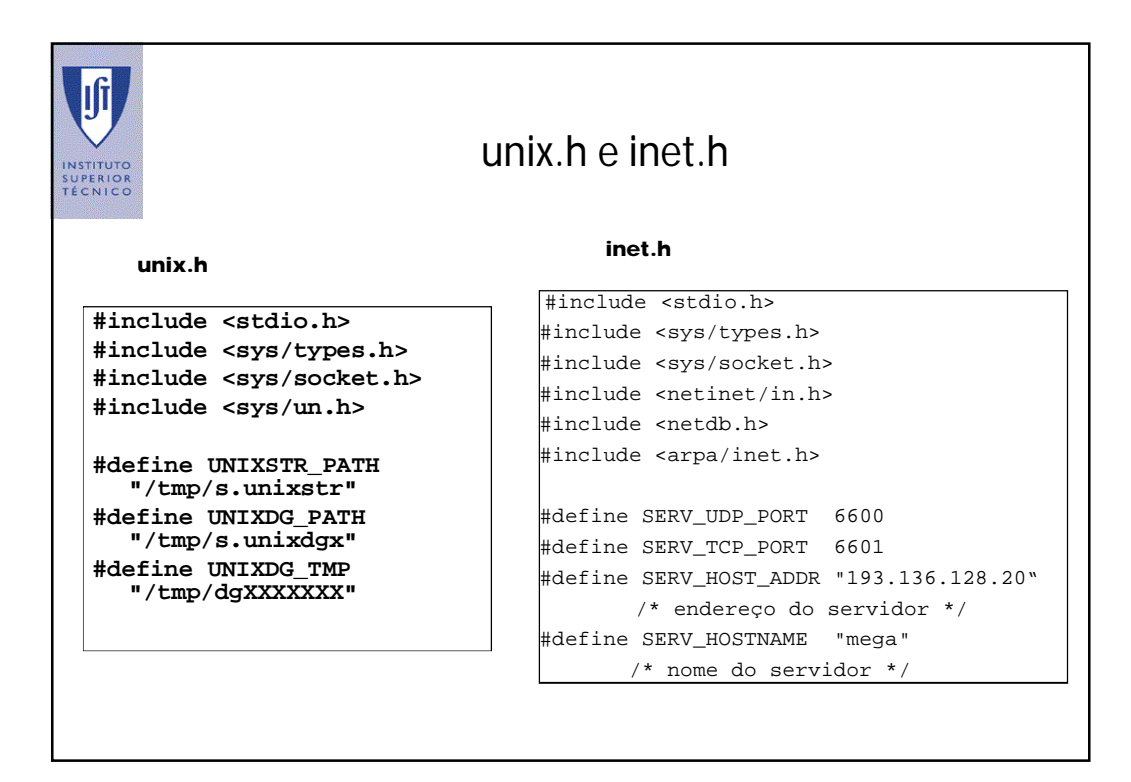

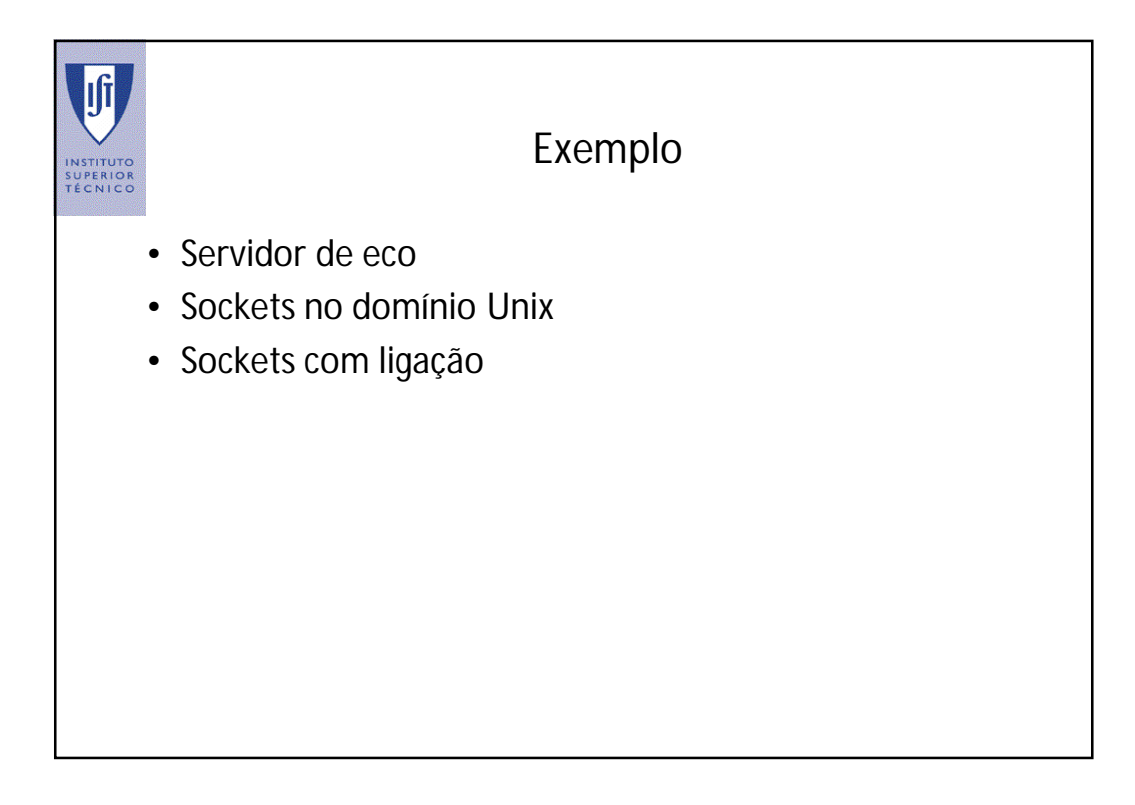

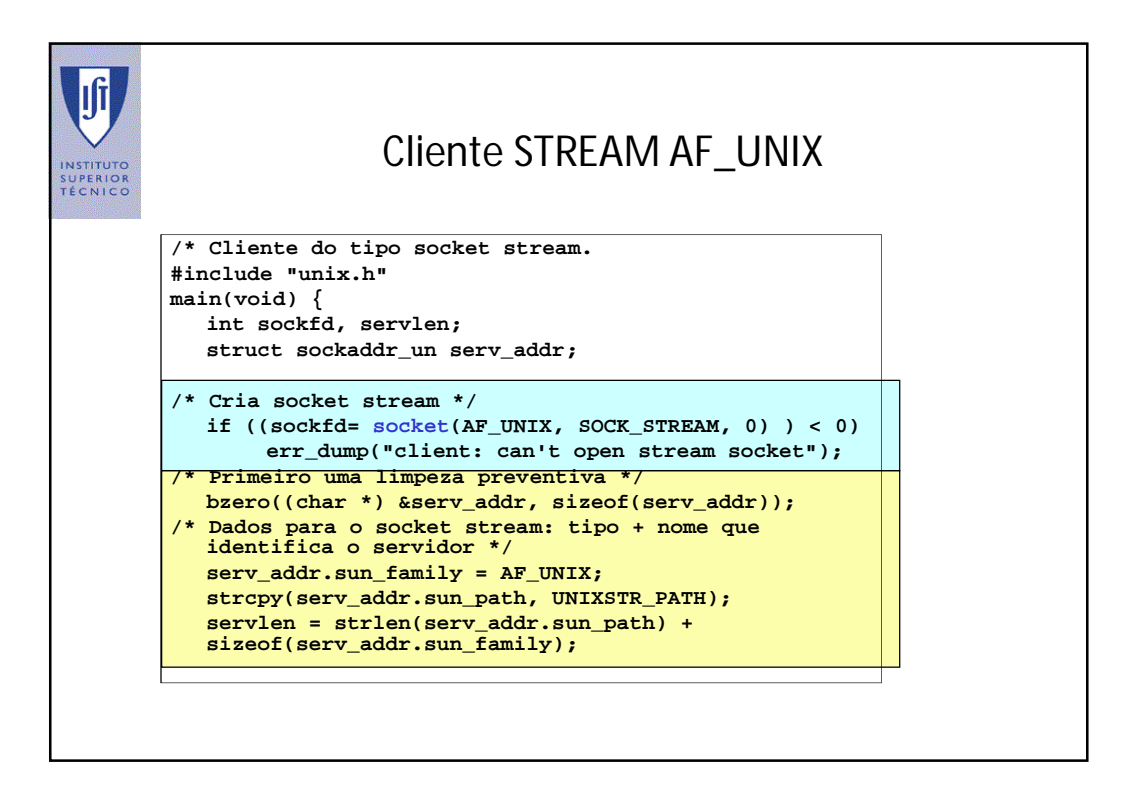

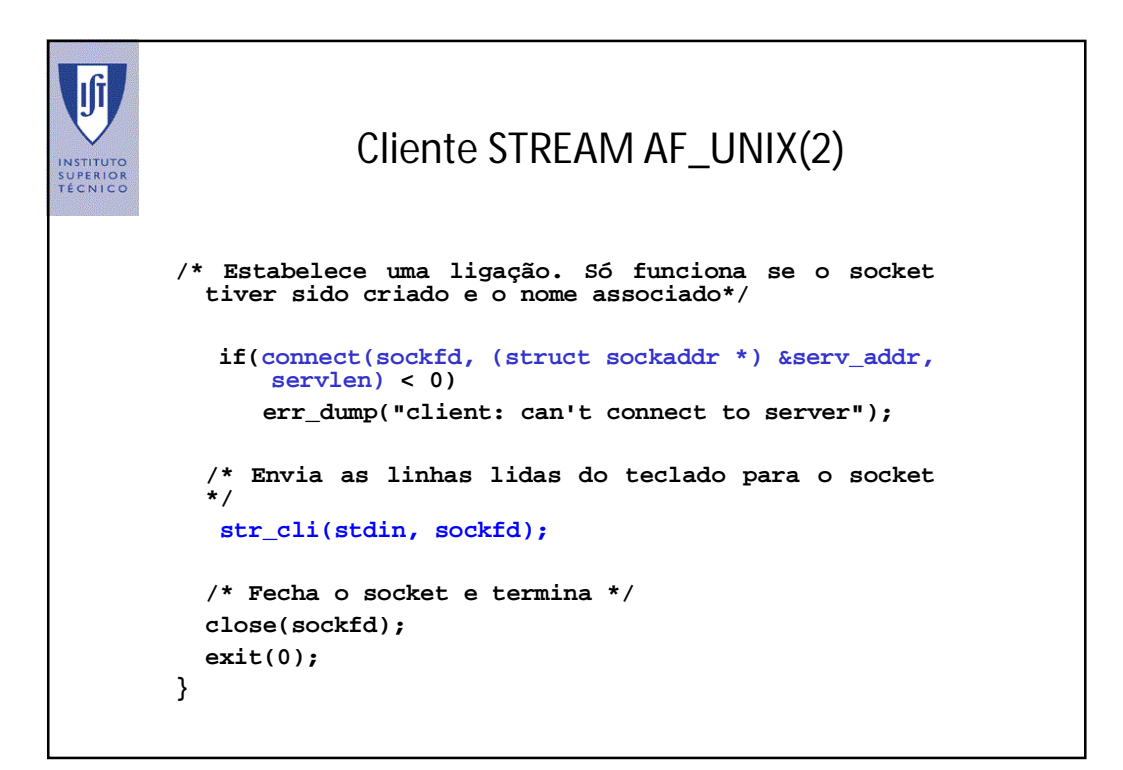

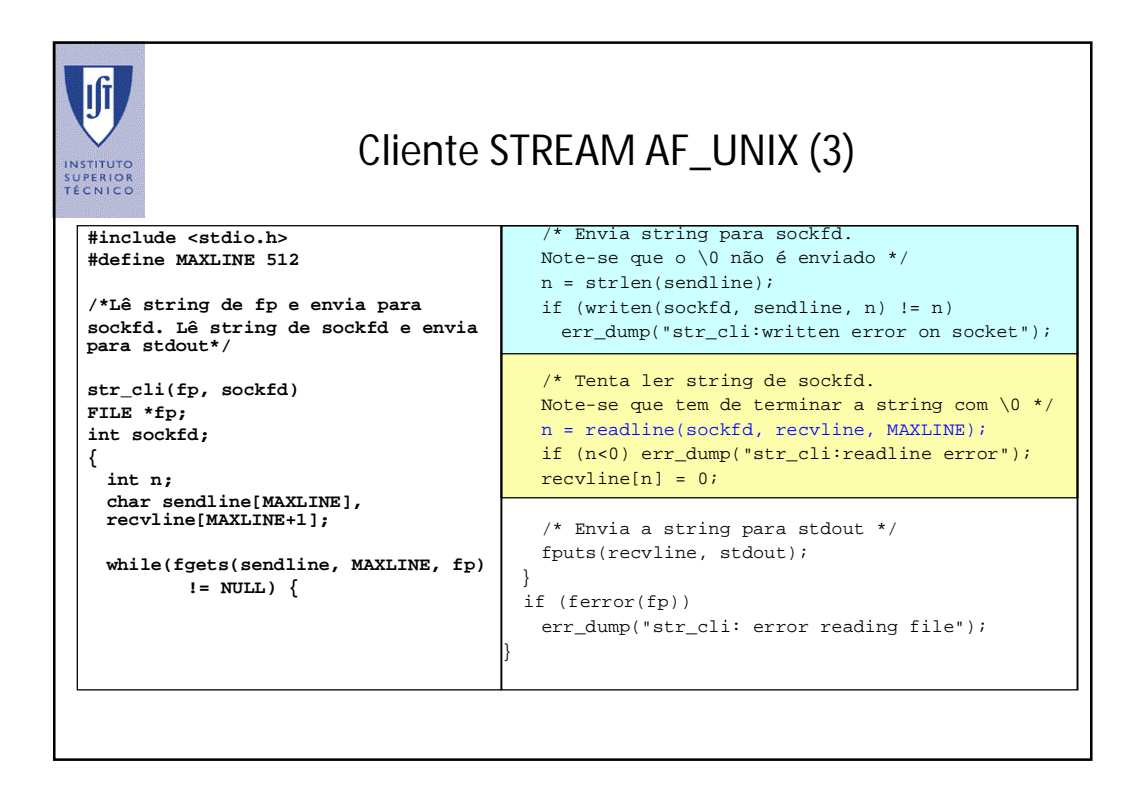

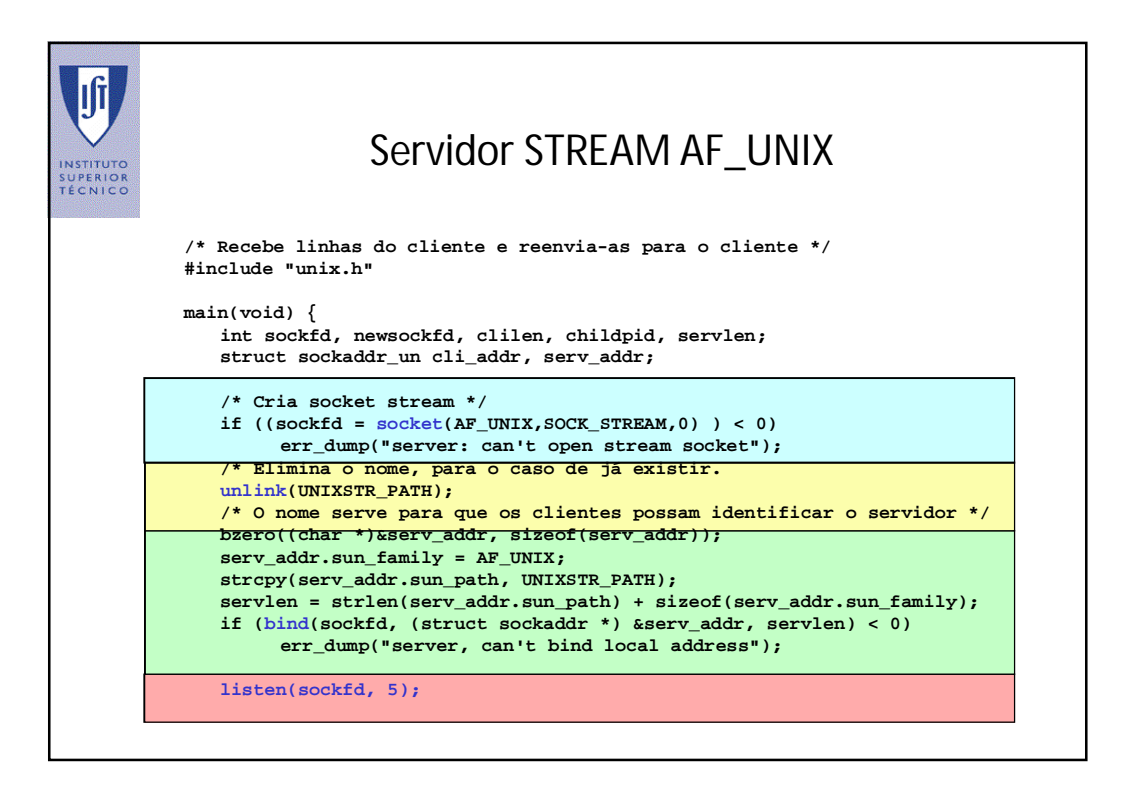

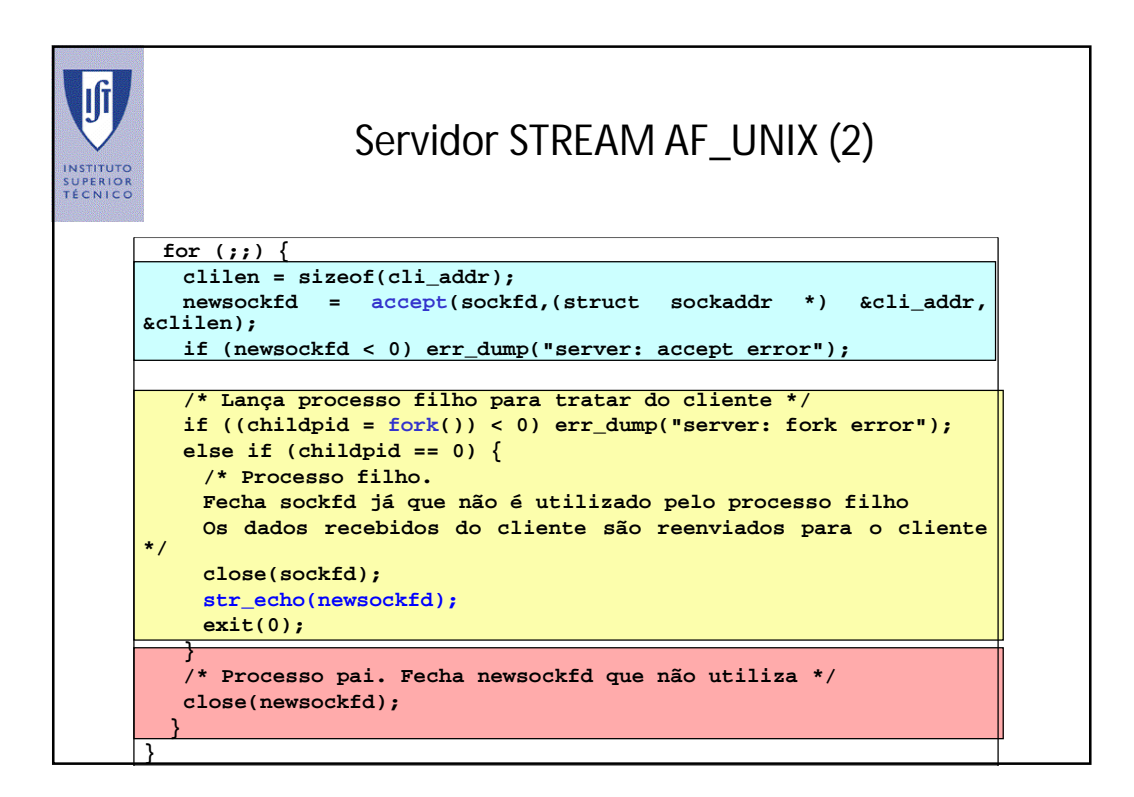

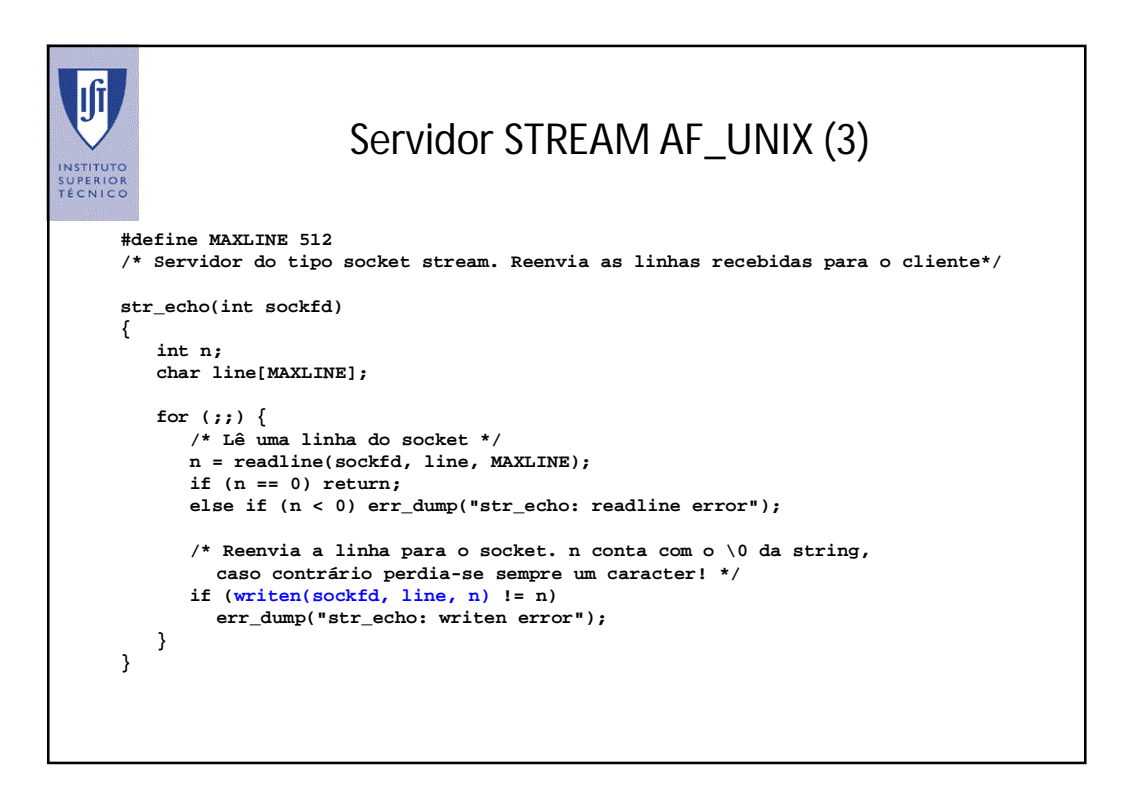

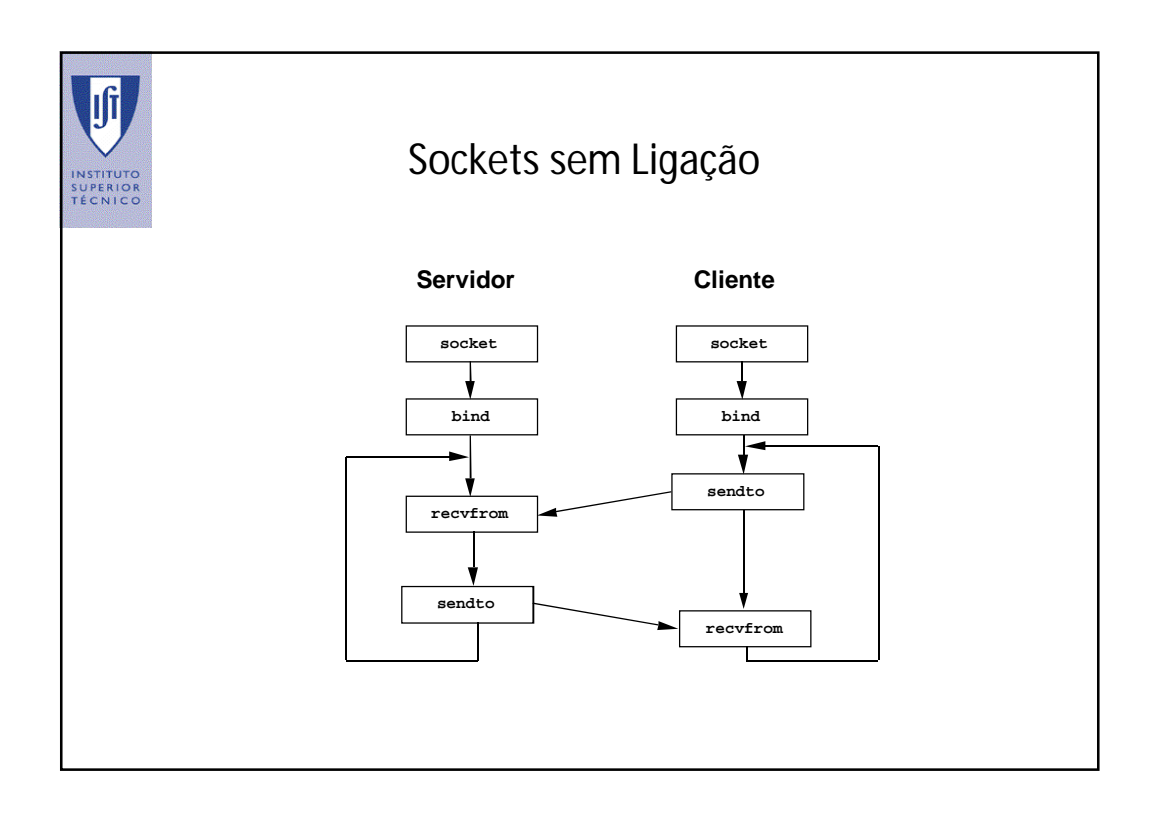

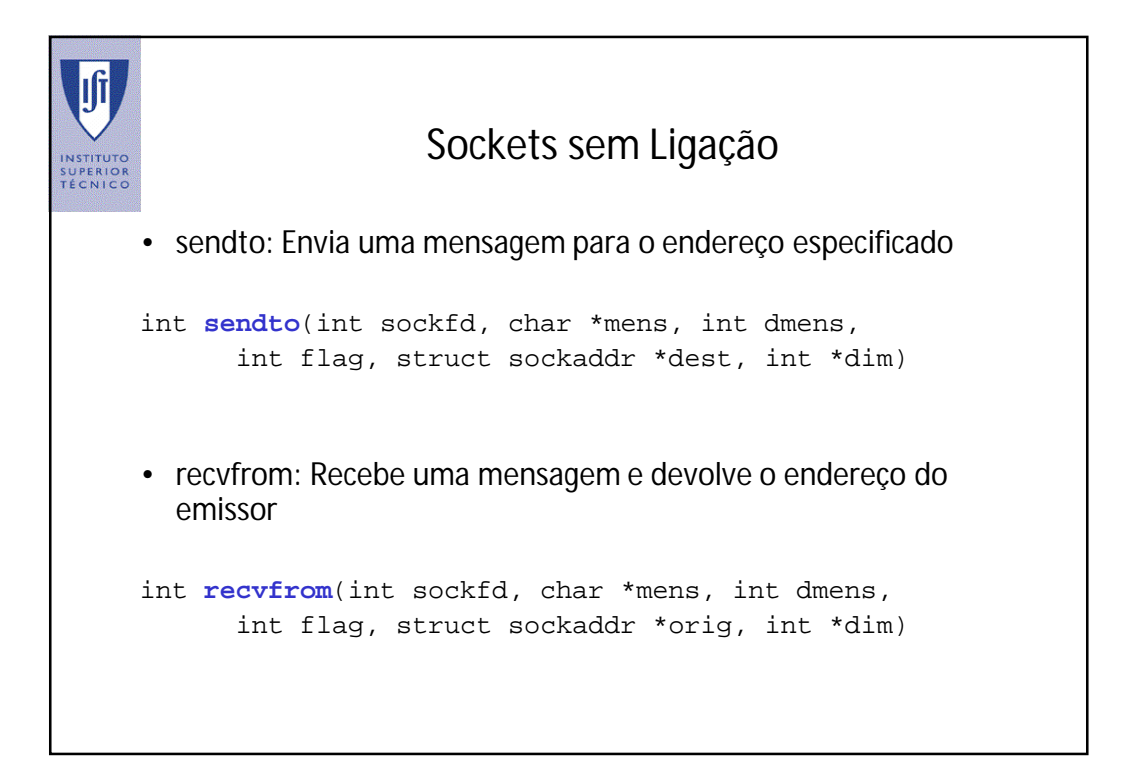

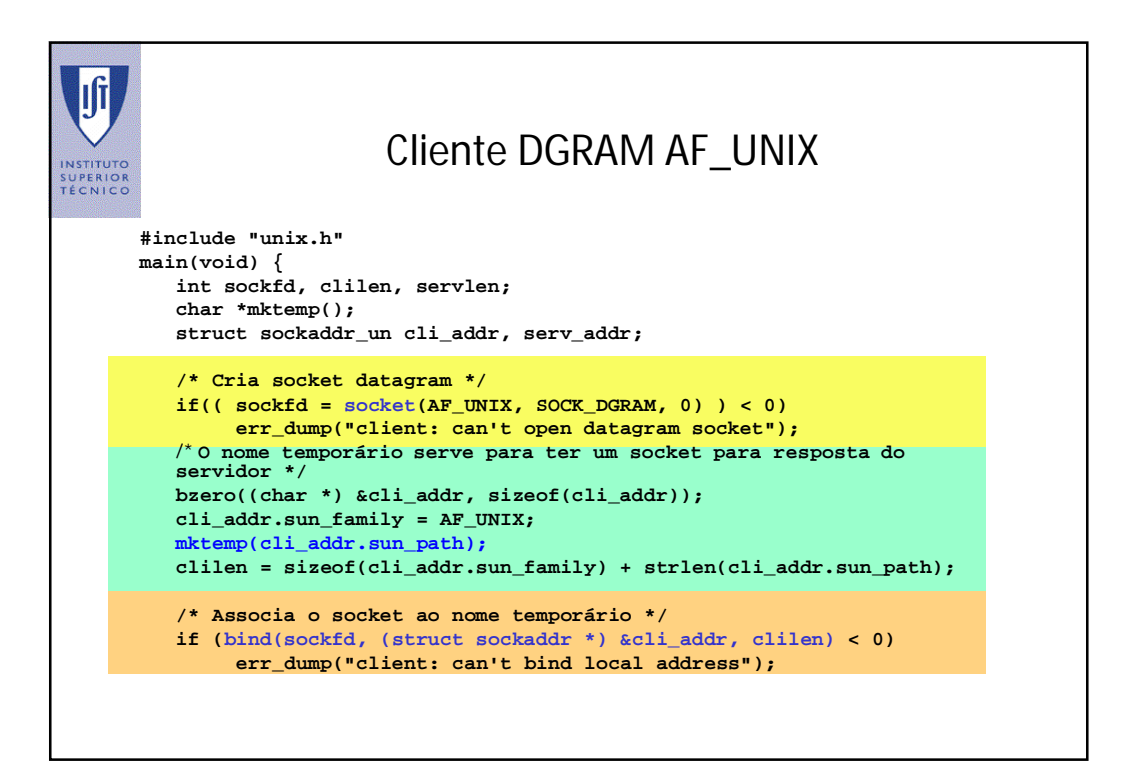

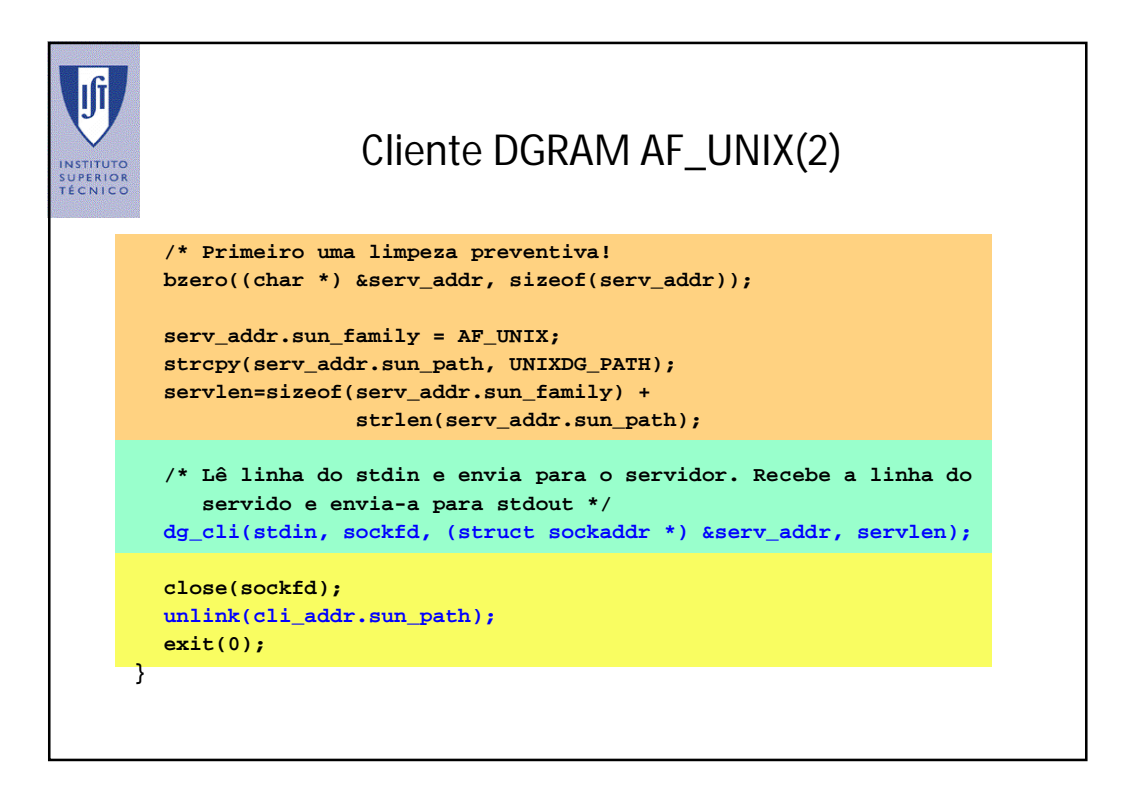

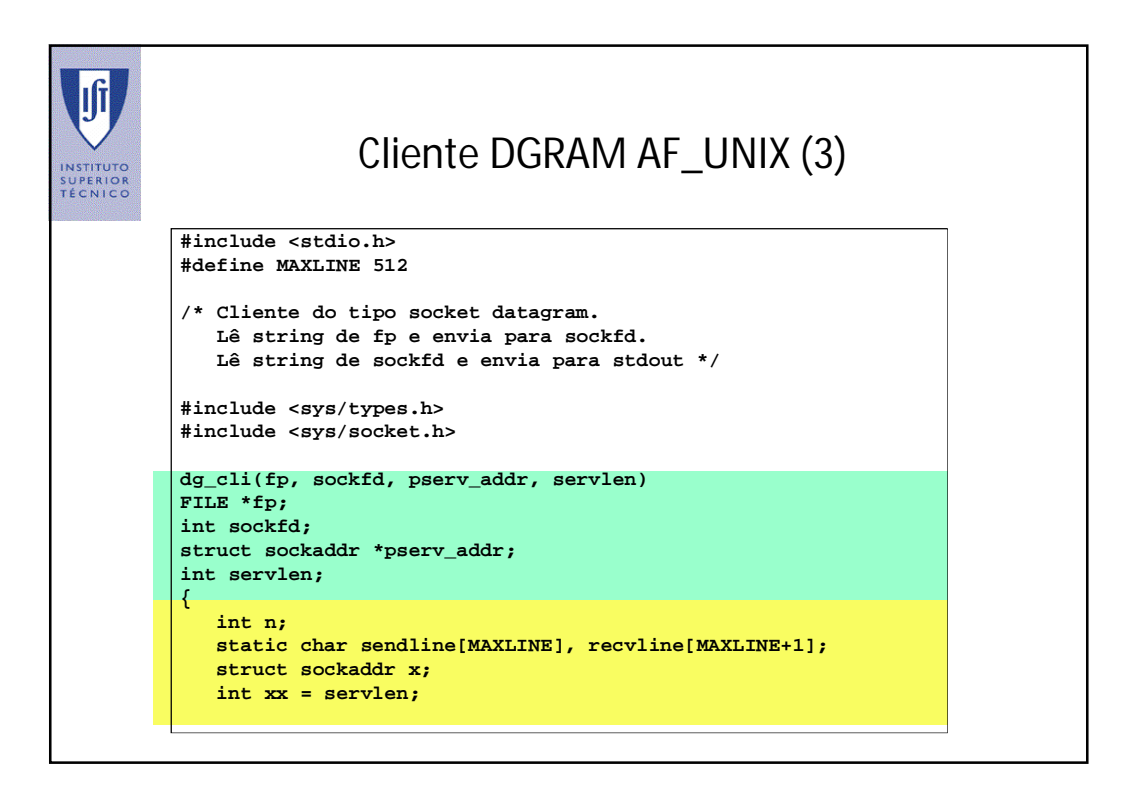

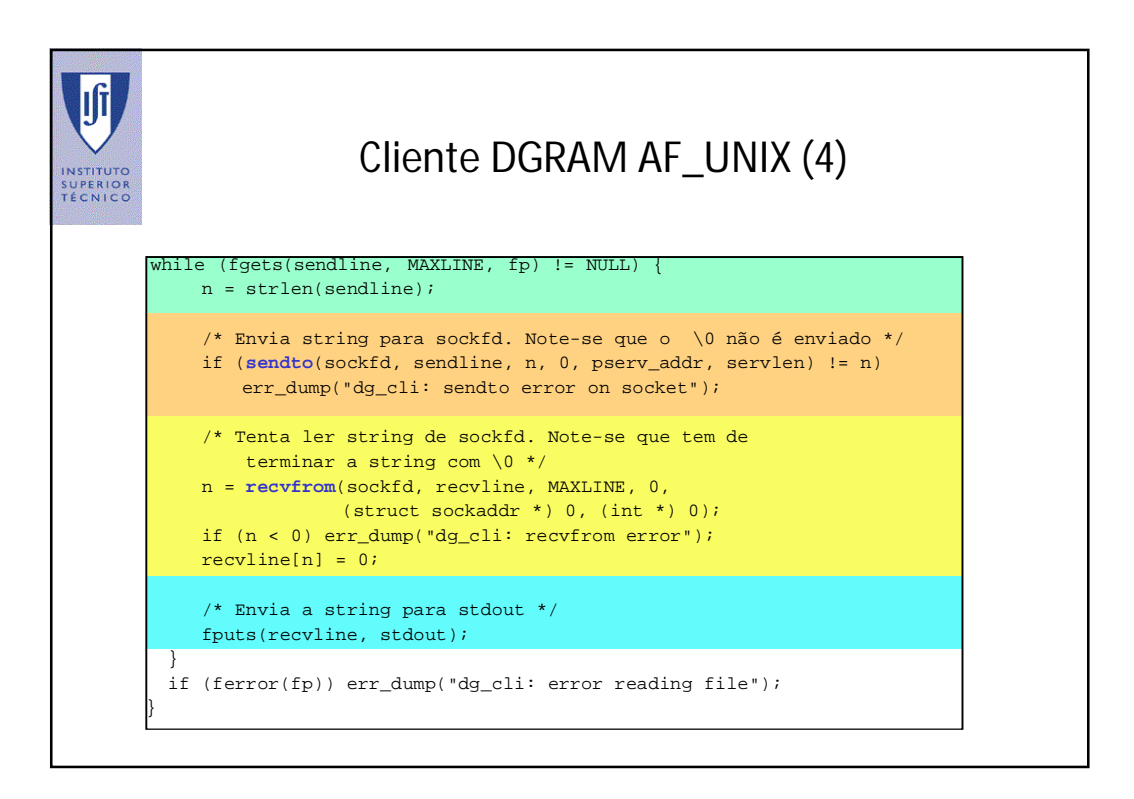

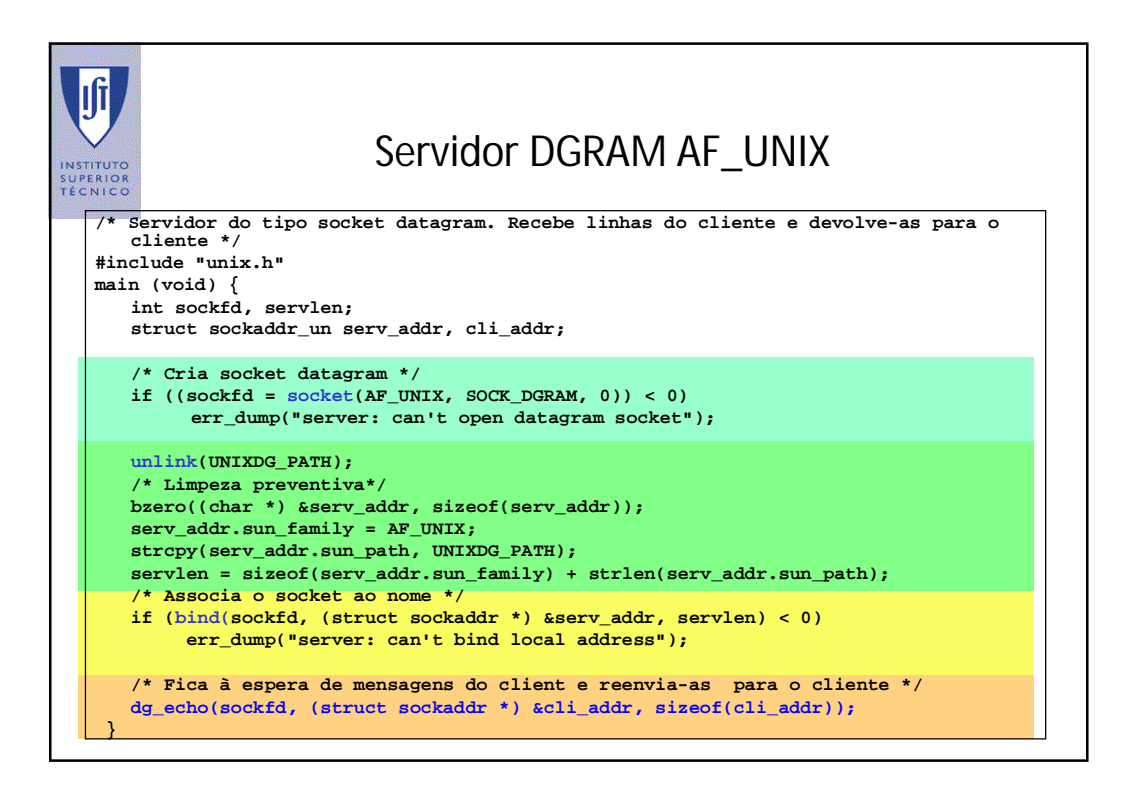

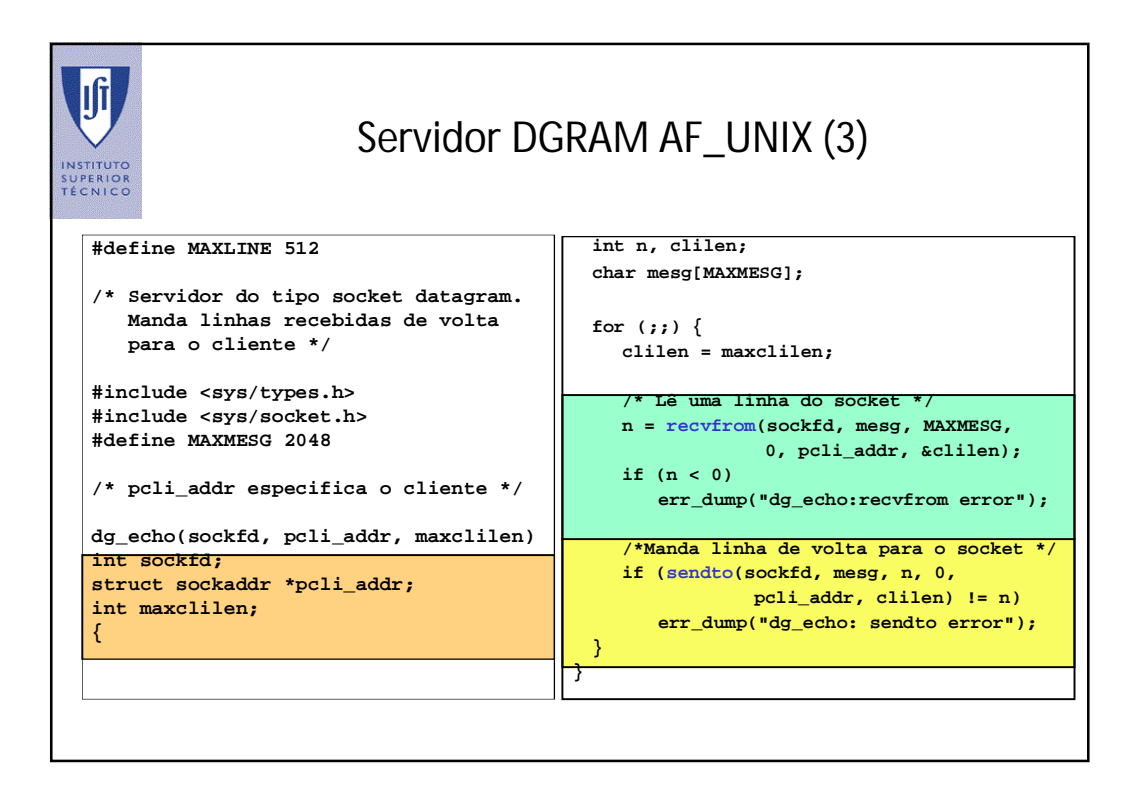

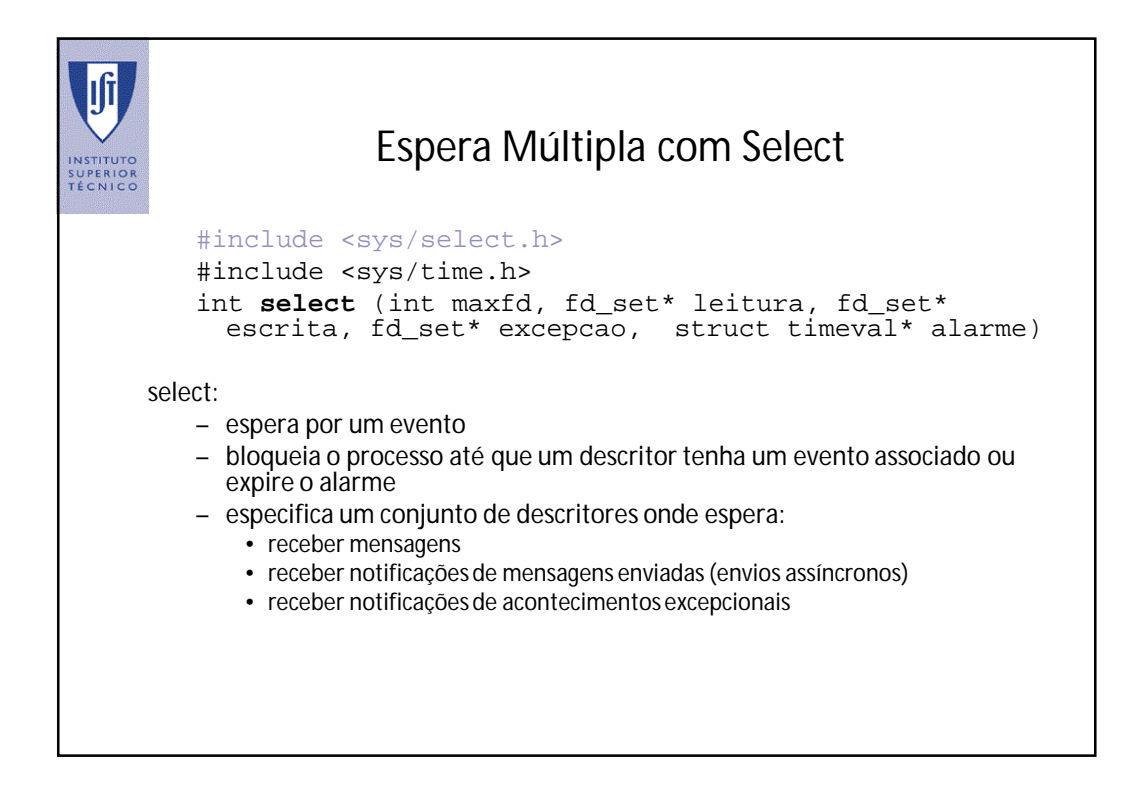

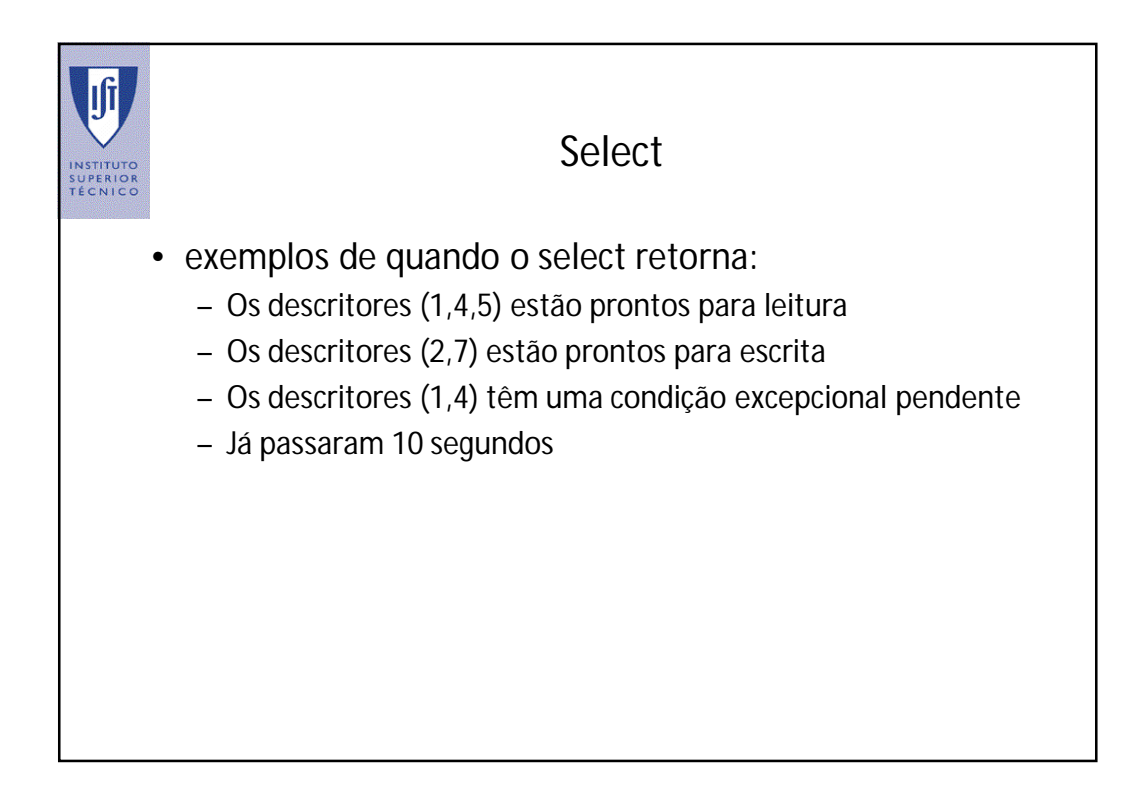

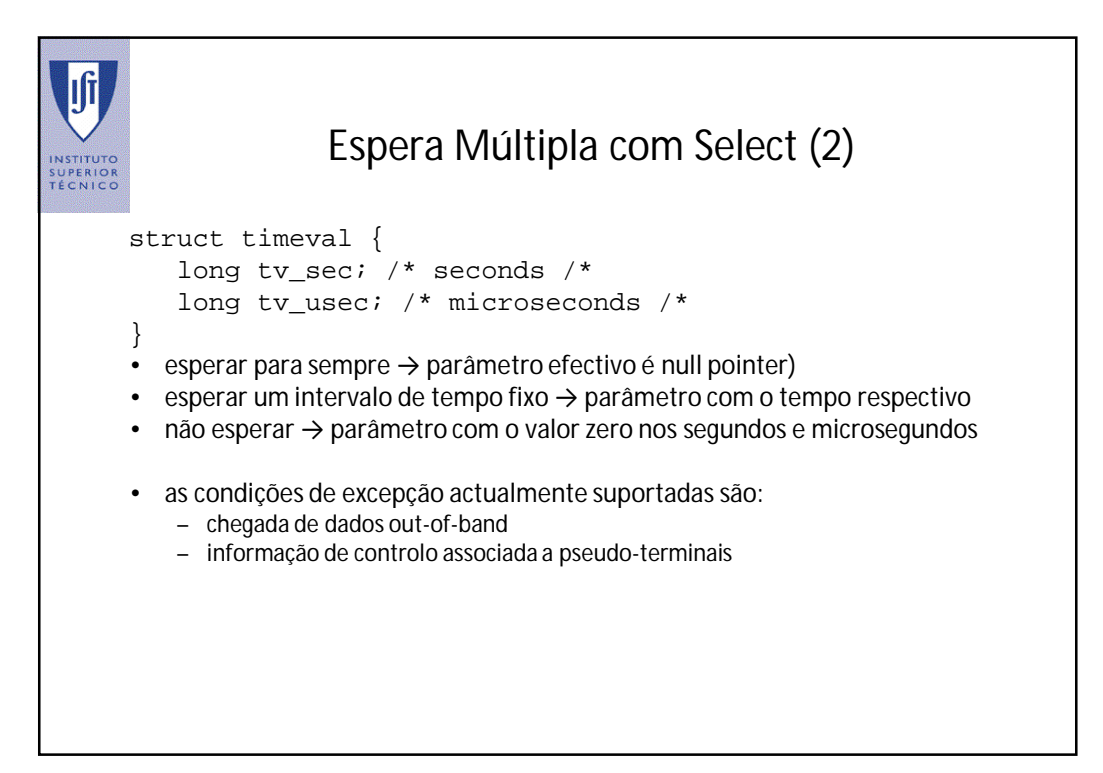

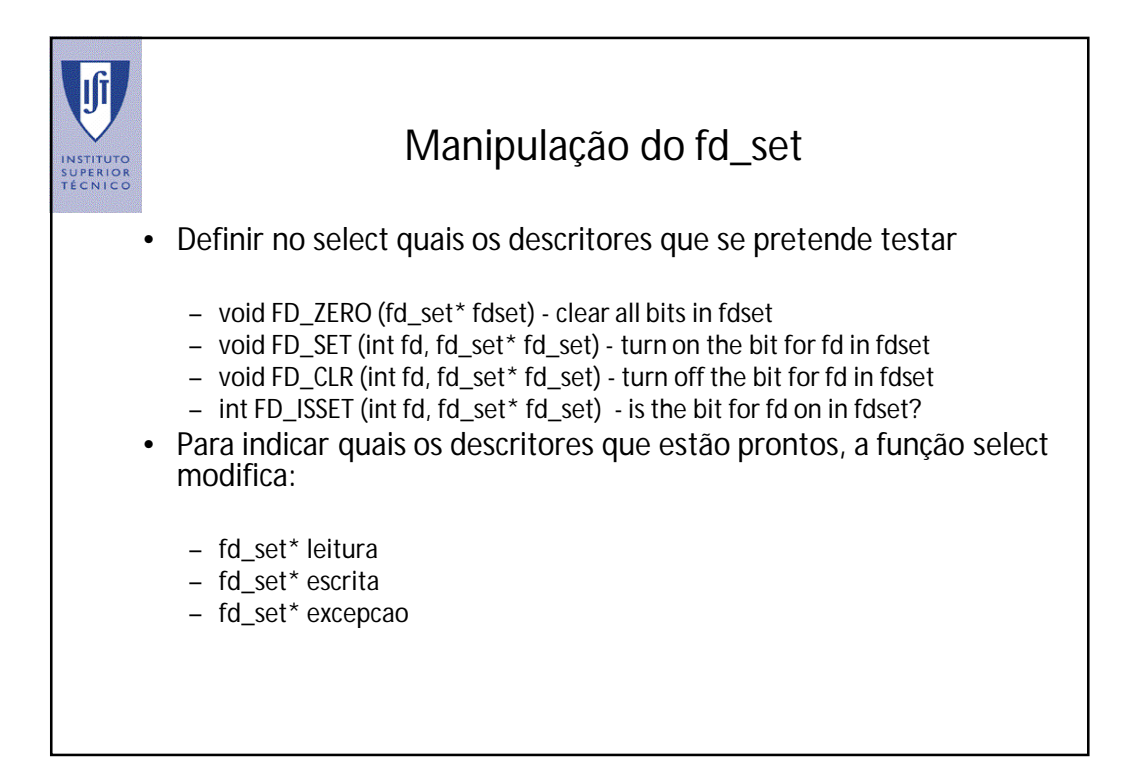

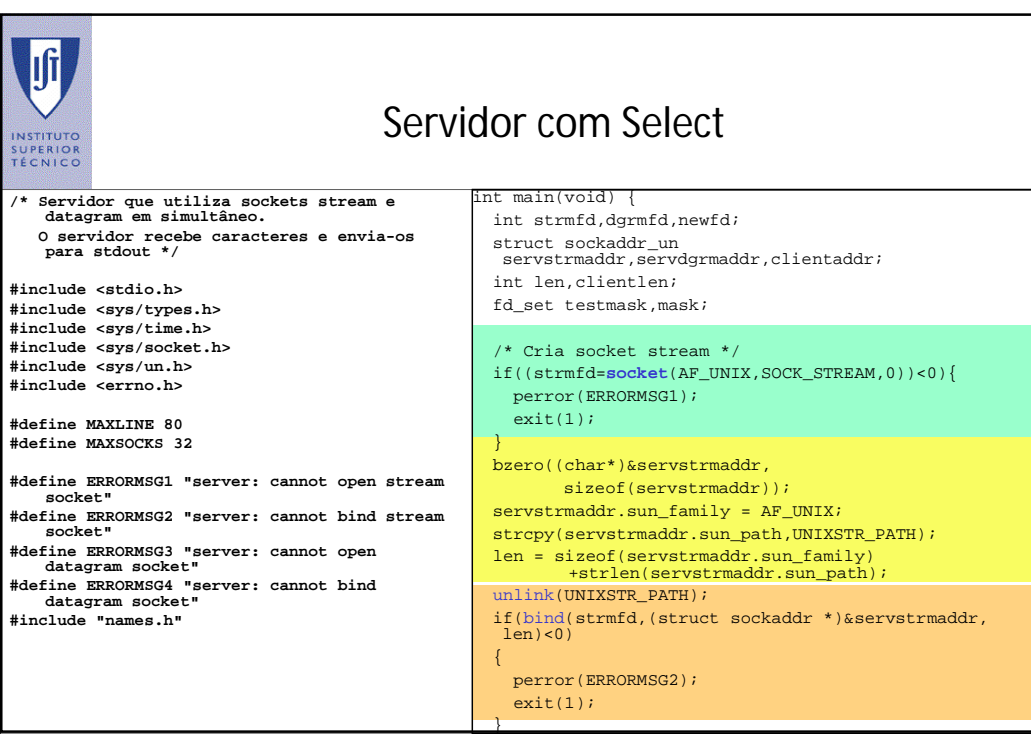

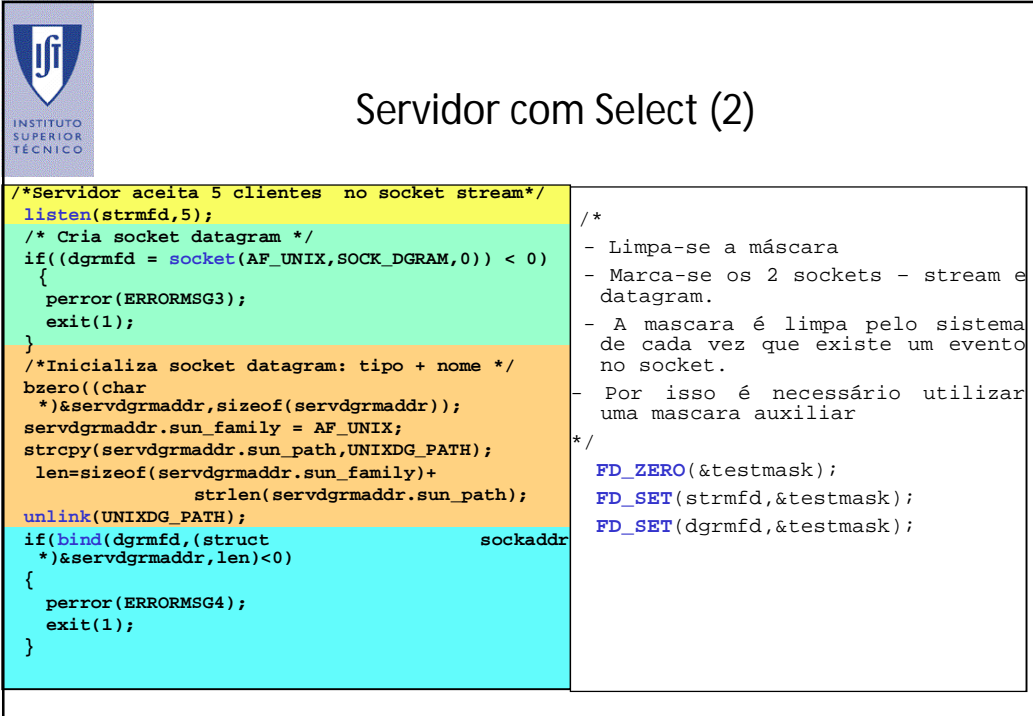

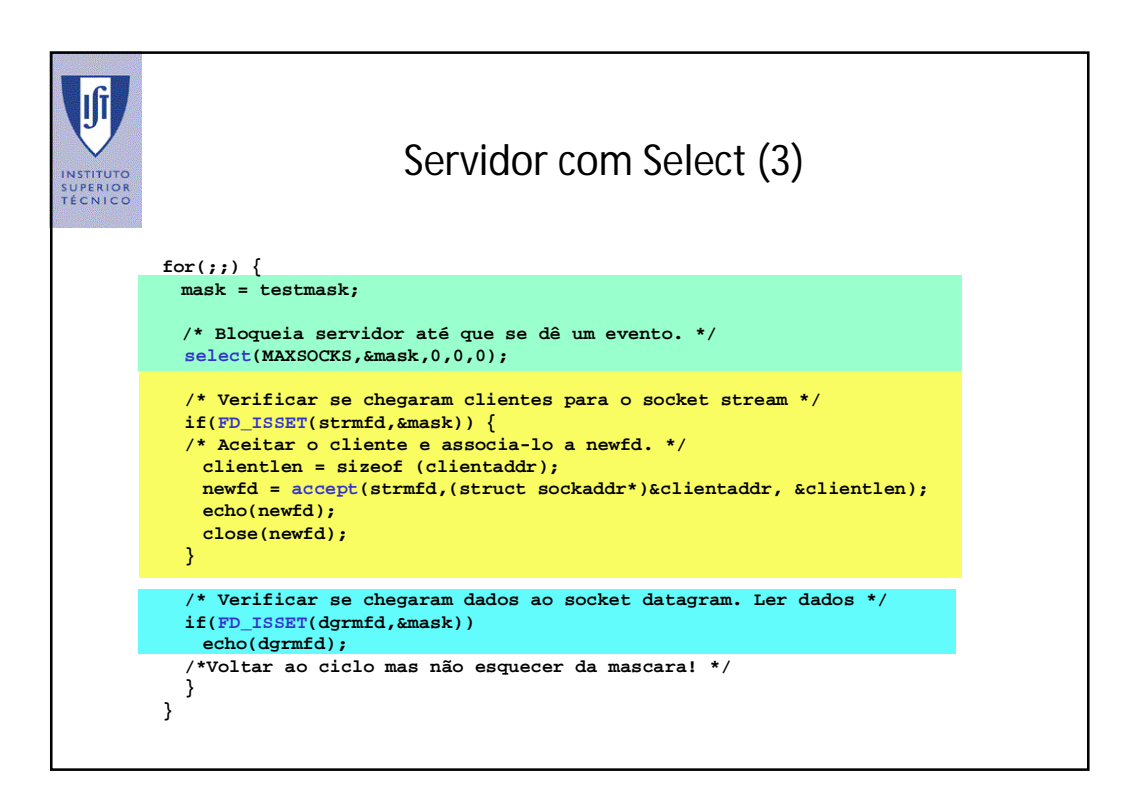